# ДЕРЖАВНИЙ ВИЩИЙ НАВЧАЛЬНИЙ ЗАКЛАД "ЗАПОРІЗЬКИЙ НАЦІОНАЛЬНИЙ УНІВЕРСИТЕТ" МІНІСТЕРСТВА ОСВІТИ І НАУКИ УКРІЇНИ

**О.М. Тимошина, Ю.М. Стреляєв**

# **ВИЩА МАТЕМАТИКА**

Навчально-методичний посібник для студентів біологічного факультету

**Частина 1**

Затверджено вченою радою ЗНУ Протокол № від 05.11.2008р.

Запоріжжя 2008

УДК: 51(075.8)

Тимошина О.М., Стреляев Ю.М. Вища математика. Навчально-методичний посібник для студентів біологічного факультету. Ч.1. – Запоріжжя, ЗНУ, 2008. – 115 с.

Навчально-методичний посібник призначений для студентів I курсу усіх спеціальностей біологічного факультету денної та заочної форм навчання. Посібник охоплює наступні теми: "Лінійна алгебра", "Аналітична геометрія", "Границя та неперервність функцій", "Диференціальне числення функції однієї змінної", містить теоретичний матеріал, приклади розв'язання задач та варіанти індивідуальних завдань для вдосконалення практичних навичок студентів.

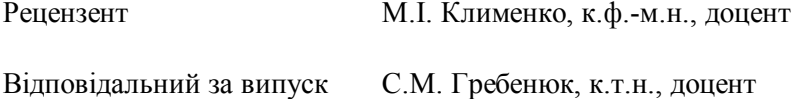

# **ЗМІСТ**

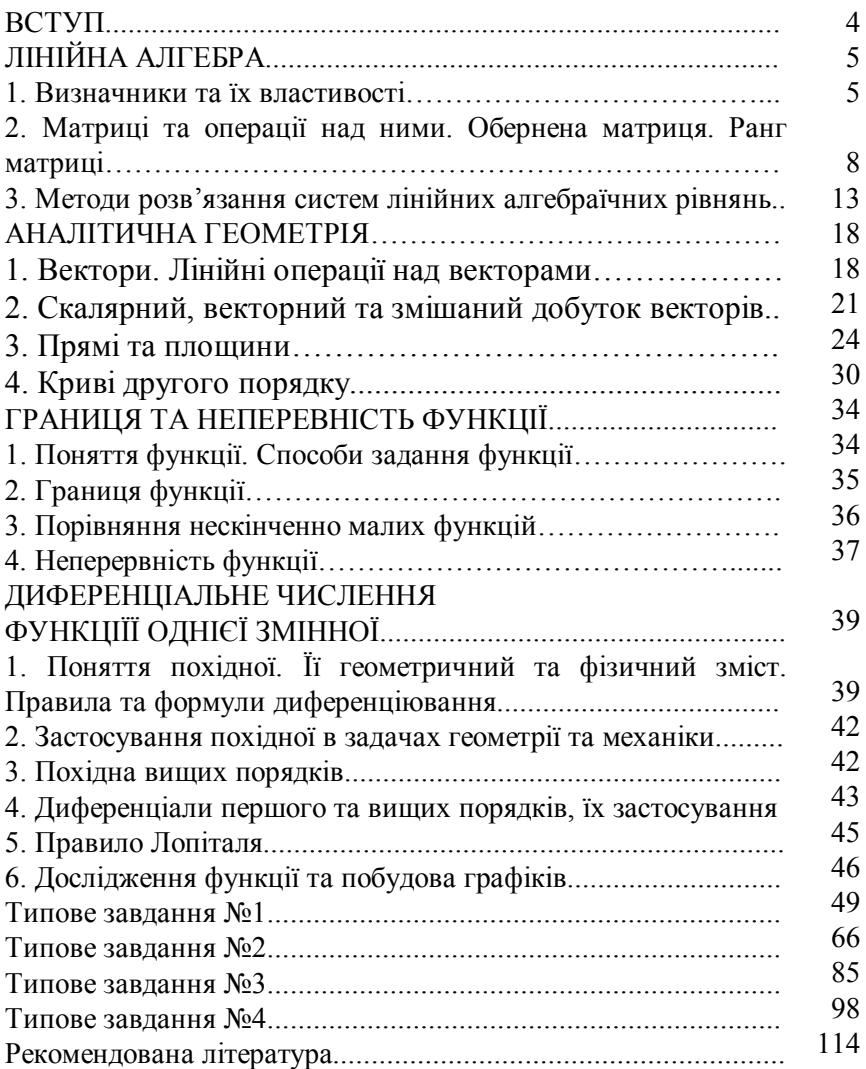

Курс вищої математики є основою для вивчення загальнотеоретичних та спеціальних дисциплін. Метою вивчення курсу є оволодіння основними методами дослідження та розв'язання математичних задач.

Даний посібник містить необхідний теоретичний матеріал, приклади розв'язання задач. У посібнику подана велика кількість задач для індивідуальної роботи студентів з метою вдосконалення їх навичок. Метою даного посібника є забезпечення проведення поточного контролю студентів.

За підсумком вивчення курсу "Вища математика" студент повинен знати: основні поняття і теореми лінійної алгебри, аналітичної геометрії, математичного аналізу; вміти: формулювати основні означення та теореми курсу, розв'язувати основні види типових задач.

При виконанні та оформленні індивідуальних завдань необхідно дотримуватися наступних правил:

- 1. Робота виконується в окремому зошиті, на якому чітко вказані прізвище студента, його ініціали, номер групи та номер варіанта;
- 2. При розв'язанні індивідуальних завдань необхідно вказувати номер та вихідні данні задачі;
- 3. Розв'язок задачі повинен бути акуратним, без скорочень.

Індивідуальні завдання, які виконанні з порушенням цих правил не враховуються. Якщо робота не зарахована, то вона повинна бути виконана знову.

Типове завдання вважається зарахованим, коли виконані всі індивідуальні завдання з нього.

4

# ЛІНІЙНА АЛГЕБРА

- 1. Визначники та їх властивості.
- 2. Матриці та операції над ними. Обернена матриця. Ранг матриці.
- 3. Методи розв'язання систем лінійних алгебраїчних рівнянь.

#### **1. Визначники та їх властивості**

*Визначником n -го порядку*, називається число, символічно записане у вигляді квадратної таблиці чисел *n*´ *n* :

$$
\Delta = \begin{vmatrix} a_{11} & a_{12} & \dots & a_{1n} \\ a_{21} & a_{22} & \dots & a_{2n} \\ \dots & \dots & \dots & \dots \\ a_{n1} & a_{n2} & \dots & a_{nn} \end{vmatrix}
$$
 (1)

та обчислюється по вказаному нижче правилу, по заданим числам  $a_{ij}$   $(i, j = 1, n)$ , які називаються *елементами визначника*. Індекс *i* вказує на номер строки, а *j* – номер стовпця матриці (1), на перетині яких знаходиться елемент  $a_{ij}$ .

*Головною діагоналлю визначника* називається сукупність елементів  $a_{11}, a_{22}, ..., a_{nn}$ .

*Мінором*  $M_{ij}$  *елемента*  $a_{ij}$  *визначника* називається визначник, отриманий з даного шляхом викреслювання рядка *i* стовпця, на перетинанні яких стоїть елемент. Отже для елемента *ij <sup>a</sup>* мінор  $M_{ij}$  одержуємо викреслюванням *i*-го рядка i *j*-го стовпця.

*Алгебраїчним доповненням ij <sup>A</sup> елемента ij <sup>a</sup>* називається число, яке визначається за формулою:

$$
A_{ij} = \left(-1\right)^{i+j} \cdot M_{ij}.
$$

Значення визначника  $\Delta_{\boldsymbol n}$  знаходиться по правилу. Для *n* = 2

$$
\Delta_2 = \begin{vmatrix} a_{11} & a_{12} \\ a_{21} & a_{22} \end{vmatrix} = a_{11}a_{22} - a_{21}a_{12}.
$$

Для *n* = 3

$$
\Delta_3 = \begin{vmatrix} a_{11} & a_{12} & a_{13} \\ a_{21} & a_{22} & a_{23} \\ a_{31} & a_{32} & a_{33} \end{vmatrix} = a_{11}a_{22}a_{33} + a_{21}a_{32}a_{13} + a_{12}a_{23}a_{31} -
$$

$$
-a_{31}a_{22}a_{13}-a_{32}a_{23}a_{11}-a_{21}a_{12}a_{33}.
$$

Зазначене правило обчислення визначника третього порядку називається *правилом трикутників* або *правилом Саррюса* і його можна подати такою схемою:

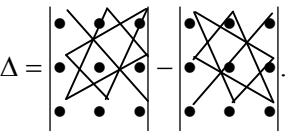

*Наприклад:*

$$
\Delta = \begin{vmatrix} 1 & 2 & -1 \\ 3 & 1 & 2 \\ -1 & 2 & 1 \end{vmatrix} = 1 \cdot 1 \cdot 1 + 3 \cdot 2 \cdot (-1) + 2 \cdot 2 \cdot (-1) - (-1) \cdot 1 \cdot (-1) -
$$
  
-2 \cdot 2 \cdot 1 - 3 \cdot 2 \cdot 1 = 1 - 6 - 4 - 1 - 4 - 6 = -20.

Визначник *n* -го порядку дорівнює сумі добутків елементів будьякого рядка (або стовпця) визначника на їхні алгебраїчні доповнення. Це дає можливість розкласти визначник за елементами рядка або стовпця.

*Наприклад:* Розкласти визначник

$$
\Delta = \begin{vmatrix} 1 & 2 & -1 \\ 3 & 1 & 2 \\ -1 & 2 & 1 \end{vmatrix}
$$

а) за елементами першого рядка;

б) за елементами другого стовпця.

*Розв'язання.*

a) 
$$
\Delta = 1 \cdot \begin{vmatrix} 1 & 2 \\ 2 & 1 \end{vmatrix} - 2 \cdot \begin{vmatrix} 3 & 2 \\ -1 & 1 \end{vmatrix} + (-1) \begin{vmatrix} 3 & 1 \\ -1 & 2 \end{vmatrix} =
$$

$$
(1-4)-2\cdot(3+2)-(6+1) = -3-10-7 = -20.
$$
  
\n6)  $\Delta = -2 \cdot \begin{vmatrix} 3 & 2 \\ -1 & 1 \end{vmatrix} + 1 \cdot \begin{vmatrix} 1 & -1 \\ -1 & 1 \end{vmatrix} - 2 \cdot \begin{vmatrix} 1 & -1 \\ 3 & 2 \end{vmatrix} =$   
\n $-2 \cdot (3+2) + (1-1) - 2 \cdot (2+3) = -10-10 = -20.$ 

*Властивості визначників.*

1. Визначник не змінюється від заміни всіх його рядків відповідними стовпцями, тобто

$$
\begin{vmatrix} a_{11} & a_{12} & a_{13} \ a_{21} & a_{22} & a_{23} \ a_{31} & a_{32} & a_{33} \end{vmatrix} = \begin{vmatrix} a_{11} & a_{21} & a_{31} \ a_{12} & a_{22} & a_{32} \ a_{13} & a_{23} & a_{33} \end{vmatrix}.
$$

2. При перестановці двох рядків (або двох стовпців) визначник змінює знак на протилежний.

3. Визначник із двома однаковими рядками (або стовпцями) дорівнює нулю.

4. Загальний множник елементів одного рядка (або стовпця) можна винести за знак визначника, тобто

$$
\begin{vmatrix} ka_{11} & ka_{12} & ka_{13} \ a_{21} & a_{22} & a_{23} \ a_{31} & a_{32} & a_{33} \end{vmatrix} = k \begin{vmatrix} a_{11} & a_{12} & a_{13} \ a_{21} & a_{22} & a_{23} \ a_{31} & a_{32} & a_{33} \end{vmatrix}.
$$

5. Якщо всі елементи деякого рядка (або стовпця) визначника дорівнюють нулю, визначник дорівнює нулю.

6. Якщо елементи деякого рядка (або стовпця) визначника пропорційні відповідним елементам іншого рядка (або стовпця), визначник дорівнює нулю.

7. Якщо елементи деякого рядка (або стовпця) визначника представляють собою суму двох доданків, то визначник дорівнює сумі двох визначників, у яких на відповідних місцях стоять тільки перші або тільки другі доданки, тобто

$$
\begin{vmatrix} a_{11} + b_{11} & a_{12} + b_{12} & a_{13} + b_{13} \ a_{21} & a_{22} & a_{23} \ a_{31} & a_{32} & a_{33} \end{vmatrix} = \begin{vmatrix} a_{11} & a_{12} & a_{13} \ a_{21} & a_{22} & a_{23} \ a_{31} & a_{32} & a_{33} \end{vmatrix} + \begin{vmatrix} b_{11} & b_{12} & b_{13} \ a_{21} & a_{22} & a_{23} \ a_{31} & a_{32} & a_{33} \end{vmatrix}.
$$

У правильності ствердження легко переконатися, розклавши початковий визначник за елементами першого рядка.

8. Визначник не зміниться, якщо до елементів будь-якого його рядка (або стовпця) додати відповідні елементи будь-якого іншого рядка (або стовпця), помножені на одне й те саме число. Дійсно, *наприклад*:

31  $\frac{u_{32}}{3}$   $\frac{u_{33}}{3}$ 21  $u_{22}$   $u_{23}$ 11  $u_{12}$   $u_{13}$ 31  $u_{32}$   $u_{33}$ 11  $mu_{12}$   $mu_{13}$ 11  $u_{12}$   $u_{13}$ 31  $\frac{u_{32}}{3}$   $\frac{u_{33}}{3}$ 21  $u_{22}$   $u_{23}$ 11  $u_{12}$   $u_{13}$ 31  $u_{32}$   $u_{33}$ 21  $\mu$   $\mu$ <sub>11</sub>  $\mu$ <sub>22</sub>  $\mu$ <sub>12</sub>  $\mu$ <sub>23</sub>  $\mu$ <sub>13</sub> 11  $u_{12}$   $u_{13}$ 31  $u_{32}$   $u_{33}$ 21  $u_{22}$   $u_{23}$ 11  $\frac{u_{12}}{12}$   $\frac{u_{13}}{13}$  $a_{31}$   $a_{32}$  *a*  $a_{21}$   $a_{22}$  *a*  $a_{11}$   $a_{12}$  *a*  $a_{31}$   $a_{32}$  *a ka ka ka*  $a_{11}$   $a_{12}$  *a*  $a_{31}$   $a_{32}$  *a*  $a_{21}$   $a_{22}$  *a*  $a_{11}$   $a_{12}$  *a*  $a_{31}$   $a_{32}$  *a*  $a_{21} + ka_{11}$   $a_{22} + ka_{12}$   $a_{23} + ka_{23}$  $a_{11}$   $a_{12}$   $a_{2}$  $a_{31}$   $a_{32}$  *a*  $a_{21}$   $a_{22}$  *a*  $a_{11}$   $a_{12}$  *a*  $+$   $|ka_{11}$   $ka_{12}$   $ka_{13}| =$  $= |a_{21} + ka_{11} \quad a_{22} + ka_{12} \quad a_{23} + ka_{13}| =$ 

9. Сума добутків елементів будь-якого рядка (або стовпця) визначника на алгебраїчні доповнення відповідних елементів будьякого іншого рядка (або стовпця) дорівнює нулю, тобто

.

 $a_{11}A_{21} + a_{12}A_{22} + a_{13}A_{23} = 0$ ,  $a_{11}A_{31} + a_{12}A_{32} + a_{13}A_{33} = 0$  i T.A.

# **2. Матриці та операції над ними. Обернена матриця. Ранг матриці**

*Матрицею* називається прямокутна таблиця чисел. Позначають матриці великими буквами латинського алфавіту *А*, *В*, *С*. На відміну від визначника, що є числом, матриця заключається в круглі дужки і подається у вигляді

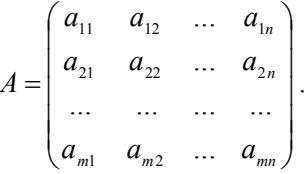

Як і у визначника, у матриці розрізняють елементи, рядки і стовпці. Коротко матрицю можна записати так:

$$
A=(a_{ij})
$$
, ae *i*=1, 2,..., *m*; *j*=1, 2,..., *n*.

У загальному вигляді матриця має розмірність  $m \times n$  ( $m$  – число рядків матриці, *n* – число стовпців) і називається *прямокутною*. При

*m* = *n* матриця називається *квадратною*. Матриця, у якої всього один стовпець, називається *стовпчастою*; матриця, у якої всього один рядок, називається *рядковою*. Матриця, у якої всі елементи дорівнюють нулю, називається *нульовою*.

Квадратна матриця, у якої всі елементи, крім тих, що стоять на головній діагоналі, дорівнюють нулю, називається *діагональною*.

Діагональна матриця, у якої всі діагональні елементи дорівнюють одиниці, називається *одиничною*:

$$
E = \begin{pmatrix} 1 & 0 & 0 \\ 0 & 1 & 0 \\ 0 & 0 & 1 \end{pmatrix}.
$$

*Операції над матрицями.*

1. Додавання та віднімання матриць. Ці операції виконуються для матриць однакового розміру. Сумою (різницею) матриць *A* і *B* називається матриця *C*, елементи якої  $C_{ii} = a_{ii} \pm b_{ii}$ , де  $a_{ii}$  та  $b_{ii}$  – відповідно елементи матриць *A* і *B* .

Наприкла

\n
$$
A = \begin{pmatrix} 1 & 2 \\ -1 & 3 \\ 4 & -2 \end{pmatrix}, B = \begin{pmatrix} -1-2 \\ 1 & -2 \\ 1 & 3 \end{pmatrix}.
$$
\n
$$
A + B = \begin{pmatrix} 0 & 0 \\ 0 & 1 \\ 5 & 1 \end{pmatrix}, A - B = \begin{pmatrix} 2 & 4 \\ -2 & 5 \\ 3 & -5 \end{pmatrix}.
$$

2. Множення матриці на число. Добутком матриці  $A$  та числа  $\lambda$ , називається матриця *B*, елементи якої  $b_{ii} = \lambda \cdot a_{ii}$ , де  $a_{ii}$  – елементи матриці *A* .

$$
H
$$
априклад:  $A = \begin{pmatrix} 3 & 1 \\ 5 & 0 \end{pmatrix}, \lambda = 3$ . Тоді  $\lambda A = \begin{pmatrix} 9 & 3 \\ 15 & 0 \end{pmatrix}$ .

3. Транспонування матриць. *Транспонована* матриця *A T* одержується із заданої матриці заміною рядків відповідними стовпцями.

\n
$$
\text{Наприкла} \cdot A = \begin{pmatrix} 1 & 0 & 5 \\ 2 & 3 & 3 \\ -1 & 1 & 7 \end{pmatrix}, A^T = \begin{pmatrix} 1 & 2 & -1 \\ 0 & 3 & 1 \\ 5 & 3 & 7 \end{pmatrix}.
$$
\n

4. Добуток матриць. Нехай задана матриця  $\Lambda$  розміру  $m \times n$ :

$$
A = \begin{pmatrix} a_{11} & a_{12} & \dots & a_{1n} \\ a_{21} & a_{22} & \dots & a_{2n} \\ \dots & \dots & \dots & \dots \\ a_{m1} & a_{m2} & \dots & a_{mn} \end{pmatrix}
$$

і матриця *B* розміру *n*´ *k* :

$$
B = \begin{pmatrix} b_{11} & b_{12} & \dots & b_{1k} \\ b_{21} & b_{22} & \dots & b_{2k} \\ \dots & \dots & \dots & \dots \\ b_{n1} & b_{n2} & \dots & b_{nk} \end{pmatrix}.
$$

*Добутком АВ* називають матрицю *С*, елементи якої знаходять за формулою

$$
C_{ij} = a_{i1}b_{1j} + a_{i2}b_{2j} + \dots + a_{in}b_{nj}
$$

Множення матриць можливе лише в тому випадку, коли число стовпців першої матриці дорівнює числу рядків другої. Як правило  $AB \neq BA$ , якщо  $AB = BA$  то матриці *A* і *B* називаються комутивні.

Наприклаð: 
$$
A = \begin{pmatrix} 3 & -2 \\ 1 & 4 \end{pmatrix}, B = \begin{pmatrix} 0 & -1 \\ 2 & 3 \end{pmatrix}
$$

\n
$$
AB = \begin{pmatrix} 3 & -2 \\ 1 & 4 \end{pmatrix} \cdot \begin{pmatrix} 0 & -1 \\ 2 & 3 \end{pmatrix} = \begin{pmatrix} 3 \cdot 0 + (-2) \cdot 2 & 3 \cdot (-1) + (-2) \cdot 3 \\ 1 \cdot 0 + 4 \cdot 2 & 1(-1) + 4 \cdot 3 \end{pmatrix} = \begin{pmatrix} -4 & -9 \\ 8 & 11 \end{pmatrix}
$$

Нехай *А* – квадратна матриця розмірністю *n*×n. Матриця  $A^{-1}$ називається *оберненою* матриці *A* , якщо виконується рівність  $AA^{-1} = A^{-1}A = E$ .

Якщо визначник матриці *A* відмінний від 0, то матриця називається *невироджена матриця*, *тобто* det  $A \neq 0$ . У випадку det  $A = 0$ матриця *A* називається *виродженою.*

Обернена матриця існує тільки для квадратних невироджених матриць. Для матриці *A* існує єдина обернена матриця *A*–1 , яка визначається за формулою:

$$
A^{-1} = \frac{1}{\det A} \widetilde{A}^T,
$$

де *A* ~ – матриця елементами якої є алгебраїчні доповнення матриці *A* .

*Наприклад:*

$$
A = \begin{pmatrix} 2 & -4 & 1 \\ 1 & -5 & 3 \\ 1 & -1 & 1 \end{pmatrix} \det A = -8 \neq 0
$$
, orxe, зворотна матриця існує.

Алгебраїчні доповнення

$$
A_{11} = -2, A_{12} = 2, A_{13} = 4, A_{21} = 3, A_{22} = 1, A_{23} = -2, A_{31} = -7, A_{32} = -5, A_{33} = -6.
$$
  
\nToqii  $A^{-1} = -\frac{1}{8} \begin{pmatrix} -2 & 3 & -7 \\ 2 & 1 & -5 \\ 4 & -2 & -6 \end{pmatrix}$ .

*Поняття рангу матриці.*

Розглянемо матрицю *А* розмірності *m*´*n*:

$$
A = \begin{pmatrix} a_{11} & a_{12} & \dots & a_{1n} \\ a_{21} & a_{22} & \dots & a_{2n} \\ \dots & \dots & \dots & \dots \\ a_{m1} & a_{m2} & \dots & a_{mn} \end{pmatrix}.
$$

Назвемо її рядки відповідно *A*1, *A*2, ... *Am*. До лінійних операцій над рядками матриці будемо відносити додавання (віднімання) відповідних елементів рядків матриці, множення всіх елементів рядків матриці на одне число.

Рядок *A<sup>i</sup>* матриці називається *лінійною комбінацією* інших рядків, якщо кожен його елемент отриманий як сума добутків відповідних елементів інших рядків на деякі числа:

 $A_i = c_1 A_1 + c_2 A_2 + \ldots + c_{i-1} A_{i-1} + c_{i+1} A_{i+1} + \ldots + c_m A_m$ .

Рядки матриці називаються *лінійно залежними*, якщо деякий рядок є лінійною інших, у супротивному випадку рядки називаються *лінійно незалежними*.

*Рангом матриці A* називається максимальне число її лінійно незалежних рядків.

Отже, рангом матриці називається таке число *r*, що:

1) серед рядків матриці є *r* лінійно незалежних;

2) будь-які *r*+1 рядків лінійно залежні.

*Властивості рангу матриці:*

1. Ранг матриці не зміниться, якщо всі елементи будь-якого рядка помножити на одне число і додати до відповідних елементів іншого рядка.

2. Ранг матриці не зміниться, якщо до цієї матриці приписати (або викреслити) рядок, що є лінійною комбінацією інших рядків.

3. Ранг матриці не зміниться, якщо до цієї матриці приписати (або викреслити) нульовий рядок.

4. Ранг матриці не зміниться від перестановки місцями її рядків. Перераховані у властивостях операції називаються *елементарними перетвореннями* матриці.

Ранг матриці можна визначити за допомогою методу одиниць та нулів. За допомогою елементарних перетворень будь-яку матрицю можна привести до вигляду, коли кожний її ряд буде складатися тільки з нулів або із нулів та однієї одиниці. Тоді число одиниць і визначить ранг матриці, оскільки отримана матриця буде еквівалентною початковій.

*Наприклад:* Знайти ранг матриці.

$$
A = \begin{bmatrix} 1 & 1 & 2 & 3 & -1 \\ 2 & -1 & 0 & -4 & -5 \\ -1 & -1 & 0 & -3 & -2 \\ 6 & 3 & 4 & 8 & -3 \end{bmatrix}.
$$

Помножимо третій стовпчик матриці *A* на 1/ 2 . Далі отриману першу строку помножимо на 2 та віднімемо її від четвертої строки.

Тепер третій стовпчик містить три нуля і одиницю (в першій строчці). Відповідно робимо нулі в першій строчці на першій, другій, четвертій та п'ятій позиціях. Маємо

$$
A \sim \begin{bmatrix} 1 & 1 & 2 & 3 & -1 \\ 2 & -1 & 0 & -4 & -5 \\ -1 & -1 & 0 & -3 & -2 \\ 6 & 3 & 4 & 8 & -3 \end{bmatrix}.
$$

Тепер четверту строку останньої матриці додаємо до другої та третьої, отримуючи при цьому ще два нулі в другому стовпці, після чого робимо нулі в четвертій всюди, крім одиниці на перетині четвертої строки та другого стовпця. В результаті цих елементарних перетворень маємо:

$$
A \sim \begin{bmatrix} 0 & 0 & 1 & 0 & 0 \\ 6 & 0 & 0 & -2 & -6 \\ 3 & 0 & 0 & -1 & -3 \\ 0 & 1 & 0 & 0 & 0 \end{bmatrix} \sim \begin{bmatrix} 0 & 0 & 1 & 0 & 0 \\ 0 & 0 & 0 & 0 & 0 \\ 3 & 0 & 0 & -1 & -3 \\ 0 & 1 & 0 & 0 & 0 \end{bmatrix} \sim \begin{bmatrix} 0 & 0 & 1 & 0 & 0 \\ 0 & 0 & 0 & 0 & 0 \\ 0 & 0 & 0 & 1 & 0 \\ 0 & 1 & 0 & 0 & 0 \end{bmatrix}.
$$

Отримаємо три одиниці, тому *rang A* = 3 .

## **3. Методи розв'язання систем лінійних алгебраїчних рівнянь**

За допомогою поняття рангу можна сформулювати умови сумісності систем лінійних алгебраїчних рівнянь, навіть якщо число рівнянь не дорівнює числу невідомих.

Розглянемо систему

$$
\begin{cases} a_{11}x_1 + a_{12}x_2 + ... + a_{1n}x_n = b_1 \\ a_{21}x_1 + a_{22}x_2 + ... + a_{2n}x_n = b_2 \\ ... \\ a_{m1}x_1 + a_{m12}x_2 + ... + a_{mn}x_n = b_n \end{cases}
$$
 (2)

Уведемо матрицю системи

$$
A = \begin{pmatrix} a_{11} & a_{12} & \dots & a_{1n} \\ a_{21} & a_{22} & \dots & a_{2n} \\ \dots & \dots & \dots & \dots \\ a_{m1} & a_{m2} & \dots & a_{mn} \end{pmatrix},
$$

$$
\text{ta posumpeny матрицю системи } \overline{A} = \begin{pmatrix} a_{11} & a_{12} & \dots & a_{1n} & b_1 \\ a_{21} & a_{22} & \dots & a_{2n} & b_2 \\ \dots & \dots & \dots & \dots & \dots \\ a_{m1} & a_{m2} & \dots & a_{mn} & b_m \end{pmatrix}.
$$

*Теорема Кронекера-Капеллі .* Система лінійних рівнянь має розв'язок (сумісна), якщо ранг матриці системи дорівнює рангу розширеної матриці, причому якщо  $rangA = rang\overline{A} = n$  (числу невідомих), система має єдиний розв'язок, якщо rang*A* = rang*A* < *n* система має нескінченну множину розв'язків.

Система (2) називається *однорідною*, якщо всі її вільні члени *i b* дорівнюють нулю, в інших випадках система називається *неоднорідною.* Для однорідної системи рівнянь ранг матриці системи дорівнює рангу розширеної матриці, тому система завжди сумісна.

$$
Hampuknað. Yctahobhint cymicnictab
$$
\n
$$
\begin{cases}\nx_1 - 2x_2 - 3x_3 = -3 \\
x_1 + 3x_2 - 5x_3 = 0 \\
-x_1 + 4x_2 + x_3 = 3 \\
3x_1 + x_2 - 13x_3 = -6\n\end{cases}
$$

Запишемо розширену матрицю системі та знайдемо ранг. Від другого рядка віднімаємо перший рядок, до третього рядка додаємо перший, а від четвертого рядка віднімаємо перший рядок помножений на 3 . Отримаємо:

$$
\begin{pmatrix} 1 & -2 & -3 & -3 \ 1 & 3 & -5 & 0 \ -1 & 4 & 1 & 3 \ 3 & 1 & -13 & -6 \ \end{pmatrix} \sim \begin{pmatrix} 1 & -2 & -3 & -3 \ 0 & 5 & -2 & 3 \ 0 & 2 & -2 & 0 \ 0 & 7 & -4 & 3 \end{pmatrix} \sim \begin{pmatrix} 1 & -2 & -3 & -3 \ 0 & 1 & -1 & 0 \ 0 & 5 & -2 & 3 \ 0 & 7 & -4 & 3 \end{pmatrix}
$$

Далі від третього рядка віднімаємо другий рядок помножений на 5 , від четвертого рядка віднімаємо другий рядок помножений на 7 ,маємо

$$
\begin{pmatrix} 1 & -2 & -3 & -3 \ 0 & 1 & -1 & 0 \ 0 & 0 & 3 & 3 \ 0 & 0 & 3 & 3 \ \end{pmatrix} \sim \begin{pmatrix} 1 & -2 & -3 & -3 \ 0 & 1 & -1 & 0 \ 0 & 0 & 1 & 1 \ 0 & 0 & 0 & 0 \ \end{pmatrix}
$$

Як бачимо, ранг матриці системи дорівнює трьом, ранг розширеної матриці також дорівнює трьом.

Система має розв'язок, притім єдиний, тому що число невідомих також дорівнює трьом. Відновимо систему по останній матриці, одержимо

$$
\begin{cases}\nx_1 - 2x_2 - 3x_3 = -3 \\
x_2 - x_3 = 0 \\
x_3 = 1\n\end{cases}
$$

Виконуючи "зворотний хід", тобто розв'язуючи систему, починаючи з останнього рівняння, одержимо

$$
x_3 = 1
$$
,  $x_2 = x_3 = 1$ ,  $x_1 = 2x_2 + 3x_3 - 3 = 2$ .

Обчислюючи ранг матриці, послідовно виключили першу невідому з другого і всіх наступних рівнянь, потім другу невідому з третього і четвертого рівнянь і привели систему до так називаного сходового вигляду. Цей прийом розв'язку системи має назву "*метод Гауса*".

*Матричний метод* розв'язання систем лінійних алгебраїчних рівнянь. Нехай для системи (2)  $m = n$  та det  $A \neq 0$ , тоді для матриці *A* існує обернена і систему (2) можна записати в алгебраїчній формі

$$
AX = B, \text{ ae } A = \begin{pmatrix} a_{11} & a_{12} & \dots & a_{1n} \\ a_{21} & a_{22} & \dots & a_{2n} \\ \dots & \dots & \dots & \dots \\ a_{n1} & a_{n2} & \dots & a_{nn} \end{pmatrix}, B = \begin{pmatrix} b_1 \\ b_2 \\ b_3 \\ \vdots \end{pmatrix}, X = \begin{pmatrix} x_1 \\ x_2 \\ x_n \end{pmatrix}.
$$

Розв'язок системи (2) визначається з рівняння  $X = A^{-1}B$ . *Наприклад:*

$$
\begin{cases}\n2x - 4y + z = 3 \\
x - 5y + 3z = -1 \\
x - y + z = 1\n\end{cases}
$$
\n
$$
A = \begin{pmatrix} 2 & -4 & 1 \\ 1 & -5 & 3 \\ 1 & -1 & 1 \end{pmatrix}, B = \begin{pmatrix} 3 \\ -1 \\ 1 \end{pmatrix}, X = \begin{pmatrix} x_1 \\ x_2 \\ x_3 \end{pmatrix}, \text{ det } A = -8.
$$

Обернена матриця

$$
A^{-1} = -\frac{1}{8} \begin{pmatrix} -2 & 3 & -7 \\ 2 & 1 & -5 \\ 4 & -2 & -6 \end{pmatrix}.
$$

Знаходимо розв'язок системи:

$$
X = -\frac{1}{8} \begin{pmatrix} -2 & 3 & -7 \\ 2 & 1 & -5 \\ 4 & -2 & -6 \end{pmatrix} \cdot \begin{pmatrix} 3 \\ -1 \\ 1 \end{pmatrix} = \begin{pmatrix} 2 \\ 0 \\ -1 \end{pmatrix},
$$

тобто  $x = 2$ ,  $y = 0$ ,  $z = -1$ .

*Метод Крамера* розв'язання систем лінійних алгебраїчних рівнянь. Якщо для системи (2)  $m = n$  та det  $A \neq 0$ , то справедливі формули Крамера для обчислення невідомих  $x_i$   $(i = 1, n)$ :  $x_i = \frac{\Delta_i}{\Delta_i}$  $x_i = \frac{\Delta_i}{\Delta}$ ,

де  $\Delta$  -визначник матриці  $A$ ,

 $\Delta_i$  - визначники, які утворюються з  $\Delta$  шляхом заміни в ньому  $i$  - го стовпця стовпцем вільних членів.

*Наприклад:*

$$
\begin{cases}\n2x - y - 3z = 3 \\
3x + 4y - 5z = -8 \\
2y + 7z = 17\n\end{cases}
$$

$$
\Delta = \begin{vmatrix} 2 & -1 & -3 \\ 3 & 4 & -5 \\ 0 & 2 & 7 \end{vmatrix} = 79, \ \Delta_1 = \begin{vmatrix} 3 & -1 & -3 \\ -8 & 4 & -5 \\ 17 & 2 & 7 \end{vmatrix} = 395,
$$

$$
\Delta_2 = \begin{vmatrix} 2 & 3 & -3 \\ 3 & -8 & -5 \\ 0 & 17 & 7 \end{vmatrix} = -158, \Delta_3 = \begin{vmatrix} 2 & -1 & 3 \\ 3 & 4 & -8 \\ 0 & 2 & 17 \end{vmatrix} = 237.
$$

 $3B\chi$ відки  $x = \frac{333}{120} = 5$ ,  $y = \frac{130}{120} = -2$ ,  $z = \frac{237}{120} = 3$ . 79  $2, z = \frac{237}{70}$ 79 5,  $y = \frac{-158}{78}$ 79  $x = \frac{395}{78} = 5$ ,  $y = \frac{-158}{78} = -2$ ,  $z = \frac{237}{78} =$ 

#### **Питання для самоконтролю**

- 1. Визначники та їх властивості.
- 2. Операції над матрицями.
- 3. Поняття оберненої матриці.
- 4. Поняття рангу матриці.
- 5. Методи розв'язання систем лінійних алгебраїчних рівнянь.

## АНАЛІТИЧНА ГЕОМЕТРІЯ

- 1. Вектори. Лінійні операції над векторами.
- 2. Скалярний, векторний та змішаний добуток векторів.
- 3. Прямі та площини.
- 4. Криві другого порядку.

# **1. Вектори. Лінійні операції над векторами**

*Вектором* називається спрямований відрізок (рис. 1). Якщо А – початок відрізка, B – його кінець, то вектор позначається  $\vec{a} = \vec{AB}$ . *Довжину вектора* звичайно називають його модулем і позначають  $|\overline{AB}|$  або  $|\overline{a}|$ . Вектор, модуль якого дорівнює нулю, називається *нульовим* або *нуль-вектором*. Два вектори вважаються *рівними*, якщо вони розташовані на одній прямій або паралельних прямих, однаково направлені та їхні модулі рівні. Пишуть *AB* = *CD* (рис. 2). Два вектори вважаються *протилежними*, якщо вони паралельні, протилежно направлені та їхні модулі рівні. Пишуть  $AB = -CD$ (рис. 3). Вектори, паралельні одній прямій, називаються *колінеарними* (рис. 4). Вектори, паралельні одній площині, називаються *компланарними*.

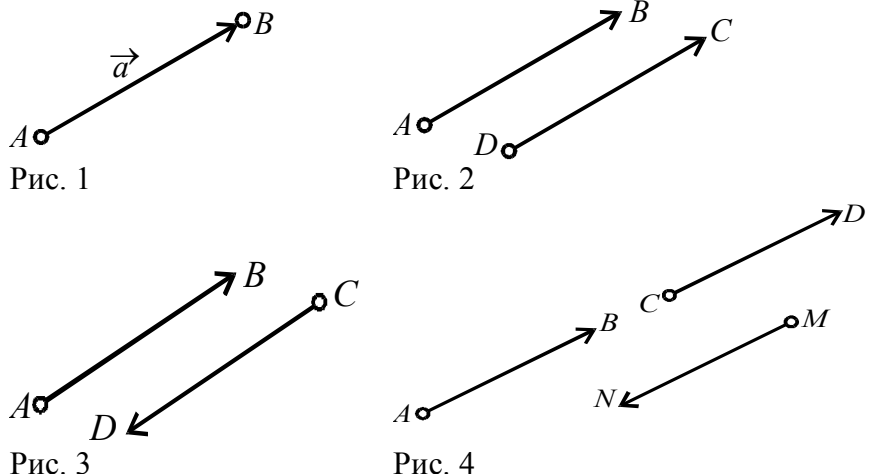

18

До лінійних операцій над векторами відносять додавання векторів та множення вектора на число.

*Сумою декількох векторів*, побудованих так, що початок наступного збігається з кінцем попереднього, називається вектор, що замикає ламану, спрямований у кінець останнього вектора (рис. 5).

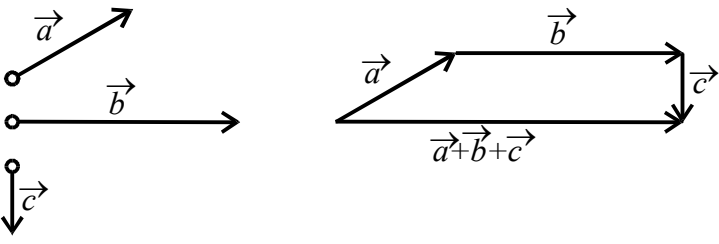

Рис. 5

Для випадку двох векторів можна використовувати правило паралелограма: сумою двох векторів, що виходять з одного початку, є вектор, спрямований по діагоналі паралелограма, побудованого на даних векторах, що виходять із загального початку векторів (рис. 6). Оскільки в трикутнику довжина однієї сторони не перевищує суми довжин інших сторін, то $|\vec{a}+\vec{b}| \le |\vec{a}| + |\vec{b}|$ , тобто модуль суми двох векторів не перевищує суми модулів цих векторів.

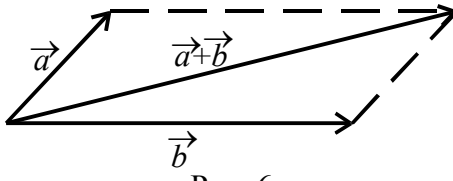

Рис. 6

*Добутком a* r l *(*множення вектора на скаляр) називається вектор *b* r , який колінеарний вектору  $\vec{a}$ , співнаправлений з вектором  $\vec{a}$ , який колисарний всктору *a*, співнаправлений з вектором  $\vec{a}$ , якщо  $\lambda > 0$  і протилежно направлений, якщо  $\lambda < 0$ . Довжина його обчислюється за формулою  $|\vec{b}| = |\lambda| |\vec{a}|$  $= |\lambda| |\vec{a}|$ , де  $|\lambda|$  – абсолютна величина числа  $\lambda$ .

Пряма *l* із заданим направленням, яке приймається за додатне, називається *віссю l* .

*Проекцією вектора a* r на вісь *l* називається число, яке визначається за формулою:

 $\Pi p_i a = |a| \cos \varphi$ , де  $\varphi(0 \le \varphi \le \pi)$ — кут між додатнім направленням вісі *l* та направленням вектора  $\vec{a}$ .

*Координатами вектора a* r називаються його проекції на вісі координат *Ox*, *Oy*, *Oz* . Вони позначаються відповідно буквами  $x, y, z$ . Запис  $a = (x, y, z)$  означає, що вектор  $\vec{a}$  має координати *x*, *y*, *z*.

Лінійні операції над векторами задовольняють наступним властивостям:

властивостям.<br>1) комутативність  $\vec{a} + \vec{b} = \vec{b} + \vec{a}$ ; 2) асоціативність  $(\vec{a} + \vec{b}) + \vec{c} = \vec{a} + (\vec{b} + \vec{c})$ 3)  $\vec{a} + (-\vec{a}) = 0;$ 4)  $\left(-1\right)\vec{a} = -\vec{a};$ 5)  $0 \cdot \vec{a} = 0$ ; 6)  $(\lambda_1 + \lambda_2)\vec{a} = \lambda_1\vec{a} + \lambda_2\vec{a}, (\lambda_1, \lambda_2 = const);$ 7)  $\lambda(\vec{a} + \vec{b}) = \lambda \vec{a} + \lambda \vec{b}$ , ( $\lambda = const$ ).

 $J$ інійною комбінацією векторів  $a_{1},a_{2},...,a_{n}$  називається сума добутків цих векторів на скаляри:  $\lambda_{1}, \lambda_{2},..., \lambda_{n}$ :

$$
\lambda_1 \vec{a}_1 + \lambda_2 \vec{a}_2 + \ldots + \lambda_n \vec{a}_n.
$$

Наприклад,  $3\vec{a} - \frac{1}{2}\vec{b} + 7\vec{c}$ 2  $3\vec{a} - \frac{1}{5}\vec{b} + 7\vec{c}$  є лінійна комбінація векторів  $\vec{a}, \vec{b}, \vec{c}$  .

Згідно з визначенням лінійних операцій над векторами, лінійна комбінація векторів є вектором.

 $a$ адані вектори *a*<sub>1</sub>, *a*<sub>2</sub>,..., *a*<sub>n</sub> є *лінійно залежними*, якщо деякий з цих векторів лінійно виражається через інші (є їхньою лінійною комбінацією, де не всі  $\lambda_i = 0$ ), тобто

$$
\vec{a}_i = \lambda_1 \vec{a}_1 + \lambda_2 \vec{a}_2 + ... + \lambda_{i-1} \vec{a}_{i-1} + \lambda_{i+1} \vec{a}_{i+1} + ... + \lambda_n \vec{a}_n.
$$

У противному випадку ці вектори називаються *лінійно незалежними*.

Якщо ненульовий вектор  $\vec{a}$  помножити на скаляр  $\overline{\overline{a}}$  $\lambda = \frac{1}{\Box}$  (тобто

розділити на довжину вектора), одержимо вектор *e* r , довжина якого дорівнює одиниці, а напрямок збігається з вектором *a* r .

доршное одиниці, а напрямок зон аствел з вектором *a* .<br>Такий вектор будемо називати *одиничним вектором ā* або *ортом*: *e* r  $\overline{a}$ 1

$$
\vec{e} = \frac{1}{|\vec{a}|} \cdot \vec{a} \ .
$$

Три впорядкованих лінійно незалежних вектора  $e_1, e_2, e_3$  у просторі називаються *базисом*. Впорядкована трійка некомпланарних векторів завжди утворює базис. Будь-який вектор *a* r в просторі можна розкласти по базису  $\overline{e}_1, \overline{e}_2, \overline{e}_3, \overline{e}_4$  $\vec{a} = x\vec{e}_1 + y\vec{e}_2 + z\vec{e}_3$ ,де *x*, *y*, *z* координати вектора  $\vec{a}$  в базисі  $\overline{e}_1, \overline{e}_2, \overline{e}_3$ . Базис називається *ортонормовани*м, якщо його вектора взаємно перпендикулярні та мають одиничну довжину. Позначають такий базис *i*, *j*, *k* .

 $B$ ідношенням в якому точка  $M$  ділить відрізок  $M_{1}M_{\text{2}}$ , називається число  $\lambda$ , яке задовольняє рівнянню  $M_{1}M = \lambda MM_{2}$ . Зв'язок між координатами точок  $M(x , y , z), M_1(x_1 , y_1 , z_1), M_2(x_2 , y_2 , z_2)$  та числом  $\lambda$  задається рівняннями:

$$
x = \frac{x_1 + \lambda x_2}{1 + \lambda}, y = \frac{y_1 + \lambda y_2}{1 + \lambda}, z = \frac{z_1 + \lambda z_2}{1 + \lambda}.
$$

Якщо  $\lambda = 1$ , то *M* середина відрізка  $M_1 M_2$ .

## **2. Скалярний, векторний та змішаний добуток векторів**

 $C$ калярним добутком двох векторів називається число  $a \cdot b$ , яке дорівнює добутку модулів цих векторів, помножених на косинус кута між ними:

$$
\vec{a} \cdot \vec{b} = |\vec{a}| \cdot |\vec{b}| \cos\left(\vec{a} \wedge \vec{b}\right),
$$

$$
\text{Re}\left(\vec{a} \land \vec{b}\right) = \alpha - \text{kyT mix Bekropamu } \vec{a} \text{ i } \vec{b}.
$$

Властивості скалярного добутку векторів:

1. 
$$
\vec{a} \cdot \vec{b} = \vec{b} \cdot \vec{a}
$$
  
\n2.  $(\vec{a} + \vec{b}) \cdot \vec{c} = \vec{a} \cdot \vec{c} + \vec{b} \cdot \vec{c}$   
\n3.  $\vec{a} \cdot (\lambda \vec{b}) = (\lambda \vec{a}) \cdot \vec{b} = \lambda (\vec{a} \cdot \vec{b})$   
\n4.  $\vec{a} \cdot \vec{b} = |\vec{a}| \text{np} \cdot \vec{b}$   
\n5.  $\vec{a}^2 = |\vec{a}|$   
\n6.  $\vec{a} \cdot \vec{b} = 0 \Leftrightarrow \vec{a} \perp \vec{b}$   
\n3.  $\vec{a} \cdot (\lambda \vec{b}) = (\lambda \vec{a}) \cdot \vec{b} = \lambda (\vec{a} \cdot \vec{b})$   
\n7.  $\vec{a}^2 = |\vec{a}|$   
\n8.  $\vec{a} \cdot \vec{b} = 0 \Leftrightarrow \vec{a} \perp \vec{b}$   
\n9.  $\vec{a} \cdot \vec{b} = x_1x_2 + y_1y_2 + z_1z_2$ ,  
\n10.  $\vec{a} \cdot \vec{b} = x_1x_2 + y_1y_2 + z_1z_2$ ,  
\n21.  $|\vec{a}| = \sqrt{x_1^2 + y_1^2 + z_1^2}$ ,  $|\vec{b}| = \sqrt{x_2^2 + y_2^2 + z_2^2}$ .

Позначимо через  $\alpha$ ,  $\beta$ ,  $\gamma$  кути, які утворює вектор  $\bar{a} = (x_1, y_1, z_1)$  з осями координат  $Ox$ ,  $Oy$ ,  $Oz(\overline{i}, \overline{j}, \overline{k})$  відповідно, тоді справедливі наступні формули:

$$
\cos \alpha = \frac{\overline{a} \cdot \overline{i}}{|\overline{a}|} = \frac{x_1}{\sqrt{x_1^2 + y_1^2 + z_1^2}}, \quad \cos \beta = \frac{\overline{a} \cdot \overline{j}}{|\overline{a}|} = \frac{y_1}{\sqrt{x_1^2 + y_1^2 + z_1^2}},
$$
\n
$$
\cos \gamma = \frac{\overline{a} \cdot \overline{k}}{|\overline{a}|} = \frac{z_1}{\sqrt{x_1^2 + y_1^2 + z_1^2}}, \quad \cos \alpha + \cos \beta + \cos \gamma = 1.
$$
\n
$$
\text{Bennumum} \quad \cos \alpha, \quad \cos \beta, \quad \cos \gamma \quad \text{haisubatorica} \quad \text{hampashranoummu kochuycamu Berropa } \overrightarrow{a}.
$$
\n
$$
\text{Bygeno hasuary priňky heromınanapних berropis } \overrightarrow{a}, \overrightarrow{b}, \overrightarrow{c} \quad \text{hagobo, shkuqo a kihuq berropa } \overrightarrow{c} \quad \text{haŭkeoporunvi noobpor bija } \overrightarrow{a} \quad \text{no } \overrightarrow{b} \quad \text{fyge}
$$

Зазначимо, якщо в проти годинникової стрілки. трійці некомпланарних векторів  $a, b, c$  переставити два вектори, то вона змінить орієнтацію, тобто з правої перетвориться на ліву, та навпаки.  $Bekmopnum$  добутком двох векторів  $\overrightarrow{a}$  і  $\overrightarrow{b}$  називається вектор  $\overrightarrow{c}$ , який<sup>.</sup>

1) перпендикулярний площині векторів  $a$  і  $b$ ;

- 2) спрямований так, що трійка векторів  $\alpha$ ,  $\beta$ ,  $\alpha$  права;
- 3)  $|\vec{c}| = |\vec{a}||\vec{b}| \sin(\vec{a} \wedge \vec{b}).$

Властивості векторного добутку векторів:

9.1. 
$$
d = (x_1, y_1, z_1), b = (x_2, y_2, z_2), \text{ for all } B \text{ (0)} \text{ and } \overline{i}, \overline{j}, \overline{k}:
$$

\n1. 
$$
\vec{a} \times \vec{b} = \begin{vmatrix} \overline{i} & \overline{j} & \overline{k} \\ x_1 & y_1 & z_1 \\ x_2 & y_2 & z_2 \end{vmatrix} = \left( \begin{vmatrix} y_1 & z_1 \\ y_2 & z_2 \end{vmatrix}, -\begin{vmatrix} x_1 & z_1 \\ x_2 & z_2 \end{vmatrix}, \begin{vmatrix} x_1 & y_1 \\ x_2 & y_2 \end{vmatrix} \right).
$$

Змішаним добутком векторів а, b, с називається їхній векторноскалярний добуток, що позначається  $\begin{pmatrix} \rightarrow & \rightarrow \\ a \times b \end{pmatrix}$ .  $\vec{c}$  або символом  $\rightarrow \rightarrow \rightarrow$  $a\;b\;c$ .

Зазначимо, що результатом змішаного добутку є число. Основні властивості змішаного добутку:

1. 
$$
\begin{pmatrix} \vec{a} & \vec{b} & \vec{c} & \vec{c} & \vec{d} \\ a \times b & \vec{c} & \vec{c} & \vec{d} & \vec{c} \end{pmatrix} = \vec{a} \vec{b} \vec{c}
$$
.  
\n2.  $\vec{a} \vec{b} \vec{c} = \vec{c} \vec{a} \vec{b} = \vec{b} \vec{c} \vec{a} = -\vec{a} \vec{c} \vec{b} = -\vec{b} \vec{a} \vec{c} = -\vec{c} \vec{b} \vec{a}$ .  
\n3.  $\vec{a} \vec{b} \vec{c} = 0 \Leftrightarrow \vec{a}, \vec{b}, \vec{c}$  kommanapni.  
\n4.  $V = \begin{vmatrix} \vec{a} & \vec{b} & \vec{c} \\ a & \vec{b} & \vec{c} \end{vmatrix}$ ,  $\vec{a} \vec{b} \vec{c}$ ,  $V = 0$   $\vec{b}$   $\vec{c}$  and  $\vec{b}$   $\vec{c}$ ,  $\vec{a} \vec{b}$ ,  $\vec{c}$  kommanapni.  
\n4.  $V = \begin{vmatrix} \vec{a} & \vec{b} & \vec{c} \\ a & \vec{b} & \vec{c} \end{vmatrix}$ ,  $\vec{a} \vec{b} \vec{c}$ ,  $\vec{a} \vec{b}$ ,  $\vec{c}$ ,  $\vec{a}$ ,  $\vec{b}$ ,  $\vec{c}$ ,  $\vec{a}$ ,  $\vec{b}$ ,  $\vec{c}$ ,  $\vec{a}$ ,  $\vec{b}$ ,  $\vec{c}$ ,  $\vec{a}$ ,  $\vec{b}$ ,  $\vec{c}$ ,  $\vec{a}$ 

91. 
$$
a = (x_1, y_1, z_1), b = (x_2, y_2, z_2), c = (x_3, y_3, z_3), \text{ for } a \to c
$$

\n
$$
\overrightarrow{abc} = \begin{vmatrix} x_1 & y_1 & z_1 \\ x_2 & y_2 & z_2 \\ x_3 & y_3 & z_3 \end{vmatrix}.
$$

### 3. Прямі та площини

Пряма на плошині.

Загальне рівняння прямої має вигляд:

$$
Ax + By + C = 0,\tag{1}
$$

де А, В, С – задані числа,  $A^2 + B^2 > 0$ . Вектор  $\bar{n} = (A, B)$ називається нормальним вектором прямої (1). Якщо  $B \neq 0$ , то рівняння (1) можна подати у вигляді

$$
y = kx + b \quad (k = t \text{g}\alpha). \tag{2}
$$

Останнє рівняння називається рівнянням прямої з кутовим коефіцієнтом  $k$ ,  $\alpha$  називається кутом нахилу прямої, число  $b$ визначає величину відрізка, що відсікає пряма на вісі  $Ov$  (рис. 7).

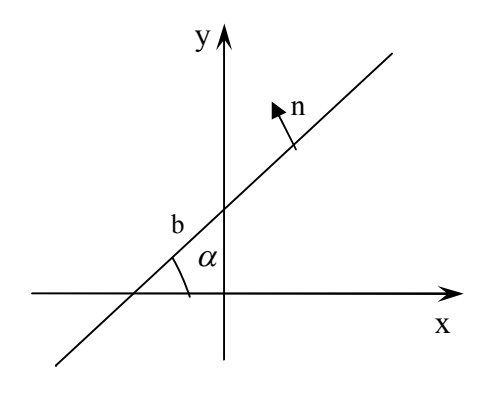

Рис. 7

*Рівняння прямої на площині:*

1. рівняння по точці $\, {M}_{0} (x_{0}, \, y_{0})$ та кутовому коефіцієнту  $k$ 

$$
y - y_0 = k(x - x_0); \t\t(3)
$$

2. параметричні рівняння

$$
\begin{cases}\nx = x_0 + mt, \\
y = y_0 + nt,\n\end{cases}
$$
\n(4)

де *s* = (*m*, *n*) – направляючий вектор прямої, а точка  $\overline{M}_{0}(x_{_{0}}, y_{_{0}})$  лежить на прямій;

3. канонічне рівняння прямої

$$
\frac{x - x_0}{m} = \frac{y - y_0}{n};
$$
\n(5)

4. рівняння прямої у "відрізках"

$$
\frac{x}{a} + \frac{y}{b} = 1.
$$
 (6)

Розглянемо випадки розташування двох прямих на площині. 1. Якщо прямі задані  $A_1x + B_1y + C_1 = 0$  та  $A_2x + B_2y + C_2 = 0$ , то кут  $\varphi$  між ними знаходиться по формулі

$$
\cos \varphi = \frac{\overline{n}_1 \cdot \overline{n}_2}{|n_1| \cdot |n_2|} = \frac{A_1 A_2 + B_1 B_2}{\sqrt{A_1^2 + B_1^2} \sqrt{A_2^2 + B_2^2}}.
$$

*Умова перпендикулярності прямих*

$$
A_1 A_2 + B_1 B_2 = 0.
$$

*Умова паралельності прямих*

$$
\frac{A_1}{A_2} = \frac{B_1}{B_2} \neq \frac{C_1}{C_2}.
$$

2. Якщо прямі задані  $y_1 = k_1 x + b_1$  та  $y_2 = k_2 x + b_2$ , то кут  $\varphi$  між ними знаходиться по формулі

$$
tg\varphi = \frac{k_2 - k_1}{1 + k_1 k_2}.
$$

Для паралельності прямих необхідно щоб виконувалася рівність  $k_1 = k_2$ , а для перпендикулярності  $k_1 k_2 = -1$ .

 $B$ ідстань *d* від точки $\overline{M}_0(x_0, y_0)$  до прямої (1) обчислюється по

$$
\text{popmyni } d = \frac{|Ax_0 + By_0 + C|}{\sqrt{A^2 + B^2}}.
$$

*Площина.*

У декартових прямокутних координатах рівняння будь-якої площини має вигляд:

$$
Ax + By + Cz + D = 0,\t(7)
$$

де А, В, С – задані числа,  $A^2 + B^2 + C^2 > 0$ . Коефіцієнти А, В, С є координатами вектора *n* перпендикулярного до площини, що задана рівнянням (7), який називається нормальним вектором.

*Способи задання площини та її рівняння.*

1. Рівняння площини по точці та нормальному вектору. Якщо площина проходить через точку  $\overline{M}_0(x_0, y_0, z_0)$  та перпендикулярно до вектора *n* = (*A*, *B*, *C*), то її рівняння має вигляд

$$
A(x - x_0) + B(y - y_0) + C(z - z_0) = 0.
$$

2. Рівняння площини у "відрізках". Якщо площина перетинає осі координат  $Ox, Oy, Oz$  у точках  $M_1(a, 0, 0)$ ,  $\overline{M}_{2}(0, b, 0), \; M_{3}(0, 0, c)$  , тоді рівняння має вид

$$
\frac{x}{a} + \frac{y}{b} + \frac{z}{c} = 1,
$$

де  $a \ne 0, b \ne 0, c \ne 0$ .

3. Рівняння площини по трьом точкам. Якщо площина проходить через точки  $M_i(x_i, y_i, z_i)$   $(i = \overline{1,3})$ , що не лежать на одній прямій, то рівняння має вид

$$
\begin{vmatrix} x - x_1 & y - y_1 & z - z_1 \ x_2 - x_1 & y_2 - y_1 & z_2 - z_1 \ x_3 - x_1 & y_3 - y_1 & z_3 - z_1 \ \end{vmatrix} = 0.
$$

Кут  $\varphi$  між площинами  $A_1x + B_1y + C_1z + D_1 = 0$ , та  $A_2x + B_2y + C_2z + D_2 = 0$  знаходиться по формулі

$$
\cos \varphi = \frac{\overline{n}_1 \cdot \overline{n}_2}{|n_1| \cdot |n_2|} = \frac{A_1 A_2 + B_1 B_2 + C_1 C_2}{\sqrt{A_1^2 + B_1^2 + C_1^2} \sqrt{A_2^2 + B_2^2 + C_2^2}}
$$

 $\overline{n}_1 = (A_1, B_1, C_1)$ та  $\overline{n}_2 = (A_2, B_2, C_2)$ — нормальні вектори де плошин.

Умова перпендикулярності площин

 $\overline{n}_1 \cdot \overline{n}_2 = 0$  abo  $A_1 A_2 + B_1 B_2 + C_1 C_2 = 0$ .

Умова паралельності площин

$$
\frac{A_1}{A_2} = \frac{B_1}{B_2} = \frac{C_1}{C_2} \neq \frac{D_1}{D_2}
$$

Відстань  $d$  від точки  $M_0(x_0, y_0)$  до площини (7) обчислюється по

$$
\text{popmyni } d = \frac{|Ax_0 + By_0 + Cz_0 + D|}{\sqrt{A^2 + B^2 + C^2}}
$$

Рівняння прямої у просторі:

1. параметричне рівняння прямої

$$
\begin{cases}\nx = x_0 + mt, \\
y = y_0 + nt, \\
z = z_0 + pt,\n\end{cases}
$$
\n(8)

 $\bar{s} = (m, n, p)$  – направляючий вектор прямої;

2. канонічне рівняння прямої

$$
\frac{x - x_0}{m} = \frac{y - y_0}{n} = \frac{z - z_0}{p}
$$
;

3. рівняння прямої, що проходить через дві точки  $M_1(x_1, y_1, z_1)$ та  $M_2(x_2, y_2, z_2)$ 

$$
\frac{x - x_1}{x_2 - x_1} = \frac{y - y_1}{y_2 - y_1} = \frac{z - z_1}{z_2 - z_1}.
$$

4. загальне рівняння прямої у просторі. Дві площини, що перетинаються

$$
\begin{cases} A_1 x + B_1 y + C_1 z + D_1 = 0, \\ A_2 x + B_2 y + C_2 z + D_2 = 0, \end{cases}
$$

де  $\bar{n}_1 = (A_1, B_1, C_1), \bar{n}_2 = (A_2, B_2, C_2)$  визначають пряму. Направляючий вектор *s* прямої визначається за формулою

$$
\overline{s} = \overline{n}_1 \times \overline{n}_2 = \begin{vmatrix} \overline{i} & \overline{j} & \overline{k} \\ A_1 & B_1 & C_1 \\ A_2 & B_2 & C_2 \end{vmatrix}.
$$

Розглянемо випадки розташування двох прямих у просторі. Дві прямі у просторі або схрещуються, або перетинаються, або паралельні, або співпадають. У будь-якому випадку вони утворюють кут (між їх направляючими векторами  $\bar{s}_1$  та  $\bar{s}_2$ . Якщо прямі задані канонічними рівняннями:

$$
\frac{x - x_1}{m_1} = \frac{y - y_1}{n_1} = \frac{z - z_1}{p_1} \text{ ta } \frac{x - x_2}{m_2} = \frac{y - y_2}{n_2} = \frac{z - z_2}{p_2},
$$
(9)

то кут  $\varphi$  між ними знаходиться по формулі

$$
\cos \varphi = \frac{\overline{s}_1 \cdot \overline{s}_2}{|\overline{s}_1| \cdot |\overline{s}_2|} = \frac{m_1 m_2 + n_1 n_2 + p_1 p_2}{\sqrt{m_1^2 + n_1^2 + p_1^2} \sqrt{m_2^2 + n_2^2 + p_2^2}}.
$$

*Умова перпендикулярності прямих*

 $\bar{s}_1 \cdot \bar{s}_2 = 0$  *abo*  $m_1 m_2 + n_1 n_2 + p_1 p_2 = 0$ 

Умова паралельності прямих має вигляд  $\bar{s}_1$  $\|\bar{s}_2$  та не паралельна  $M_{1}M_{2}$  , якщо прямі співпадають, тоді  $\bar{s}_{1}\|\bar{s}_{2}\|{M_{1}M_{2}}$  , де точки  $M_{_1}(x_{\overline{1}},\,y_{\overline{1}},\,z_{\overline{1}})$ та  $M_{_2}(x_{\overline{2}},\,y_{\overline{2}},\,z_{\overline{2}})$  належать прямим (9). Необхідна та достатня умова перетину не паралельних прямих задається рівністю  $M_1 M_2 \cdot \bar{s}_1 \cdot \bar{s}_2 = 0$  або

$$
\begin{vmatrix} x_2 - x_1 & y_2 - y_1 & z_2 - z_1 \ m_1 & n_1 & p_1 \ m_2 & n_2 & p_2 \end{vmatrix} = 0,
$$

Якщо ця умова не виконується, то прямі схрещуються. *Взаємне розташування прямої і площини.*

*Кут між прямою та площиною* обчислюється за формулою

$$
|\cos(\overline{n}, \overline{s})| = \sin \varphi = \frac{|Am + Bn + Cp|}{\sqrt{A^2 + B^2 + C^2} \sqrt{m^2 + n^2 + p^2}},
$$

де  $\bar{s} = (m, n, p), \bar{n} = (A, B, C).$ 

Нехай пряма задана параметрично (8), а площина рівнянням (7). Підставивши (8) в (7) отримаємо

 $(Am + Bn + Cp)t + Ax_0 + By_0 + Cz_0 = 0,$ 

Звідки маємо три випадки взаємного розташування:

1. якщо  $Am + Bn + Cp \neq 0$ , пряма і площина перетинаються;

2. якщо  $Am + Bn + Cp = 0$ ,  $Ax_0 + By_0 + Cz_0 \neq 0$ , пряма паралельна площині;

3. якщо  $Am + Bn + Cp = 0$ ,  $Ax_0 + By_0 + Cz_0 = 0$ , пряма лежить у площині.

#### **4. Криві другого порядку**

*Кривою другого порядку* називається лінія на площини, рівняння якої є рівнянням другого степеня змінних x і y:

$$
a_{11}x^2 + a_{12}xy + a_{22}y^2 + 2a_1x + 2a_2y + a_0 = 0,
$$

де  $a_{11}$ ,  $a_{12}$ ,  $a_{22}$ ,  $a_1$ ,  $a_2$ ,  $a_0$  – постійні дійсні числа. Дане рівняння називається загальним рівнянням кривої другого порядку.

Розглянемо окремі випадки:

1. Коло радіусом R з центром в точці  $C(x_0, y_0)$  задається рівнянням:

$$
(x - x_0)^2 + (y - y_0)^2 = R^2
$$

2. Еліпс з півосями *a* та *b* , центром в початку координат та вершинами  $A, A', B, B'$ , що розташовані на осях координат, визначається рівнянням

$$
\frac{x^2}{a^2} + \frac{y^2}{b^2} = 1
$$

На рис. 8, а зображений еліпс, у якого *a* > *b* ( *a* –велика піввісь, *b* – мала), на рис. 8, б – еліпс, у якого *a* < *b* ( *a* –мала піввісь,  $b$  – велика). Точки  $F_1$  та  $F_2$  називаються *фокусами*. Будьяка точка еліпса *M* задовольняє умові  $F_1M + F_2M = 2a$  у випадку  $a > b$  або  $F_1M + F_2M = 2b$  у випадку  $a < b$ . Якщо позначити  $c = OF_1 = OF_2$ , то у першому випадку  $b^2 = a^2 - c^2$ , а у другому  $a^2 = b^2 - c^2$ . Прямі  $D_1$  та  $D_2$  називаються директрисами еліпса, їх рівняння мають вигляд

$$
x = \pm \frac{a}{\varepsilon} = \pm \frac{a^2}{c},
$$

якщо *a* > *b* або

$$
x = \pm \frac{b}{\varepsilon} = \pm \frac{b^2}{c},
$$

якщо *a* < *b* (рис. 8) Осі координат є осями симетрії еліпса.

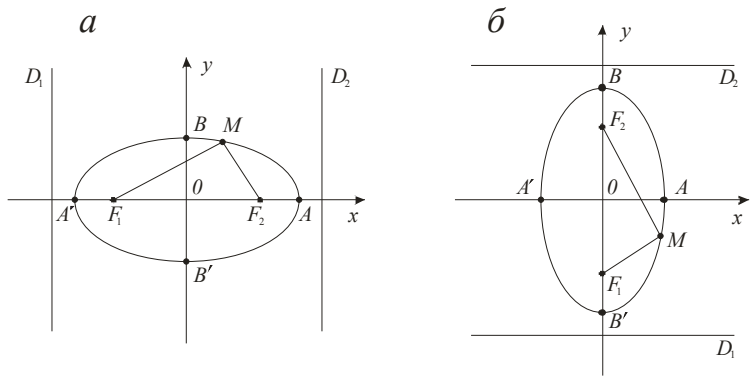

Рис. 8

Число  $\varepsilon$ , що дорівнює відношенню відстані між фокусами  $F_1F_2$  до довжини великої осі, називається ексцентриситетом еліпса:

$$
\varepsilon = \frac{c}{a} (a > b) \text{ ra } \varepsilon = \frac{c}{b} (a < b).
$$

У будь-якому випадку  $0 \leq \varepsilon < 1$ .

3. Гіпербола з дійсною піввіссю  $a$ , уявною піввіссю  $b$ , початком у началі координат та вершинами  $A$  і  $A'$  на осі  $Ox$ задається рівнянням

$$
\frac{x^2}{a^2} - \frac{y^2}{b^2} = 1\tag{10}
$$

На рис. 9 зображена гіпербола з асимптотами  $C_1$  та  $C_2$   $(y = \pm \frac{b}{a}x)$ ,

ексцентриситетом  $\varepsilon = \frac{c}{a}$ , директрисами  $D_1$  та  $D_2$   $(x = \pm \frac{a}{\varepsilon})$ , фокусами  $F_1(-c, 0)$  та  $F_2(c, 0)$ . Для гіперболи завжди виконується рівність  $b^2 = c^2 - a^2$ , тому  $\varepsilon = \sqrt{1 + b^2/a^2} > 1$ . Для будь-якої точки  $M$  виконується умова  $|F_1M-F_2M|=2a$ .

Гіпербола рівняння якої має вигляд

$$
-\frac{x^2}{a^2} + \frac{y^2}{b^2} = 1
$$

називається спряженою з гіперболою (10). Її вершини знаходяться в точках *B* і *B*¢ на осі *Oy* , асимптоти співпадають з асимптотами гіперболи (10),  $\varepsilon = c/b$  (рис. 9).

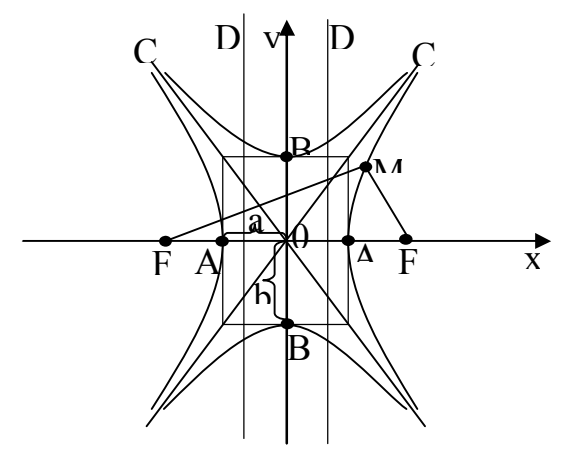

Рис. 9

4. Парабола з вершиною у початку координат, симетрична відносно осі *Ox* , задається рівнянням

$$
y^2=2px.
$$

Парабола зображена на рис. 10.

Точка *F*( *p* / 2, 0) називається *фокусом*, а пряма *D* , що задається рівнянням *x* = - *p* / 2 , *директрисою параболи*. Для будьякої точки *M* параболи виконується умова *FM* = *MN* . Число *p* > 0 називається параметром параболи. Вісь *Ox* – вісь симетрії.

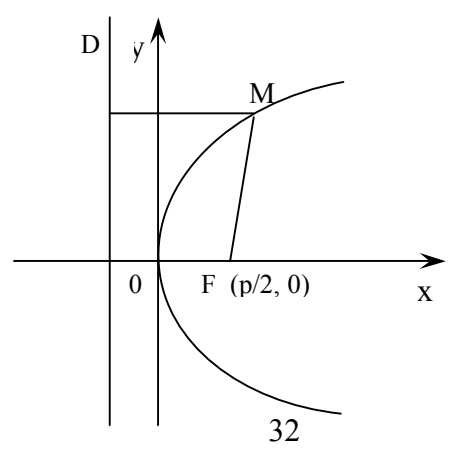

Рівняння  $y^2 = -2px$ ,  $x^2 = 2py$ ,  $x^2 = -2py$  визначають параболи інакше орієнтовані відносно осей координат (рис. 11, a-в).

Рис. 10

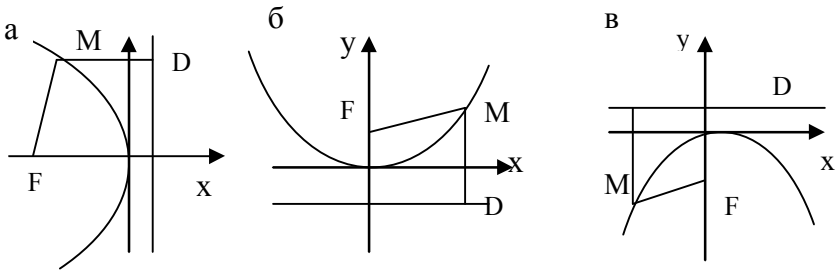

Рис. 11

*Зауваження.* Рівняння вигляду  $1, (y - y_0)^2 = 2p(x - x_0)$ 2  $(y - y_0)$ 2  $(x - x_0)$  $\mathbf{0}$ 2  $\boldsymbol{0}$ 2  $\boldsymbol{0}$ 2  $\frac{(y-y_0)^2}{2} \pm \frac{(y-y_0)^2}{2} = 1, (y-y_0)^2 = 2p(x-x_0)$ 

визначають відповідно еліпс, гіперболу та параболу, які паралельно зміщені відносно системи координат *Oxy* таким чином, що центр еліпса, гіперболи та вершина параболи знаходяться в точці  $C(x_0, y_0)$ . Директриси, фокуси та точки еліпса, гіперболи та параболи мають одну спільну властивість: відношення відстані від будь-якої точки *M* кривої до фокуса до відстані від цієї точки до відповідної вибраному фокусу директрисі є величина постійна, що дорівнює ексцентриситету кривої. У параболи ексцентриситет необхідно вважати рівним одиниці. Цю властивість можна взяти за загальне означення кривих другого порядку.

#### **Питання для самоконтролю**

- 1. Вектори та операції над ними.
- 2. Скалярний, векторний та змішаний добуток векторів.
- 3. Рівняння прямої на площині.
- 4. Способи задання площини.
- 5. Криві другого порядку.

# ГРАНИЦЯ ТА НЕПЕРЕВНІСТЬ ФУНКЦІЇ

- 1. Поняття функції. Способи задання функції.
- 2. Границя функції.
- 3. Порівняння нескінченно малих функцій.
- 4. Неперервність функцій.

# 1. Поняття функції. Способи задання функції

Нехай задана числова множина  $X \subset R$ . Якщо кожному елементу  $x \in X$  поставлено у вілповіль єлиний елемент  $v \in Y$ . тоді кажуть, що задана  $y = f(x)$ , де *х* називається незалежною змінною або аргументом. Множина Х називається областю визначення функції  $D(f)$ , а множина значень, яку приймає функція у, називається областю її значень  $E(f)$ .

Основними способами задання функції є: табличний, графічний та аналітичний.

Функція вигляду  $y = f(x)$  називається явно заданою,  $F(x, y) = 0$  - неявно заданою. Функція задана у вигляді  $\begin{cases} x = x(t) \\ y = y(t) \end{cases}$ називається параметрично заданою функцією.

До основних елементарних функцій відносять п'ять функцій: степеневі, показникові, логарифмічні. класів тригонометричні та обернені тригонометричні.

Графіком функції  $y = f(x)$  називається множина точок площини XOY з координатами  $(x, f(x))$ , де  $x \in D(f)$ . Функция  $f(x)$ , область визначення якої симетрична відносно нуля, називається парною (непарною), якщо для кожного значення  $x \in D(f)$   $f(-x) = f(x)$   $(f(-x)) = -f(x)$ . Графік парної функції симетричний відносно осі ординат, графік непарної функції вілносно початку координат.

Функція  $y = f(x)$  називається періодичною, якщо існує таке число *Т*≠0, що для кожного  $x \in D(f)$ ,  $(x \pm T) \in D(f)$ , виконується рівність  $f(x) = f(x-T) = f(x+T)$ .

### 2. Границя функції

Число A називається границею функції  $y = f(x)$  при  $x \to a$ , якщо для кожного  $\varepsilon > 0$  існує  $\delta > 0$ , таке що  $|f(x) - A| < \varepsilon$ при  $0 < |x - a| < \delta$ . Позначають границю так: lim  $f(x) = A$ .

Якщо  $x < a$  и  $x \rightarrow a$ , то використовується запис  $x \rightarrow a-0$ ; якщо  $x > a$  и  $x \to a$  – запис  $x \to a+0$ . Числа  $f(a-0) = \lim_{x \to a-0} f(x)$ та  $f(a+0) = \lim_{x\to a+0} f(x)$  називається лівою та правою границею функції  $y = f(x)$  в точці а.

Для існування границі функції  $y = f(x)$  при  $x \rightarrow a$ необхідно і достатньо  $f(a-0) = f(a+0)$ .

Обчислення границь базується на наступних теоремах. Якщо існують  $\lim f(x)$  та  $\lim g(x)$ , тоді:  $x \rightarrow a$  $x \rightarrow a$ 

- 1.  $\lim_{x \to a} [f(x) + g(x)] = \lim_{x \to a} f(x) + \lim_{x \to a} g(x);$
- 2.  $\lim_{x\to a} [f(x) \cdot g(x)] = \lim_{x\to a} f(x) \cdot \lim_{x\to a} g(x);$ 3.  $\lim_{x \to a} \frac{f(x)}{g(x)} = \frac{\lim_{x \to a} f(x)}{\lim_{x \to a} g(x)}$  (при  $\lim_{x \to a} g(x) \neq 0$ ).  $x \rightarrow a$  $x \rightarrow a$

Використовуються також наступні границі

1. Перша істотна границя

$$
\lim_{x \to 0} \frac{\sin x}{x} = 1
$$

Hachigku 3 Hei:  $\lim_{x\to 0} \frac{\log x}{x} = 1$ ,  $\lim_{x\to 0} \frac{\arcsin x}{x} = 1$ ,  $\lim_{x\to 0} \frac{\arctg x}{x} = 1$ .

2. Друга істотна границя

$$
\lim_{x \to 0} (1+x)^{\frac{1}{x}} = e.
$$
  
Наслідки:  

$$
\lim_{x \to \infty} (1 + \frac{1}{x})^{x} = e, \qquad \lim_{x \to 0} \frac{a^{x} - 1}{x} = \ln a,
$$

$$
\lim_{x \to 0} \frac{\ln(1+x)}{x} = 1, \qquad \lim_{x \to 0} \frac{e^{x} - 1}{x} = 1,
$$

$$
\lim_{x \to 0} \frac{\log a(1+x)}{x} = \frac{1}{\ln a}.
$$

### 3. Порівняння нескінченно малих функцій

Функція  $h(x)$  називається нескінченно малою при  $x \rightarrow a$ , якщо  $\lim_{x \to a} h(x) = 0$ .

Нехай  $\alpha(x)$  та β(x) нескінченно малі при  $x \rightarrow a$ .

- 1. Якщо  $\lim_{x\to a} \frac{\alpha(x)}{\beta(x)} = 0$ , то кажуть, що  $\alpha(x)$  є нескінченно малою більш високого порядку ніж  $\beta(x)$  ( $\alpha = \rho(\beta)$ ).
- 2. Якщо  $\lim_{x\to a} \frac{\alpha(x)}{\beta(x)} = m$ , де *m*-число  $(m \neq 0)$ , то кажуть, що  $\alpha$  и  $\beta$ - нескінченно малі одного порядку. Зокрема, якщо  $\lim_{x\to a}\frac{\alpha(x)}{\beta(x)}=1$ , то нескінченно малі  $\alpha$  и називаються еквівалентними  $(\alpha \sim \beta)$ . Якщо  $\beta$  $\frac{\alpha(x)}{\beta(x)} \to \infty$ , тобто,  $\lim_{x \to a} \frac{\beta(x)}{\alpha(x)} = 0$ , тоді  $\beta$ - нескінченно мала більш високо порядку, ніж  $\alpha$  ( $\beta = o(\alpha)$ ).
- 3. Якщо  $\alpha^{k}$ и  $\beta$  нескінченно малі одного порядку,  $k > 0$ , то кажуть, що нескінченно мала  $\beta$  має порядок  $k$  в порівняння з  $\alpha$ . Необхідно мати на
увазі еквівалентність наступних нескінченно малих при  $x \rightarrow 0$ :

$$
\sin ax \sim ax, \quad \text{tgx} \sim x, \quad \arcsin x \sim x, \quad \arctg x \sim x, \quad \ln(1+x) \sim x,
$$
\n
$$
e^{ax} - 1 \sim ax, \quad 1 - \cos x \sim \frac{x^2}{2}, \quad a^x - 1 \sim x \ln a, \quad (1+x)^a \sim 1 + ax.
$$

#### 4. Неперервність функції

Функція  $f(x)$  називається неперервною в точці а, якщо Якшо  $x-a = \Delta x$  (приріст аргументу)  $\lim f(x) = f(a)$ .  $\mathbf{i}$  $r \rightarrow a$  $f(x) - f(a) = \Delta y$  (приріст функції), тоді умову неперервності можна записати у вигляді  $\lim \Delta y = 0$ , тобто функція  $f(x)$  $\Delta r \rightarrow 0$ неперервна в точці а, тоді і тільки тоді, коли в цій точці аргументу відповідає нескінченно приросту малому нескінченно малий приріст функції.

Точка а називається точкою розриву функції  $f(x)$ , якщо в цій точці умова неперервності не виконується.

Якщо існують  $A = \lim f(x)$ ,  $B = \lim f(x)$ ,  $C = f(a)$ , тоді  $a+0$ 

точка а називається:

- 1. точкою усувного розриву: якщо A, B, C числа,  $A = B$ ,  $A \neq C$ ,  $B \neq C$ ;
- 2. точкою розриву першого роду: якщо А, В, С-числа,  $A \neq B$ . Скачок функції в точці а дорівнює  $|A-B|$ .
- 3. точкою розриву другого роду, якщо А або В дорівнює  $\infty$  або не існує.

Якщо  $\lim_{x \to a} f(x) = \lim_{x \to a} f(x) = f(a) - \phi$ ункція неперервна.  $a+0$  $a=0$ 

#### **Питання для самоконтролю**

- 1. Поняття функції. Способи задання функції.
- 2. Поняття границі функції.
- 3. Класифікація точок розриву.

ДИФЕРЕНЦІАЛЬНЕ ЧИСЛЕННЯ ФУНКЦІЇЇ ОДНІЄЇ ЗМІННОЇ

1. Поняття похідної. Її геометричний та фізичний зміст. Правила та формули диференціювання.

2. Застосування похідної в задачах геометрії та механіки.

3. Похідна вищих порядків.

4. Диференціали першого та вищих порядків, їх застосування.

5. Правило Лопіталя.

### **1. Поняття похідної. Її геометричний та фізичний зміст. Правила та формули диференціювання**

*Похідною функції y* = *f* (*x*) *в точці x* називається границя відношення приросту функції D*y* до приросту аргументу  $\Delta x$  за умови, що приріст аргументу  $\Delta x$  прямує до нуля, а границя існує, тобто

$$
f'(x) = \lim_{\Delta x \to 0} \frac{\Delta y}{\Delta x} = \lim_{\Delta x \to 0} \frac{f(x + \Delta x) - f(x)}{\Delta x}.
$$

Якщо дана границя існує, то функцію *f* (*x*) називають *диференційовною*, а операцію знаходження похідної *y*¢ - *диференціюванням.*

 $I$ еометричний зміст похідної. Похідна  $f'(x)$  дорівнює кутовому коефіцієнту *k* = *tg*a дотичної до кривої *y* = *f* (*x*) , проведеної в точці  $M(x, y)$ , тобто,  $y' = t g \alpha$  (рис. 1).

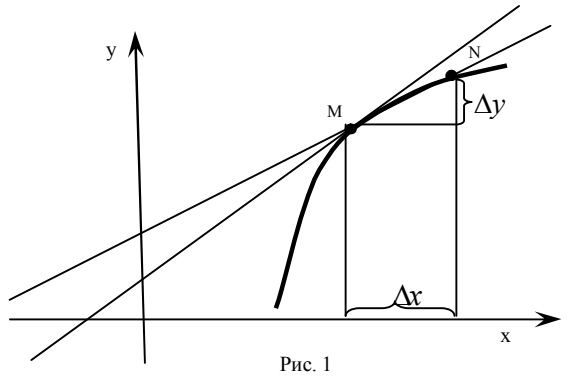

39

Фізичний зміст похідної. Похідна  $f'(x)$  визначає швилкість зміни функції в точці х. тобто миттєва швилкість є похідною від шляху  $s = f(x)$ ,  $v = s' = f'(x)$ .

 $c$  - стала,  $u = u(x)$ ,  $v = v(x)$  - диференційовні Нехай функції, тоді справедливі наступні правила диференцію вання: 5.  $(uv)' = u'v + uv'$ 1.  $(c)' = 0$ 6.  $\left(\frac{u}{v}\right)' = \frac{u'v - uv'}{v^2}$ 2.  $(x)' = 1$ 3.  $(u \pm v)' = u' \pm v'$  $4$   $(cu)' = cu'$ 7. Правило диферениію вання складної функиїї. Якщо

 $y = f(u)$ ,  $u = u(x)$ , тобто  $y = f(u(x))$ , де функції  $f(u)$  і  $u(x)$  диференційовані, тоді

$$
y'_x = y'_u \cdot u'_x.
$$

8. Якщо для функції  $y = f(x)$  існує обернена диференційована функція  $x = g(y)$  і  $\frac{dg}{dy} \neq 0$ , тоді  $f'(x) = \frac{1}{g'(y)}$ .

9. Правило диференціювання функції заданої параметрично. Якщо функція задана параметрично  $\begin{cases} x = x(t) \\ y = y(t) \end{cases}$  тоді

$$
y' = \frac{y'_t}{x'_t}, \quad y'' = \frac{y''_t x'_t - x''_t y'_t}{(x'_t)^3}.
$$

10. Правило диферениію вання функиії заданої неявно. Якщо функція задана неявно  $F(x, y) = 0$ , тобто у є функцією від  $x$ , тоді для знаходження похідної необхідно обидві частини рівняння  $F(x, y) = 0$  продиференціювати по *x*. Отримаємо рівняння відносно у', з якого легко виражаємо у'.

11. Логарифмічне диферениію вання. Логарифмічною похідною функції  $y = f(x)$  називається похідна від логарифма цієї функції, тобто  $(\ln f(x))' = \frac{f'(x)}{f(x)}$ . Послідовне застосування логарифмування і диференціювання функцій називається

логарифмічним диференціюванням. В деяких випадках попереднє логарифмування функції спрощує знаходження її похідної. Наприклад, при знаходженні похідної функції  $y = u^v$ ,  $u = u(x)$ ,  $v = v(x)$  попереднє логарифмування приводить до де формули

$$
y' = u^v \ln u \cdot v' + v \cdot u^{v-1} \cdot u'
$$

Таблиця похідних елементарних функцій

1. 
$$
(c)' = 0
$$
  
\n2.  $(x)' = 1$   
\n3.  $(x^n)' = nx^{n-1}$   
\n4.  $(a^x)' = a^x \ln a$   
\n5.  $(e^x)' = e^x$   
\n6.  $(\sqrt{x})' = \frac{1}{2\sqrt{x}}$   
\n7.  $\left(\frac{1}{x}\right)' = -\frac{1}{x^2}$   
\n8.  $(\ln x)' = \frac{1}{x}$   
\n9.  $(\log_a x)' = \frac{1}{x \ln a}$   
\n10.  $(\sin x)' = \cos x$   
\n11.  $(\cos x)' = -\sin x$   
\n12.  $(tgx)' = \frac{1}{\cos^2 x}$   
\n13.  $(ctg x)' = -\frac{1}{\sin^2 x}$   
\n14.  $(\arcsin x)' = \frac{1}{\sqrt{1-x^2}}$   
\n15.  $(\arccos x)' = -\frac{1}{\sqrt{1-x^2}}$ 

16. 
$$
(\arctg x)' = \frac{1}{1 + x^2}
$$
  
\n17.  $(\arccot g x)' = -\frac{1}{1 + x^2}$   
\n18.  $(shx)' = chx$   
\n19.  $(chx)' = shx$   
\n20.  $(thx)' = \frac{1}{ch^2x}$   
\n21.  $(chx)' = -\frac{1}{sh^2x}$ 

#### **2. Застосування похідної в задачах геометрії та механіки**

Якщо крива задана рівнянням  $v = f(x)$ , тоді  $f'(x_0) = t g \alpha$ , де  $\alpha$  - кут, утворений з додатнім напрямом вісі  $OX$  дотичної до кривої в точці з абсцисою  $x_0$ . Рівняння *дотичної до кривої*  $y = f(x)$  *в точці*  $M_0(x_0, f(x_0))$  має вигляд:

$$
y - f(x_0) = f'(x_0)(x - x_0).
$$

*Нормаллю до кривої y* = *f* (*x*) називається пряма, яка проходить через точку дотику і перпендикулярна до дотичної. Рівняння нормалі має вигляд:

$$
y - f(x_0) = -\frac{1}{f'(x_0)}(x - x_0) \quad (f'(x_0) \neq 0).
$$

Якщо  $f'(x_0) = 0$  рівняння нормалі має вигляд  $x = x_0$ .

*Kymoм між кривими*  $y = f_1(x)$  та  $y = f_2(x)$  в точці їх перетину  $M_0(x_0, f(x_0))$  називається кут між дотичними до цих кривих точці *M* <sup>0</sup> . Цей кут знаходиться по формулі:

$$
tg\alpha = \frac{f_2'(x_0) - f_1'(x_0)}{1 + f_1'(x_0)f_2'(x_0)}.
$$

Якщо при прямолінійному русі точки задано закон руху  $s = s(t)$ , тоді швидкість руху в момент часу  $t_0$ є похідна шляху за часом:  $v = s'(t_0)$ .

#### **3. Похідна вищих порядків**

*Похідною другого порядку функції y* = *f* (*x*) називається похідна від її першої похідної, тобто (у')<sup>'</sup>. Другу похідну позначають так:  $y''$ ,  $\frac{a}{dx^2}$ ,  $f''(x)$ 2 *f x dx*  $y''$ ,  $\frac{d^2y}{dx^2}$ ,  $f''(x)$ .

Якщо *s* = *s*(*t*) - закон прямолінійному руху матеріальної точки, тоді  $s' = \frac{ds}{l}$ *dt ds s швидкість*, а друга похідна шляху по часу  $'' = \frac{a}{dt^2} -$ 2 *dt d s s прискорення* цієї точки.

*Похідною n* - *го порядку функції y* = *f* (*x*) називається похідна від похідної (*n* -1) - го порядку даної функції. Позначають похідну *n* – го порядку так:  $y^{(n)}$ ,  $\frac{a}{dx^n}$ *n*)  $d^n$ *dx*  $y^{(n)}$ ,  $\frac{d^n y}{dx^n}$  abo  $f^{(n)}(x)$ .

Таким чином,

$$
y^{(n)} = (y^{(n-1)})' \text{ afoo } \frac{d^n y}{dx^n} = \frac{d}{dx} \left( \frac{d^{n-1} y}{dx^{n-1}} \right).
$$

Якщо функція задана параметрично  $\begin{cases} x & x(x) \\ y(x) & x(x) \end{cases}$  $\left( t\right)$  $(t)$  $\overline{\mathfrak{a}}$ í  $\left| \right|$ = =  $y = y(t)$  $x = x(t)$ , тоді похідні  $y'_x$ ,  $y''_x$ ,...,  $y''_x$ , обчислюються по формулам *t*  $\frac{f}{xx} = \frac{(y_x)_t}{x'}$ *t*  $y'_x = \frac{y_t}{x'_t}, \quad y''_{xx} = \frac{y_{xy}}{x}$  $y''_{xx} = \frac{y}{x}$ *x*  $y'_x = \frac{y'_t}{x'_t}, \quad y''_{xx} = \frac{(y'_x)}{x'_t}$  $\frac{y'_t}{t'_t}, \quad y''_{xx} = \frac{(y'_x)'_t}{x'_t}$  $y''_x = \frac{y'_t}{x'_t}, \quad y''_{xx} = \frac{(y'_x)'_t}{x'_t}$  abo  $y''_{xx} = \frac{y''_t x'_t - x''_t y'_t}{(x'_t)^3}, \quad y'''_{xxx} = \frac{(y''_{xx})'_t}{x'_t}$ *t*  $y''_{xxx} = \frac{y}{x}$ *x*  $y''_{xx} = \frac{y''_i x'_i - x''_i y'_i}{(x')^3}, \quad y'''_{xxx} = \frac{(y''_{xx})^3}{x'_x}$  $\frac{f''}{f_{xx}} = \frac{(y''_{xx})'_t}{i}$ ¢  $f''_{xx} = \frac{y_t'' x_t' - x_t'' y_t'}{(x_t')^3}, \quad y_{xxx}'' = \frac{(y_{xx}''')_t'}{x'} \text{ i T.A.}$ 

### **4. Диференціали першого та вищих порядків, їх застосування**

*Диференціалом першого порядку функції y* = *f* (*x*) називається головна частина її приросту, лінійна відносно приросту аргументу.

Диференціалом аргументу називається приріст аргументу:  $dx = \Delta x$ .

Диференціал функції дорівнює добутку її похідної та диференціалу аргументу:  $dy = y'dx$ .

Геометрично диференціал представляє собою приріст ординати дотичної до графіка функції в точці *M* (*x*, *y*) (рис. 2).

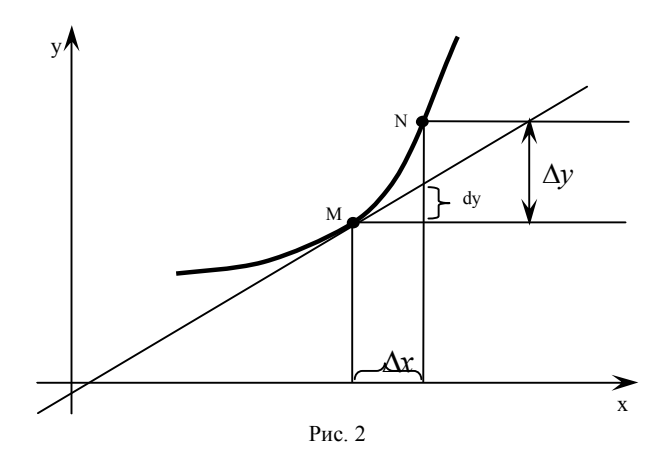

Властивості диференціала:

1.  $dc = 0$ , де  $c$  – константа 2.  $d(cu) = cdu$ 3.  $d(u \pm v) = du \pm dv$  $4. d(u v) = u dv + v du$ 5.  $d\left(\frac{u}{v}\right) = \frac{vdu - u dv}{v^2}$   $(v \neq 0)$ 6.  $df(u) = f'(u)du$ 

Диференціалом  $n - zo$  порядку функції  $y = f(x)$ називається диференціал від диференціалу  $(n-1)$ -го порядку ланої функції тобто  $d^n v = d(d^{n-1} v)$ . Оскільки лиференціал функції відмінний від її приросту на нескінченно малу вищого порядку в порівнянні з величиною  $dx$ , то  $\Delta y \approx dy$ або  $f(x + \Delta x) - f(x) \approx f'(x)dx$ ,  $3B\overline{A}KH$   $f(x + \Delta x) \approx f(x) + f'(x)\Delta x$ .

Таким чином, диференціал функції може застосовуватися для наближених обчислень.

#### **5. Правило Лопіталя**

Нехай в околі точки  $x_0$  функції  $f(x)$  та  $\varphi(x)$ диференційовні і  $\varphi'(x) \neq 0$ . Якщо  $\lim_{x \to x_0} f(x) = \lim_{x \to x_0} \varphi(x) = 0$  або  $\lim_{x \to x_0} f(x) = \lim_{x \to x_0} \varphi(x) = \infty$ , тобто частка  $f(x)/\varphi(x)$  в точці  $x = x_0$ 

являє собою невизначеність вигляду 0  $\frac{0}{6}$  або  $\infty$ ∞<br>— , тоді

$$
\lim_{x\to x_0}\frac{f(x)}{\varphi(x)}=\lim_{x\to x_0}\frac{f'(x)}{\varphi'(x)},
$$

якщо границя в правій частині рівняння існує. Якщо частка  $f'(x)/\varphi'(x)$  в точці  $x = x_0$  також є невизначеність виду  $\boldsymbol{0}$  $\frac{0}{6}$  або  $\infty$  $\sum_{n=1}^{\infty}$ і похідні  $f'(x)$  та  $\varphi'(x)$  задовольняють відповідним умовам, тоді потрібно перейти до відношення других похідних і т.д.

Невизначеність виду 0 ∞ отримана із добутку функцій  $f(x) \cdot \varphi(x)$ , в якому  $\lim_{x \to x_0} f(x) = 0$  i  $\lim_{x \to x_0} \varphi(x) = \infty$ . Цей добуток перетворюється в частку виду  $1/\varphi(x)$  $\left( x\right)$ *x f x*  $\varphi$  або  $1/f(x)$  $(x)$ *f x*  $\frac{\varphi(x)}{\sqrt{2\pi}}$ , що дає невизначеність виду 0  $\frac{0}{2}$  або  $\infty$  $\frac{\infty}{\cdot}$ .

Якщо  $\lim_{x \to x_0} f(x) = \infty$  **i**  $\lim_{x \to x_0} \varphi(x) = \infty$ , тоді різниця  $f(x) - \varphi(x)$  дає невизначеність виду  $\infty - \infty$ : )  $(x)$  $f(x) - \varphi(x) = f(x)(1 - \frac{\varphi(x)}{f(x)})$ *f x*  $f(x) - \varphi(x) = f(x)(1 - \frac{\varphi(x)}{x})$ . **Akщo**  $\lim \frac{\varphi(x)}{\varphi(x)} = 1$  $(x)$  $\lim_{x\to x_0}\frac{\varphi(x)}{f(x)}=$  $\rightarrow$ *x*<sub>0</sub>  $f(x)$ *x*  $x \rightarrow x$  $\frac{\varphi(x)}{\varphi(x)} = 1$ , отримаємо невизначеність виду  $0 \cdot \infty$ .

Розглянемо функцію  $f(x)^{\varphi(x)}$ .

1. **A**<sup>k</sup><sub>x→x<sub>0</sub></sub>  $f(x) = 0$ ,  $\lim_{x \to x_0} \varphi(x) = 0$ , TO MacMO невизначеність виду  $0^0$ .

2. Якщо  $\lim_{x \to x_0} f(x) = 1$ ,  $\lim_{x \to x_0} \varphi(x) = \infty$ , отримаємо

невизначеність виду  $1^\infty$ .

3. Якщо  $\lim_{x \to x_0} f(x) = \infty$ ,  $\lim_{x \to x_0} \varphi(x) = 0$ , отримаємо

невизначеність виду  $\infty^0$ .

Для розкриття цих невизначеностей застосовується метод логарифмування, котрий полягає в наступному.

 $\text{Hexай } \lim_{x \to a} f(x) \frac{\varphi(x)}{x} = A$ .  $x \rightarrow x$  $\rightarrow$ 0

Через те, що логарифмічна функція неперервна, отримаємо  $\lim_{x \to x_0} \ln y = \ln \lim_{x \to x_0} y$ .

Отримаємо  $\ln A = \lim_{x \to x_0} [\varphi(x) \ln f(x)]$  і невизначеності трьох розглянутих видів зводиться до невизначеність виду  $0 \cdot \infty$ .

### **6. Дослідження функції та побудова графіків**

Функція *y* = *f* (*x*) називається *зростаючою(спадаючою)* в деякому інтервалі, якщо для всіх точок цього інтервалу більшому значенню аргументу відповідає більше (менше) значення функції, тобто при  $x_1 < x_2$  виконується нерівність

 $f(x_1) < f(x_2)$   $(f(x_1) > f(x_2))$ .

Функція *y* = *f* (*x*) називається *не спадаючою (не* зростаючою) в деякому інтервалі, якщо для всіх  $x_1 < x_2$  з цього інтервалу виконується нерівність  $f(x_1) \le f(x_2) (f(x_1) \ge f(x_2))$ .

Інтервали, в яких функція не спадає або не зростає, називаються *інтервалами монотонності функції*. Точки, в яких перша похідна функції обертається в нуль або має розрив називаються *критичними.*

Точка <sup>1</sup> *x* називається *точкою локального максимуму*  $\phi$ ункції  $y = f(x)$ , якщо для достатньо малих  $|\Delta x| \neq 0$  виконується нерівність  $f(x_1 + \Delta x) < f(x_1)$ . Точка  $x_2$  називається *точкою локального мінімуму функції y* = *f* (*x*) , якщо для достатньо

малих  $|\Delta x| \neq 0$  виконується нерівність  $f(x_2 + \Delta x) > f(x_2)$ . Точки максимуму та мінімуму називають *точками екстремума функції*.

*Необхідна ознака локального екстремуму.* Якщо функція  $y = f(x)$  має в точці  $x = x_0$  екстремум, тоді  $f'(x_0) = 0$  abo  $f'(x_0)$  не існує.

#### *Достатні ознаки локального екстремуму.*

1. Нехай функція *y* = *f* (*x*) неперервна в деякому інтервалі, який містить критичну точку  $x = x_0$  та диференційовна в усіх точках цього інтервалу. Якщо при  $x$  <  $x_{\rm 0}$  $f'(x_0) > 0$ , a при  $x > x_0$   $f'(x_0) < 0$ , тоді в точці  $x = x_0$ максимум. Якщо при  $x < x_0$   $f'(x_0) < 0$ , а при  $x > x_0$   $f'(x_0) > 0$ , тоді в точці  $x = x_0$  - мінімум.

2. Нехай функція *y* = *f* (*x*) двічі диференційовна і  $f'(x_0) = 0$ , тоді в точці  $x = x_0$  функція має локальний максимум, якщо  $f''(x_0) < 0$  та локальний мінімум, якщо  $f''(x_0) > 0$ .

*Абсолютний екстремум.*

На відрізку [*a*,*b*] функція *y* = *f* (*x*) може досягати найменшого та найбільшого значення або в критичних точках функції, які лежать в інтервалі (*a*,*b*), або на кінцях відрізку [*a*,*b*].

*Напрям опуклості функції.*

Крива, яка задана функцією *y* = *f* (*x*) називається *опуклою угору (униз) в інтервалі* (*a*,*b*), якщо всі точки кривої лежать не вище (не нижче) будь-якої ії дотичної в цьому інтервалі.

 $T$ очка  $M$  з координатами  $(x_0, f(x_0))$  називається *точкою перегину* якщо зліва і справа від цієї точки функція має різні направлення опуклості.

*Достатня ознака опуклості угору (униз).*

Якщо в усіх точках інтервалу  $(a,b)$   $f''(x) < 0$  ( $f''(x) > 0$ ), тоді функція в цьому інтервалі опукла угору (униз).

*Необхідна умова перегину.*

Нехай функція  $y = f(x)$  двічі диференційовна,  $x = x_0$  точка перегину, тоді  $f''(x_0) = 0$ .

*Достатня умова перегину.*

Якщо в точці  $x = x_0$   $f''(x_0) = 0$  або не існує і при переході через цю точку похідна  $f''(x)$  змінює знак, тоді точка  $x = x_0$  – точка перегину.

*Асимптоти графіка функції.*

Пряма *x* = *a* називається *вертикальною асимптотою* до графіка функції  $y = f(x)$ , якщо  $\lim_{x \to a} f(x) = \pm \infty$ .

Пряма *y* = *kx* + *b* називається *похилою асимптотою* до графіка функції  $y = f(x)$ , де  $k = \lim_{x \to \pm \infty} f(x)/x$ ,  $b = \lim_{x \to \pm \infty} (f(x) - kx)$ , якщо ці границі існують.

При *k* = 0, *y* = *b* - *горизонтальна асимптота*.

*Схема дослідження функції.*

- 1. Область визначення.
- 2. Парність, непарність.
- 3. Періодичність.
- 4. Точки перетину з осями координат.
- 5. Неперервність. Точки розриву.
- 6. Екстремум функції. Проміжки монотонності.
- 7. Проміжки опуклості угору (униз). Точки перегину.
- 8. Асимптоти.

#### **Питання для самоконтролю**

1. Поняття похідної. Її геометричний та фізичний зміст. Правила та формули диференціювання.

2. Застосування похідної в задачах геометрії та механіки.

- 3. Похідна вищих порядків.
- 4. Диференціали першого та вищих порядків, їх застосування.
- 5. Правило Лопіталя.

#### Типове завдання №1 Лінійна алгебра

Завдання:

- Для визначника знайти мінори та алгебраїчні доповнення  $\mathbf{1}$ елементів  $a_{i2}, a_{3i}$ . Обчислити визначник: а) розклав його по елементам  $i$ -того рядка; b) розклав його по елементам  $j$  – го стовпця; с) отримав попередньо нулі в  $i$  – тому рядку.
- 2. Знайти AB, BA,  $A^{-1}$ ,  $AA^{-1}$ ,  $A^{-1}A^{-1}$ .
- Розв'язати систему рівнянь трьома способами:  $\mathcal{L}$  $a)$ за допомогою формул Крамера; b) за допомогою оберненої матриці; с) методом Гауса.
- 4. Розв'язати однорідну систему рівнянь.

4.  $\begin{cases} 2x_1 - x_2 + 4x_3 = 0 \\ 7x_1 - 5x_2 + 3x_3 = 0 \\ 5x_1 - 4x_2 - x_3 = 0 \end{cases}$ Варіант $-1$  $1. \begin{vmatrix} 2 & 1 & 1 \\ 0 & 1 & 2 & -1 \\ 3 & -1 & 2 & 3 \\ 2 & 1 & 6 & 1 \end{vmatrix}$ Варіант $-2$  $i=4$   $i=1$ 1.  $\begin{vmatrix} 1 & 2 & 3 & 1 \\ 2 & 3 & 4 & 1 \\ 3 & 4 & 1 & 2 \\ 4 & 1 & 2 & 3 \end{vmatrix}$  $2.$  $A = \begin{pmatrix} 2 & 5 & 4 \\ 0 & 1 & 3 \\ 6 & 3 & -2 \end{pmatrix}$  $i = 3, j = 3.$  $B = \begin{pmatrix} 4 & -1 & 2 \\ 1 & 3 & 1 \\ -2 & 0 & 1 \end{pmatrix}$  $\mathfrak{D}$  $A = \begin{pmatrix} 6 & 2 & -2 \\ 1 & 3 & 0 \\ 2 & -4 & 1 \end{pmatrix}$ 3.  $\begin{cases} 3x_1 + 4x_2 + 2x_3 = 8 \\ 2x_1 - 4x_2 - 3x_3 = -1 \\ x_1 + 5x_2 + x_3 = 0 \end{cases}$  $B = \left[ \begin{array}{rrr} 3 & -1 & 1 \\ 1 & 3 & 0 \\ 2 & 3 & 1 \end{array} \right]$ 

3. 
$$
\begin{cases} x_1 + 2x_2 - 3x_3 = 7 \\ x_1 + 3x_2 - x_3 = 3 \\ x_1 + 2x_2 - x_3 = 3 \end{cases}
$$
  
4. 
$$
\begin{cases} 5x_1 + 8x_2 - 5x_3 = 0 \\ 7x_1 + 5x_2 - x_3 = 0 \\ 2x_1 - 3x_2 + 4x_3 = 0 \end{cases}
$$

1.  
\n
$$
\begin{vmatrix}\n1 & 2 & 3 & 4 \\
-2 & 1 & 5 & 6 \\
-3 & -5 & 1 & 7 \\
-4 & -6 & -7 & 1\n\end{vmatrix}
$$
\n
$$
i = 1, j = 2.
$$
\n2.  
\n
$$
A = \begin{pmatrix}\n1 & 0 & 2 \\
-2 & 5 & 1 \\
3 & -3 & 4\n\end{pmatrix},
$$
\n
$$
B = \begin{pmatrix}\n1 & 2 & 5 \\
2 & 3 & 0 \\
5 & -4 & 1\n\end{pmatrix}
$$
\n3.  
\n
$$
\begin{cases}\nx_1 + 2x_3 = 5 \\
2x_1 - x_2 + x_3 = 5 \\
x_1 + 3x_2 - x_3 = -4 \\
x_1 + 3x_2 - x_3 = 0 \\
3x_1 + 2x_2 - 5x_3 = 0\n\end{cases}
$$

Варіант $-4$  $\mathbf{1}$  $\begin{vmatrix} 1 & 2 & 2 & 3 \\ 3 & -1 & -4 & -6 \\ 1 & 0 & 0 & 1 \\ 1 & 2 & -1 & -7 \end{vmatrix}$  $i = 2, j = 4$  $\overline{2}$  $A = \begin{pmatrix} -3 & 0 & 5 \\ 2 & 1 & 4 \\ 2 & -1 & 2 \end{pmatrix},$  $B = \begin{pmatrix} 4 & 1 & 2 \\ -1 & 2 & 3 \\ -2 & 3 & 1 \end{pmatrix}$ 3.  $\begin{cases} x_1 + 2x_2 + x_3 = 4 \\ 3x_1 - 5x_2 + 3x_3 = 1 \\ 2x_1 + 7x_2 - x_3 = 8 \end{cases}$ 4.  $\begin{cases} 8x_1 + x_2 - 3x_3 = 0 \\ x_1 + 5x_2 + x_3 = 0 \\ 4x_1 - 7x_2 + 2x_3 = 0 \end{cases}$ 

$$
\begin{vmatrix} 1 & 1 & 1 & 1 \\ 1 & -1 & 1 & 1 \\ 1 & 1 & -1 & 1 \\ 1 & -1 & 1 & 1 \end{vmatrix}, i = 2, j = 1.
$$

2.  
\n
$$
A = \begin{pmatrix} -3 & 0 & 2 \\ 2 & 4 & 3 \\ 1 & -1 & 5 \end{pmatrix},
$$
\n
$$
B = \begin{pmatrix} 5 & -2 & 4 \\ 0 & 3 & -4 \\ 1 & 2 & 1 \end{pmatrix}
$$
\n3.  
\n
$$
\begin{cases}\nx_1 + 2x_2 + 3x_3 = 1 \\
x_1 - x_2 + 2x_3 = 6 \\
2x_1 + x_2 - x_3 = 1 \\
4. \begin{cases}\n5x_1 - 4x_2 + 2x_3 = 0 \\
3x_2 - 2x_3 = 0 \\
4x_1 + x_2 - 3x_3 = 0\n\end{cases}
$$

$$
\begin{bmatrix} 0 & 1 & 1 & -1 \\ 1 & 0 & 1 & 2 \\ 2 & -2 & 1 & 1 \\ 1 & 1 & 1 & 0 \end{bmatrix},
$$
  
\n $i = 3, j = 4.$   
\n
$$
A = \begin{pmatrix} 4 & -1 & 0 \\ 1 & 2 & 2 \\ 2 & 3 & -4 \end{pmatrix},
$$
  
\n
$$
B = \begin{pmatrix} 1 & 2 & -2 \\ 2 & 1 & 1 \\ -3 & 1 & 0 \end{pmatrix}
$$

3. 
$$
\begin{cases} x_1 + x_2 - x_3 = -2 \\ 4x_1 - 3x_2 + x_3 = 1 \\ 2x_1 + x_2 - 5x_3 = 1 \end{cases}
$$
  
4. 
$$
\begin{cases} 5x_1 - 3x_2 + 4x_3 = 0 \\ 3x_1 + 2x_2 - x_3 = 0 \\ 8x_1 - x_2 + 3x_3 = 0 \end{cases}
$$

1. 
$$
\begin{vmatrix} 2 & 1 & 0 & 2 \\ 3 & 2 & 1 & 0 \\ -1 & 0 & 1 & 3 \\ -1 & 2 & 1 & 3 \end{vmatrix}
$$
  
\n $i = 2, j = 3.$   
\n2. 
$$
A = \begin{pmatrix} 2 & -1 & 1 \\ 3 & 0 & 4 \\ -4 & 2 & 5 \end{pmatrix}
$$
  
\n
$$
B = \begin{pmatrix} 6 & 3 & 0 \\ -2 & -3 & 2 \\ 4 & 1 & 3 \end{pmatrix}
$$
  
\n3. 
$$
\begin{cases} x_1 + 2x_2 + x_3 = 2 \\ x_1 - 2x_2 + x_3 = 0 \\ 3x_1 + x_2 + x_3 = 9 \end{cases}
$$
  
\n4. 
$$
\begin{cases} x_1 + x_2 + x_3 = 0 \\ 2x_1 - 3x_2 + 4x_3 = 0 \\ 4x_1 - 11x_2 + 10x_3 = 0 \end{cases}
$$

1. 
$$
\begin{vmatrix} 1 & 2 & 3 & 0 \ 3 & -1 & 3 & 5 \ 5 & 3 & 1 & -3 \ 2 & 2 & 0 & 1 \ \end{vmatrix}
$$
  
\n $i = 1, j = 2.$   
\n2. 
$$
A = \begin{pmatrix} 3 & -2 & 1 \ 4 & 0 & 1 \ 1 & 3 & -2 \ \end{pmatrix},
$$
  
\n
$$
B = \begin{pmatrix} -2 & 1 & 0 \ 1 & 1 & -4 \ 2 & 3 & 5 \ \end{pmatrix},
$$
  
\n
$$
3. \begin{cases} x_1 + x_2 + 2x_3 = 8 \\ 3x_1 - x_2 + x_3 = -1 \\ 2x_1 + x_2 + 3x_3 = 2 \\ 4x_1 + 3x_2 - 7x_3 = 0 \end{cases}
$$
  
\n4. 
$$
\begin{cases} 5x_1 + x_2 - 6x_3 = 0 \\ 4x_1 + 3x_2 - 7x_3 = 0 \\ x_1 - 2x_2 + x_3 = 0 \end{cases}
$$

# **Варіант – 9**

1. 
$$
\begin{vmatrix} 6 & 4 & 0 & 7 \\ 3 & 4 & 4 & 7 \\ 0 & 2 & 4 & 8 \\ -3 & 1 & 2 & 5 \end{vmatrix}
$$
  
\n $i = 1, j = 3.$ 

2.

2.  
\n
$$
A = \begin{pmatrix} 1 & 0 & 5 \\ 2 & 3 & -2 \\ -1 & 2 & 4 \end{pmatrix},
$$
\n
$$
B = \begin{pmatrix} 1 & 0 & -3 \\ 2 & 1 & 4 \\ 4 & -2 & 1 \end{pmatrix}
$$
\n3.  
\n
$$
\begin{cases} 2x_1 + x_2 + x_3 = 2 \\ x_1 - x_2 = -2 \\ 3x_1 - x_2 + 2x_3 = 2 \\ x_1 + x_2 - x_3 = 0 \\ 4. \begin{cases} 6x_1 + 5x_2 - 4x_3 = 0 \\ x_1 + x_2 - x_3 = 0 \\ 3x_1 + 4x_2 + 3x_3 = 0 \end{cases}
$$

1. 
$$
\begin{vmatrix} 3 & 5 & 7 & 2 \ 1 & 2 & 3 & 4 \ -2 & -3 & 3 & 2 \ 1 & 3 & 5 & 4 \ \end{vmatrix}
$$
  
\n $i = 1, j = 4.$   
\n2. 
$$
A = \begin{pmatrix} 4 & 1 & 2 \ 0 & -2 & 5 \ -1 & 3 & 1 \ \end{pmatrix},
$$
  
\n $B = \begin{pmatrix} 1 & -2 & 1 \ 2 & -4 & 0 \ 3 & 1 & 2 \ \end{pmatrix}$ 

3. 
$$
\begin{cases} 2x_1 - 5x_2 + 2x_3 = 3 \\ x_1 - x_2 + 3x_3 = -4 \\ 3x_1 + 2x_2 + x_3 + -1 \end{cases}
$$
  
4. 
$$
\begin{cases} 5x_1 - 6x_2 + 4x_3 = 0 \\ 3x_1 - 3x_2 + x_3 = 0 \\ 2x_1 - 3x_2 + 3x_3 = 0 \end{cases}
$$

1. 
$$
\begin{vmatrix} 3 & 2 & 0 & 2 \ 0 & 2 & -1 & 1 \ -4 & 2 & 6 & 3 \ -4 & -2 & 6 & 4 \ \end{vmatrix}
$$
  
\n $i = 4, j = 3.$   
\n2. 
$$
A = \begin{pmatrix} 1 & 2 & -2 \ 7 & 0 & 1 \ -1 & 3 & 4 \ \end{pmatrix}
$$
  
\n
$$
B = \begin{pmatrix} -2 & 6 & 4 \ 0 & 2 & 3 \ 1 & 1 & -2 \ \end{pmatrix}
$$
  
\n3. 
$$
\begin{cases} x_1 + 2x_3 = 3 \\ 2x_1 - x_2 + x_3 = 0 \\ x_1 + 3x_2 - x_3 = 9 \\ x_1 + x_2 + x_3 = 0 \\ x_1 + 3x_2 + 3x_3 = 0 \end{cases}
$$

Варіант $-12$  $\begin{bmatrix} 3 & 2 & 1 & 0 \\ -2 & 2 & 2 & 6 \\ -1 & 2 & 0 & 3 \end{bmatrix}$ 

$$
\begin{vmatrix} 2 & 1 & 1 & 2 \ i & 3, j & 2 \end{vmatrix}
$$
  
\n
$$
A = \begin{pmatrix} 7 & 2 & 0 \\ -1 & 2 & -3 \\ 3 & 1 & 1 \end{pmatrix},
$$
  
\n
$$
B = \begin{pmatrix} 3 & 1 & -2 \\ 1 & 0 & 3 \\ -2 & 1 & 5 \end{pmatrix}
$$
  
\n
$$
x_1 - x_2 = 1
$$
  
\n
$$
3. \begin{cases} x_1 - x_2 = 1 \\ x_1 - x_2 + x_3 = -2 \\ 2x_1 + 3x_2 + 4x_3 = 4 \\ x_1 + 2x_2 - 5x_3 = 0 \\ 3x_1 - 2x_2 - 4x_3 = 0 \end{cases}
$$

$$
\begin{bmatrix} 3 & 1 & 0 & 2 \\ 5 & 2 & 1 & 0 \\ -1 & 0 & 1 & 3 \\ 1 & 2 & 1 & 3 \end{bmatrix}
$$
  
 $i = 1, j = 2.$ 

2.  
\n
$$
A = \begin{pmatrix} 1 & -3 & 2 \\ 1 & 0 & 2 \\ 2 & -1 & 3 \end{pmatrix},
$$
\n
$$
B = \begin{pmatrix} 5 & 4 & 1 \\ 0 & -2 & 3 \\ -3 & 1 & 2 \end{pmatrix}
$$
\n3.  
\n
$$
\begin{cases} 2x_1 - 5x_2 + 2x_3 = 1 \\ x_1 - x_2 + 3x_3 = 6 \\ 3x_1 + 2x_2 + x_3 = 7 \\ 4. \begin{cases} x_1 + 3x_2 + 2x_3 = 0 \\ 2x_1 - x_2 + 3x_3 = 0 \\ 3x_1 - 5x_2 + 4x_3 = 0 \end{cases}
$$

1. 
$$
\begin{vmatrix} 2 & 0 & 8 & 2 \ 3 & 1 & -1 & 5 \ 0 & 2 & 7 & 7 \ 1 & -3 & 3 & 1 \ \end{vmatrix}
$$
  
\n $i = 2, j = 2$ .  
\n2. 
$$
A = \begin{pmatrix} 1 & 1 & -2 \ -2 & 0 & 3 \ 3 & 4 & 1 \ -2 & 1 & 2 \ \end{pmatrix}
$$

3. 
$$
\begin{cases} 2x_1 + x_2 + 2x_3 = 0 \\ x_1 - x_3 = 1 \\ 3x_1 - x_2 + 2x_3 = -3 \end{cases}
$$
  
4. 
$$
\begin{cases} x_1 + x_2 + x_3 = 0 \\ 2x_1 - 3x_2 + 4x_3 = 0 \\ 3x_1 - 2x_2 + 5x_3 = 0 \end{cases}
$$

1. 
$$
\begin{vmatrix} 3 & -1 & 2 & 3 \\ 3 & 1 & 6 & 1 \\ 2 & 0 & 3 & -1 \\ 2 & -1 & 1 & 0 \end{vmatrix}
$$
  
\n $i = 4, j = 3.$   
\n2. 
$$
A = \begin{pmatrix} 4 & 1 & -4 \\ 2 & -4 & 6 \\ 1 & 2 & -1 \end{pmatrix}
$$
  
\n
$$
B = \begin{pmatrix} -1 & 0 & 2 \\ 2 & 3 & 2 \\ 3 & 7 & 1 \end{pmatrix}
$$
  
\n3. 
$$
\begin{cases} x_1 + 2x_2 - 3x_3 = 0 \\ x_1 + 3x_2 - x_3 = -4 \\ x_1 + 2x_2 - x_3 = -2 \\ 4x_1 + 2x_2 - x_3 = 0 \\ 2x_1 - 3x_2 + 4x_3 = 0 \end{cases}
$$

1. 
$$
\begin{vmatrix} 4 & 3 & 3 & 7 \ -1 & 0 & -4 & 1 \ 2 & 4 & 1 & 1 \ 7 & 2 & 5 & 0 \ \end{vmatrix}
$$
  
\n $i = 1, j = 2.$   
\n2. 
$$
A = \begin{pmatrix} 1 & 2 & 1 \ 1 & -2 & 4 \ 3 & 5 & 3 \end{pmatrix}
$$
  
\n
$$
B = \begin{pmatrix} 7 & 5 & 1 \ 5 & 3 & -1 \ 1 & 2 & 3 \end{pmatrix}
$$
  
\n3. 
$$
\begin{cases} -x_1 + 2x_2 + 3x_3 = 5 \\ 2x_1 + x_2 - 2x_3 = -2 \\ x_1 + 2x_2 + x_3 = 3 \\ x_1 + 4x_2 - 3x_3 = 0 \\ x_1 - 7x_2 + 2x_3 = 0 \end{cases}
$$

# **Варіант – 17**

1. 
$$
\begin{vmatrix} 1 & 5 & -3 & 1 \ 2 & 4 & 1 & 2 \ -2 & 2 & 5 & 4 \ 1 & 2 & 7 & 8 \ \end{vmatrix}
$$
,  $i =, j =$ .

2.

$$
A = \begin{pmatrix} 2 & 0 & 1 \\ 1 & -2 & 3 \\ 4 & -3 & 1 \end{pmatrix},
$$
  
\n
$$
B = \begin{pmatrix} 1 & 1 & -2 \\ 0 & 1 & -1 \\ -1 & 2 & 1 \end{pmatrix}
$$
  
\n3. 
$$
\begin{cases} 4x_1 - 3x_2 + 2x_3 = 9 \\ 2x_1 + 5x_2 - 3x_3 = 4 \\ 5x_1 + 6x_2 - 2x_3 = 18 \\ 4x_1 + 2x_2 - 3x_3 = 0 \\ 3x_1 + 2x_2 - 3x_3 = 0 \\ 5x_1 + x_2 - x_3 = 0 \end{cases}
$$

1. 
$$
\begin{vmatrix} 1 & -4 & 3 & 2 \\ -1 & 2 & 7 & 1 \\ 1 & 4 & 6 & 4 \\ 5 & 2 & 2 & 8 \end{vmatrix}
$$
  
\n $i = 2, j = 3.$   
\n2. 
$$
A = \begin{pmatrix} -3 & 4 & -3 \\ 1 & 2 & 3 \\ 5 & 0 & -1 \end{pmatrix},
$$
  
\n $B = \begin{pmatrix} -3 & 4 & 0 \\ 4 & 5 & 1 \\ -2 & 3 & 3 \end{pmatrix}$ 

3. 
$$
\begin{cases} 3x_1 - x_2 + x_3 = 4 \\ 2x_1 - 5x_2 - 3x_3 = -17 \\ x_1 + x_2 - x_3 = 0 \end{cases}
$$
  
4. 
$$
\begin{cases} x_1 + 2x_2 + 3x_3 = 0 \\ 2x_1 - x_2 - x_3 = 0 \\ 3x_1 + 3x_2 + 2x_3 = 0 \end{cases}
$$

1.
$$
\begin{vmatrix}\n-3 & 4 & 2 & 1 \\
3 & -5 & 4 & 1 \\
2 & 2 & 2 & 1 \\
1 & 0 & -4 & -1\n\end{vmatrix}
$$
\n
$$
i = 4, j = 2.
$$
\n2.  
\n2.  
\n
$$
A = \begin{pmatrix} 1 & 7 & -1 \\
0 & 2 & 6 \\
2 & -1 & 1 \end{pmatrix},
$$
\n
$$
B = \begin{pmatrix} 1 & 4 & 4 \\
1 & 3 & 2 \\
-4 & 1 & 2 \end{pmatrix}
$$
\n3.
$$
\begin{cases}\nx_1 + x_2 + 2x_3 = -1 \\
2x_1 - x_2 + 2x_3 = -4 \\
4x_1 + x_2 + 4x_3 = -2\n\end{cases}
$$
\n4.
$$
\begin{cases}\nx_1 - 3x_2 - 2x_3 = 0 \\
3x_1 - x_2 + 4x_3 = 0 \\
2x_1 - 2x_2 + x_3 = 0\n\end{cases}
$$

**Варіант – 20**

1. 
$$
\begin{vmatrix} 1 & 2 & 5 & 2 \ 0 & 1 & 3 & 4 \ 3 & 0 & 1 & 1 \ 2 & 3 & 3 & 6 \ \end{vmatrix}
$$
  
\n $i = 1, j = 3.$   
\n2. 
$$
A = \begin{pmatrix} 0 & -1 & 1 \ 2 & 5 & 0 \ 1 & -1 & 2 \end{pmatrix},
$$
  
\n
$$
B = \begin{pmatrix} 3 & 0 & 1 \ -3 & 1 & 7 \ 1 & 3 & 2 \end{pmatrix}
$$
  
\n3. 
$$
\begin{cases} 2x_1 + x_2 + x_3 = 2 \\ x_1 - x_2 = 2 \\ 3x_1 - x_2 + 2x_3 = 6 \\ x_1 - 3x_2 + 2x_3 = 0 \\ x_1 + 2x_2 + x_3 = 0 \end{cases}
$$

$$
\begin{vmatrix}\n2 & 0 & 12 & -1 \\
3 & 3 & 3 & 5 \\
0 & 2 & 7 & 2 \\
1 & 1 & 5 & 7\n\end{vmatrix}
$$
\n*i* = 4, *j* = 3.

2.  
\n
$$
A = \begin{pmatrix} 2 & 2 & 5 \\ 3 & 3 & 6 \\ 4 & 3 & 4 \end{pmatrix},
$$
\n
$$
B = \begin{pmatrix} 1 & -1 & 1 \\ 2 & 3 & 3 \\ 1 & -2 & -1 \end{pmatrix}
$$
\n3.  
\n
$$
\begin{cases} 5x_1 + 8x_2 - x_3 = -7 \\ x_1 + 2x_2 + 3x_3 = 1 \\ 2x_1 - 3x_2 + 2x_3 = 9 \end{cases}
$$
\n4.  
\n
$$
\begin{cases} x_1 - 2x_2 + x_3 = 0 \\ 3x_1 + x_2 + 2x_3 = 0 \\ 2x_1 - 3x_2 + 5x_3 = 0 \end{cases}
$$

1. 
$$
\begin{vmatrix} 8 & 5 & 7 & 2 \\ 3 & 2 & 3 & 4 \\ -5 & -3 & 3 & 2 \\ 4 & 3 & 5 & 4 \end{vmatrix}
$$
  
\n $i = 2, j = 3.$   
\n2. 
$$
A = \begin{pmatrix} 2 & 6 & 1 \\ 1 & 3 & 2 \\ 0 & 1 & 1 \end{pmatrix},
$$
  
\n $B = \begin{pmatrix} 1 & 1 & 1 \\ 3 & 4 & 3 \\ 0 & 5 & 2 \end{pmatrix}$ 

3. 
$$
\begin{cases} 3x_1 + 2x_2 + x_3 = 5 \\ 2x_1 + 3x_2 + x_3 = 1 \\ 2x_1 + x_2 + 3x_3 = 11 \end{cases}
$$
  
4. 
$$
\begin{cases} 3x_1 + 2x_2 = 0 \\ x_1 - x_2 + 2x_3 = 0 \\ 4x_1 - 5x_2 + 5x_3 = 0 \end{cases}
$$

1. 
$$
\begin{vmatrix} 2 & 1 & -2 & 1 \\ 5 & 2 & -3 & 3 \\ 7 & 3 & 3 & 5 \\ 2 & 4 & 2 & 4 \end{vmatrix}
$$
  
\n $i = 3, j = 1.$   
\n2. 
$$
A = \begin{pmatrix} 2 & 6 & 1 \\ 1 & 3 & 2 \\ 0 & 1 & 1 \end{pmatrix},
$$
  
\n
$$
B = \begin{pmatrix} 1 & 7 & 3 \\ -4 & 9 & 4 \\ 0 & 3 & 2 \end{pmatrix}
$$
  
\n3. 
$$
\begin{cases} 2x_1 - x_2 - x_3 = 4 \\ 3x_1 + 4x_2 - 2x_3 = 11 \\ 3x_1 - 2x_2 + 4x_3 = 10 \\ 4x_1 + x_2 + 4x_3 = 0 \\ 3x_1 - 2x_2 - x_3 = 0 \\ 7x_1 - x_2 + 3x_3 = 0 \end{cases}
$$

**Варіант – 25**

1. 
$$
\begin{vmatrix} 1 & 4 & 5 & 1 \ 0 & -5 & -10 & 2 \ 3 & 0 & 1 & 1 \ 2 & 1 & 6 & -1 \ \end{vmatrix}
$$
  
\n $i = 2, j = 1.$   
\n2.  
\n
$$
A = \begin{pmatrix} 3 & 1 & 2 \ -1 & 0 & 2 \ 1 & 2 & 1 \ \end{pmatrix},
$$
  
\n
$$
B = \begin{pmatrix} 0 & -1 & 2 \ 2 & 1 & 1 \ 3 & 7 & 1 \ \end{pmatrix}
$$
  
\n
$$
B = \begin{pmatrix} x_1 + x_2 + x_3 = 2 \ 2x_1 - x_2 - 6x_3 = -1 \ 3x_1 - 2x_2 = 8 \ 4x_1 + 2x_2 - 5x_3 = 0 \ 3x_1 + x_2 + x_3 = 0 \end{pmatrix}
$$

 $1. \begin{bmatrix} 1 & 1 & 1 \\ 1 & 0 & 1 \end{bmatrix}$  $|1 \t2 \t1 -1$  $|1 \t0 \t-1 \t1$ 1 0 1 1 1 2 1 1 -  $i = 4, j = 1$ 2. , 4 1 3  $1 \quad 3 \quad -1$ 2 3 2 ÷ ÷ ÷ ø  $\mathcal{L}_{\mathcal{L}}$  $\overline{\phantom{a}}$  $\mathbf{r}$  $\overline{ }$  $\overline{\mathcal{L}}$ æ  $A = \begin{vmatrix} 1 & 3 & -1 \end{vmatrix}$ ÷ ÷ ÷ ø  $\mathcal{L}_{\mathcal{L}}$  $\overline{\phantom{a}}$  $\mathbf{r}$  $\overline{ }$  $\overline{\mathcal{L}}$ æ - =  $1 - 3 2$ 0 2 7 3 0 1 *B* 3.  $\overline{\mathcal{L}}$  $\vert$ í  $\sqrt{2}$  $-x_2 + 4x_3 =$  $-2x_1 + x_2 + x_3 =$  $-x_{2} =$  $2x_1 - x_2 + 4x_3 = 15$  $2x_1 + x_2 + x_3 = 0$  $3x_1 - x_2 = 5$  $1 \quad \frac{\pi}{2} \quad \frac{\pi}{3}$  $1 + \lambda_2 + \lambda_3$ 1  $\mathcal{N}_2$  $x_1 - x_2 + 4x$  $x_1 + x_2 + x$  $x_1 - x$ 4.  $\overline{1}$  $\overline{\mathfrak{l}}$  $\vert$ í  $\sqrt{2}$  $+ x_2 - 4x_3 =$  $+ 3x_2 - 5x_3 =$  $- 2x_2 + x_3 =$  $5x_1 + x_2 - 4x_3 = 0$  $2x_1 + 3x_2 - 5x_3 = 0$  $3x_1 - 2x_2 + x_3 = 0$  $\tau_1$   $\lambda_2$   $\tau_{\lambda_3}$  $1^{1}$   $3^{1}$   $2^{1}$   $3^{1}$  $1 \quad 2 \lambda_2 \quad \lambda_3$  $x_1 + x_2 - 4x$  $x_1 + 3x_2 - 5x$  $x_1 - 2x_2 + x$ 

**1.** Для визначника

$$
\Delta_4 = \begin{vmatrix}\n-1 & 1 & -2 & 3 \\
1 & 2 & 2 & 3 \\
-2 & 3 & 1 & 0 \\
2 & 3 & -2 & 0\n\end{vmatrix},
$$

знайти мінори та алгебраїчні доповнення елементів  $a_{23}$ ,  $a_{33}$ . Обчислити визначник: а) розклав його по елементам другого рядка; b) розклав його по елементам третього стовпця; c) отримав попередньо нулі в другому рядку. Знаходимо:

$$
M_{23} = \begin{vmatrix} -1 & 1 & 3 \\ -2 & 3 & 0 \\ 2 & 3 & 0 \end{vmatrix} = -18 - 18 = -36,
$$
  

$$
M_{33} = \begin{vmatrix} -1 & 1 & 3 \\ 1 & 2 & 3 \\ 2 & 3 & 0 \end{vmatrix} = 6 + 9 - 12 + 9 = 12.
$$

Алгебраїчні доповнення елементів  $a_{23}$ ,  $a_{33}$  відповідно мають вигляд:

$$
A_{23} = (-1)^{2+3} M_{23} = -(-36) = 36,
$$
  

$$
A_{33} = (-1)^{3+3} M_{33} = 12.
$$

**а)** Розкладемо по елементам другого рядка:

$$
\Delta_4 = (-1)^{2+1} \begin{vmatrix} 1 & -2 & 3 \\ 3 & 1 & 0 \\ 3 & -2 & 3 \end{vmatrix} + 2 \cdot (-1)^{2+2} \begin{vmatrix} -1 & -2 & 3 \\ -2 & 1 & 0 \\ 2 & -2 & 0 \end{vmatrix} +
$$

$$
+2 \cdot (-1)^{2+3}\begin{vmatrix} -1 & 1 & 3 \ -2 & 3 & 0 \ 2 & 3 & 0 \end{vmatrix} + 3 \cdot (-1)^{2+4}\begin{vmatrix} -1 & 1 & -2 \ -2 & 3 & 1 \ 2 & 3 & -2 \end{vmatrix} = -(-18-9) +
$$
  
+2(12-6) - 2(-36) + 3(6 + 2 + 12 + 12 + 3 - 4) = 204  
**b)** PosKJAJEMO TO EIMENTIAN IPETbOTO CTOBIIIJI:  

$$
\Delta_4 = -2 \cdot (-1)^{3+1}\begin{vmatrix} 1 & 2 & 3 \ 2 & 3 & 0 \ 2 & 3 & 0 \end{vmatrix} + 2 \cdot (-1)^{3+2}\begin{vmatrix} -1 & 1 & 3 \ -2 & 3 & 0 \ 2 & -3 & 0 \end{vmatrix} +
$$
  
+(-1)<sup>3+3</sup>
$$
\begin{vmatrix} -1 & 1 & 3 \ 1 & 2 & 3 \ 2 & 3 & 0 \end{vmatrix} - 2 \cdot (-1)^{3+4}\begin{vmatrix} -1 & 1 & 3 \ 1 & 2 & 3 \ -2 & 3 & 0 \end{vmatrix} = -2(-18-18) -
$$

$$
-2(-18-18) + (6+9-12+9) + 2(-6+9+12+9) = 204
$$

с) Обчислимо визначник отримав попередньо нулі в другому рядку. Помножимо перший стовпчик на (-2) та додамо його до другого та третього, потім помножимо на (-3) та додамо до четвертого, тоді всі елементи в другому рядку будуть дорівнювати 0, крім одного. Таким чином, розкладемо визначник по елементам другого рядка та обчислимо його:

$$
\Delta_4 = \begin{vmatrix}\n-1 & 1 & -2 & 3 \\
1 & 2 & 2 & 3 \\
-2 & 3 & 1 & 0 \\
2 & 3 & -2 & 0\n\end{vmatrix} = \begin{vmatrix}\n-1 & 3 & 0 & 6 \\
1 & 0 & 0 & 0 \\
-2 & 7 & 5 & 6 \\
2 & -1 & -6 & -6\n\end{vmatrix} = (-1)^3 \begin{vmatrix}\n3 & 0 & 6 \\
7 & 5 & 6 \\
-1 & -6 & -6\n\end{vmatrix} =
$$
  
= -(-90 - 252 + 30 + 108) = 204.  
**2. 3**Haŭtr*i AB*, *BA*, *A*<sup>-1</sup>, *AA*<sup>-1</sup>, *A*<sup>-1</sup>*A*.  

$$
A = \begin{pmatrix} 5 & 1 & -2 \\
1 & 3 & -1 \\
0 & 4 & -1 \end{pmatrix}, B = \begin{pmatrix} 3 & 5 & 5 \\
7 & 1 & 2 \\
1 & 6 & 0 \end{pmatrix}
$$

$$
AB = \begin{pmatrix} 5 & 1 & -2 \\ 1 & 3 & -1 \\ 0 & 4 & -1 \end{pmatrix} \begin{pmatrix} 3 & 5 & 5 \\ 7 & 1 & 2 \\ 1 & 6 & 0 \end{pmatrix} = \begin{pmatrix} 15+7-2 & 25+1-12 & 25+2+0 \\ 3+21-1 & 5+3-6 & 5+6+0 \\ 0+28-1 & 0+4-6 & 0+8+0 \end{pmatrix} = \begin{pmatrix} 20 & 14 & 27 \\ 23 & 2 & 11 \\ 27 & -2 & 8 \end{pmatrix}
$$
  
= 
$$
\begin{pmatrix} 3 & 5 & 5 \\ 7 & 1 & 2 \\ 1 & 6 & 0 \end{pmatrix} \begin{pmatrix} 5 & 1 & -2 \\ 1 & 3 & -1 \\ 0 & 4 & -1 \end{pmatrix} = \begin{pmatrix} 15+5+0 & 3+15+20 & -6-5-5 \\ 35+1+0 & 7+3+8 & -14-1-2 \\ 5+6+0 & 1+18+0 & -2-6+0 \end{pmatrix} = \begin{pmatrix} 20 & 38 & -16 \\ 36 & 18 & -17 \\ 11 & 19 & -8 \end{pmatrix};
$$

Заходимо обернену матрицю за формулою  $A^{-1} = \frac{1}{\Lambda} \widetilde{A}^T$ , вона існує ockijnka  $\Delta = \det A = -2 \neq 0$ .<br>  $A_{11} = (-1)^2 \begin{vmatrix} 3 & -1 \\ 4 & -1 \end{vmatrix} = 1, \quad A_{12} = (-1)^3 \begin{vmatrix} 1 & -1 \\ 0 & -1 \end{vmatrix} = 1,$  $A_{0} = (-1)^{4} \begin{vmatrix} 1 & 3 \end{vmatrix} = 4$   $A_{0} = (-1)^{3} \begin{vmatrix} 1 & -2 \end{vmatrix} = -7$ 

$$
A_{13} = (-1)^{3} \begin{vmatrix} 0 & 4 \end{vmatrix} = 4, \quad A_{21} = (-1)^{3} \begin{vmatrix} 4 & -1 \end{vmatrix} = -7,
$$
  
\n
$$
A_{22} = (-1)^{4} \begin{vmatrix} 5 & -2 \ 0 & -1 \end{vmatrix} = -5, \quad A_{23} = (-1)^{5} \begin{vmatrix} 5 & 1 \ 0 & 4 \end{vmatrix} = -20,
$$
  
\n
$$
A_{31} = (-1)^{4} \begin{vmatrix} 1 & -2 \ 3 & -1 \end{vmatrix} = 5, \quad A_{32} = (-1)^{5} \begin{vmatrix} 5 & -2 \ 1 & -1 \end{vmatrix} = 3,
$$
  
\n
$$
A_{33} = (-1)^{6} \begin{vmatrix} 5 & 1 \ 1 & 3 \end{vmatrix} = 14,
$$
  
\n
$$
A^{-1} = \frac{1}{-2} \begin{pmatrix} 1 & -7 & 5 \ 1 & -5 & 3 \ 4 & -20 & 14 \end{pmatrix}.
$$

$$
AA^{-1} = -\frac{1}{2} \begin{pmatrix} 5 & 1 & -2 \\ 1 & 3 & -1 \\ 0 & 4 & -1 \end{pmatrix} \begin{pmatrix} 1 & -7 & 5 \\ 1 & -5 & 3 \\ 4 & -20 & 14 \end{pmatrix} =
$$
  
=  $-\frac{1}{2} \begin{pmatrix} 5+1-8 & -35-5+40 & 25+3-28 \\ 1+3-4 & -7-15+20 & 5+9-14 \\ 0+4-4 & 0-20+20 & 0+12-14 \end{pmatrix} = \begin{pmatrix} 1 & 0 & 0 \\ 0 & 1 & 0 \\ 0 & 0 & 1 \end{pmatrix};$   

$$
A^{-1}A = -\frac{1}{2} \begin{pmatrix} 1 & -7 & 5 \\ 1 & -5 & 3 \\ 4 & -20 & 14 \end{pmatrix} \begin{pmatrix} 5 & 1 & -2 \\ 1 & 3 & -1 \\ 0 & 4 & -1 \end{pmatrix} =
$$
  
=  $-\frac{1}{2} \begin{pmatrix} 5-7+0 & 1-21+20 & -2+7-5 \\ 5-5+0 & 1-15+12 & -2+5-3 \\ 20-20+0 & 4-60+56 & -8+20-14 \end{pmatrix} = \begin{pmatrix} 1 & 0 & 0 \\ 0 & 1 & 0 \\ 0 & 0 & 1 \end{pmatrix}.$ 

3. Розв'язати систему рівнянь трьома способами: а) за допомогою формул Крамера; b) за допомогою оберненої матриці; с) методом  $\Gamma$ ayca.

$$
\begin{cases}\nx_1 + x_2 + x_3 = 2 \\
2x_1 - x_2 - 6x_3 = -1 \\
3x_1 - 2x_2 = 8\n\end{cases}
$$

а) за формулами Крамера

$$
x_1 = \frac{\Delta_1}{\Delta}, x_2 = \frac{\Delta_2}{\Delta}, x_3 = \frac{\Delta_3}{\Delta},
$$

де

$$
\Delta = \begin{vmatrix} 1 & 1 & 1 \\ 2 & -1 & -6 \\ 3 & -2 & 0 \end{vmatrix} = -31; \qquad \Delta_1 = \begin{vmatrix} 2 & 1 & 1 \\ -1 & -1 & -6 \\ 8 & -2 & 0 \end{vmatrix} = -62;
$$
  

$$
\Delta_2 = \begin{vmatrix} 1 & 2 & 1 \\ 2 & -1 & -6 \\ 3 & 8 & 0 \end{vmatrix} = 31; \qquad \Delta_3 = \begin{vmatrix} 1 & 1 & 2 \\ 2 & -1 & -1 \\ 3 & -2 & 8 \end{vmatrix} = -31.
$$

62

$$
3\text{haxogumo: } x_1 = \frac{-62}{-31} = 2, x_2 = \frac{31}{-31} = -1, x_3 = \frac{-31}{31} = 1.
$$

b) Для знаходження розв'язку системи за допомогою оберненої матриці запишемо систему рівнянь в матричній формі  $AX = B$ , тоді розв'язок системи має вигляд:  $x = A^{-1}B$ . Знаходимо обернену матрицю, вона існує оскільки  $\Delta = \det A = -31 \neq 0$ .

$$
A^{-1} = \frac{1}{\Delta} \widetilde{A}^{t}
$$
  
\n
$$
A_{11} = (-1)^{2} \begin{vmatrix} -1 & 6 \\ -2 & 0 \end{vmatrix} = -12, \quad A_{12} = (-1)^{3} \begin{vmatrix} 2 & 6 \\ 3 & 0 \end{vmatrix} = -18,
$$
  
\n
$$
A_{13} = (-1)^{4} \begin{vmatrix} 2 & -1 \\ 3 & -2 \end{vmatrix} = -1, \quad A_{21} = (-1)^{3} \begin{vmatrix} 1 & 1 \\ -2 & 0 \end{vmatrix} = -2,
$$
  
\n
$$
A_{22} = (-1)^{4} \begin{vmatrix} 1 & 1 \\ 3 & 0 \end{vmatrix} = -3, \quad A_{23} = (-1)^{5} \begin{vmatrix} 1 & 1 \\ 3 & -2 \end{vmatrix} = 5,
$$
  
\n
$$
A_{31} = (-1)^{4} \begin{vmatrix} 1 & 1 \\ -1 & 6 \end{vmatrix} = -5, \quad A_{32} = (-1)^{5} \begin{vmatrix} 1 & 1 \\ 2 & -6 \end{vmatrix} = 8,
$$
  
\n
$$
A_{33} = (-1)^{6} \begin{vmatrix} 1 & 1 \\ 2 & -1 \end{vmatrix} = -3,
$$
  
\n
$$
A^{-1} = \frac{1}{-31} \begin{pmatrix} -12 & -2 & -5 \\ -18 & -3 & 8 \\ -1 & 5 & -3 \end{pmatrix}.
$$

Розв'язок системи:

$$
X = \frac{1}{-31} \begin{pmatrix} -12 & -2 & -5 \\ -18 & -3 & 8 \\ -1 & 5 & -3 \end{pmatrix} \begin{pmatrix} 2 \\ -1 \\ 8 \end{pmatrix} = \begin{pmatrix} 2 \\ -1 \\ 1 \end{pmatrix}
$$

с) Розв'яжемо систему методом Гауса. Виключимо  $x_1$  з другого та третього рівняння. Для цього перше рівняння помножимо на 2 та віднімемо від другого, потім перше рівняння помножимо на 3 та віднімемо від третього. Отримаємо нову систему, в якій друге рівняння помножимо на 5/3 та віднімемо від третього:

$$
\begin{pmatrix} 1 & 1 & 1 & 2 \ 2 & -1 & -6 & -1 \ 3 & -2 & 0 & 8 \ \end{pmatrix} = \begin{pmatrix} 1 & 1 & 1 & 2 \ 0 & -3 & -8 & -5 \ 0 & -5 & -3 & 2 \ \end{pmatrix} = \begin{pmatrix} 1 & 1 & 1 & 2 \ 0 & -3 & -8 & -5 \ 0 & 0 & 31/3 & 31/3 \ \end{pmatrix}
$$

тобто

$$
\frac{31}{3}x_3 = \frac{31}{3}, x_3 = 1; -3x_2 - 8x_3 = -5, x_2 = -1;
$$
  

$$
x_1 + x_2 + x_3 = 2, x_1 = 2.
$$

4. Розв'яжемо однорідну систему рівнянь:

a) 
$$
\begin{cases} x_1 + 2x_2 + 3x_3 = 0 \\ x_1 + x_2 + x_3 = 0 \\ x_1 + x_2 = 0 \end{cases}
$$
  
Визначник системи

$$
\Delta = \begin{vmatrix} 1 & 2 & 3 \\ 1 & 1 & 1 \\ 1 & 1 & 0 \end{vmatrix} = 1 \neq 0
$$

то система має єдиний розв'язок:  $x_1 = x_2 = x_3 = 0$ .

$$
\begin{aligned} \n\mathbf{b} \n\end{aligned}\n\begin{cases}\n\begin{cases}\nx_1 + x_2 + x_3 = 0 \\
2x_1 - 3x_2 + 4x_3 = 0 \\
3x_1 - 2x_2 + 5x_3 = 0\n\end{cases} \\
\text{Ockiijkl} \\
\Delta = \begin{vmatrix}\n1 & 1 & 1 \\
2 & -3 & 4 \\
3 & -2 & 5\n\end{vmatrix} = 0, \\
64\n\end{cases}
$$

то система має нескінченну множину розв'язків. Розглянемо перші два рівняння системи та знайдемо її розв'язок.

$$
\begin{cases} x_1 + x_2 + x_3 = 0 \\ 2x_1 - 3x_2 + 4x_3 = 0 \end{cases}
$$

Через те, що визначник з коефіцієнтів при невідомих  $x_1$  та  $x_2$  не дорівнює 0, то візьмемо їх за базисні невідомі, а члени з  $x_3$ перенесемо в праву частину рівнянь:

$$
\begin{cases} x_1 + x_2 = -x_3 \\ 2x_1 - 3x_2 = -4x_3 \end{cases}
$$

Розв'язуємо останню систему по формулам Крамера:

$$
x_1 = \frac{\Delta_1}{\Delta}, \, x_2 = \frac{\Delta_2}{\Delta},
$$

де

$$
\Delta = \begin{vmatrix} 1 & 1 \\ 2 & -3 \end{vmatrix} = -5; \qquad \Delta_1 = \begin{vmatrix} -x_3 & 1 \\ -4x_3 & -3 \end{vmatrix} = 7x_3;
$$
  

$$
\Delta_2 = \begin{vmatrix} 1 & -x_3 \\ 2 & -4x_3 \end{vmatrix} = -2x_3.
$$

Знаходимо:  $x_1 = -\frac{7x_3}{5}$ ,  $x_2 = \frac{2x_3}{5}$ . Нехай  $x_3 = 5k$ , тоді розв'язок системи:  $x_1 = -7k$ ,  $x_2 = 2k$ ,  $x_3 = 5k$ .

#### **Типове завдання № 2**

Аналітична геометрія

Завдання:

- 1. За координатами точок *A*, *B*, *C* для вказаних векторів знайти: а) модуль вектора *a* ; b) скалярний добуток векторів  $a$  *i*  $b$  ; c) проекцію вектора *c* на вектор  $d$  ; d) координати точки  $M$ , що ділить відрізок  $l$  у відношенні  $\alpha : \beta$ .
- 2. Довести, що вектори *a*, *b*, *c* утворюють базис, та знайти координати вектора *d* в цьому базисі.
- 3. За заданими векторами *a*, *b*, *c* : а) обчислити змішаний добуток трьох векторів; b) знайти модуль векторного добутку; c) обчислити скалярний добуток двох векторів; d) перевірити будуть колінеарні або ортогональні два вектора; e) перевірити чи будуть компланарні три вектора.
- 4. Вершини піраміди знаходяться в точках *A*, *B*, *C* та *D* . Обчислити: а) площу вказаної грані; b) площу перерізу, що проходить через середину ребра *l* та дві вершини піраміди; c) об'єм піраміди *ABCD* .
- 5. Для заданих чотирьох точок  $A_1, A_2, A_3, A_4$ . Записати рівняння: а) площини  $A_1A_2A_3$ ; b) прямої  $A_1A_2$ ; c) прямої  $A_4 M$  перпендикулярної до площини  $A_1 A_2 A_3$ ; d) прямої  $A_3$  N паралельної прямій  $A_1 A_2$ ; е) площини, що проходить через точку  $A_4$  перпендикулярно до прямої  $A_1A_2$ . Обчислити: f) синус кута між прямою  $A_1A_4$  та площиною  $A_1A_2A_3$ ; g) косинус кута між координатною площиною  $Oxy$ та площиною  $A_1A_2A_3$ .
- 6. Задано вершини трикутника *ABC* . Знайти: а) рівняння сторони *AB* ; b) рівняння висоти *CH* ; c) рівняння медіани  $AM$ ; d) точку *N* перетину медіани  $AM$  та висоти  $CH$ ; е) рівняння прямої, що проходить через вершину *C* паралельно стороні *AB* ; f) відстань від точки *C* до прямої *AB* .
- 7. Скласти канонічні рівняння: а) еліпса; в) гіперболи; с) параболи ( *A*, *B* – точки, що лежать на кривій, *F* – фокус, *a*

- велика піввісь,  $b$  - мала піввісь,  $\varepsilon$  - ексцентриситет,  $y = \pm kx$  – рівняння асимптот гіперболи,  $D$  – директриса кривої, 2c - фокусна відстань).

1 A(3;5;4), B(8;7;4), C(5;10;4),  
\na = 
$$
\overline{ACB} - \overline{AC}
$$
, b =  $\overline{AB}$ ,  
\nc =  $\overline{CB}$ , d =  $\overline{AC}$ , l = AB,  
\n $\alpha = 5$ ,  $\beta = 4$   
\n2.  $\overline{a}(1;2;3)$ ,  $\overline{b}(-1;3;2)$ ,  
\n $\overline{c}(7;-3;5)$ ,  $\overline{d}(6;10;17)$   
\n3. a =  $2i - 3j + k$ ,  
\nb =  $j + 4k$ , c =  $5i + 2j - 3k$ ;  
\na) a, 3b, c; b) 3a, 2c; c) b, -4c;  
\nd) a, c; e) a, 2b, 3c.  
\n4. A(7;2;4), B(7;-1;-2),  
\nC(3;3;1), D(-4;2;1)  
\n5. A<sub>1</sub>(14;4;5), A<sub>2</sub>(-5;-3;2),  
\nA<sub>3</sub>(-2;-6;-3), A<sub>4</sub>(-2;2;-1)  
\n6. A(1;-3), B(0;7), C(-2;4)  
\n7. a) b = 15, F(-10, 0);  
\nb) a = 13, \varepsilon = 14/13;  
\nc) D: x = -4.

Варіант $-1$ 

#### Варіант $-2$

1. 
$$
A(4;3;-2), B(-3;1;4), C(2;2;1),
$$
  
\n $a = -5AC + \overline{CB}, b = \overline{AB},$   
\n $c = \overline{AC}, d = \overline{CB}, l = BC,$   
\n $\alpha = 2, \beta = 3$ 

2. 
$$
\vec{a}(10;3;1), \vec{b}(3;4;2),
$$
  
\n $\vec{c}(3;9;2), \vec{d}(19;30;7)$   
\n3.  $a = 2i - 4j - 2k,$   
\n $b = 7i + 3j, c = 3i + 5j - 7k;$   
\n $a) a, 2b, 3c; b) 3a, -7b;$   
\n $c) c, -2a; d) a, c; e) 3a, 2b, 3c.$   
\n4.  $A(7;2;2), B(5;7;7),$   
\nC(5;3;1), D(2;3;7)  
\n5.  $A_1(-1; -5;2), A_2(-6;0; -3),$   
\n $A_3(3;6; -3), A_4(-10;6;7)$   
\n6.  $A(-5;1), B(8; -2), C(1;4)$   
\n7. a)  $A(3, 0), B(2, \sqrt{5}/3);$   
\nb)  $k = 3/4, \varepsilon = 5/4;$   
\nc)  $D: y = -2.$ 

1. 
$$
A(-2,1;4)
$$
,  $B(2,7;4)$ ,  $C(5,2;4)$ ,  
\n $a = 2AC - 3BA$ ,  $b = BC$ ,  
\n $c = BC$ ,  $d = AC$ ,  $l = BA$ ,  
\n $\alpha = 2$ ,  $\beta = 1$   
\n2.  $\vec{a}(1;7;3)$ ,  $\vec{b}(3;4;2)$ ,  
\n $\vec{c}(4;8;5)$ ,  $\vec{d}(7;32;14)$   
\n3.  $a = 3i + 4j + k$ ,

$$
b = i - 2j + 7k, c = 3i - 6j + 21k;
$$
  
\n
$$
a) 5a, 2b, c; b) 4b, 2c; c) a, c;
$$
  
\n
$$
d) b, c; e) 2a, -3b, c.
$$
  
\n4.  $A(3;5;4), B(8;7;4), C(5;10;4), D(4;7;8)$   
\n5.  $A_1(2;1;4), A_2(-1;5;-2), A_3(-7;-3;2), A_4(-6;-3;6)$   
\n6.  $A(2;5), B(-3;1), C(0;4)$   
\n7. a)  $b = 2, F(4\sqrt{2}, 0);$   
\n b)  $a = 7, \varepsilon = \sqrt{85}/7;$   
\n c)  $D: x = 5.$ 

1. 
$$
A(2;4;3), B(3;1;-4), C(1;2;2),
$$
  
\n $a = 2\overline{BA} + 4\overline{AC}, b = \overline{BA},$   
\n $c = \overline{BA}, d = \overline{AC}, l = BA,$   
\n $\alpha = 1, \beta = 4$   
\n2.  $\overline{a}(2;1;-1), \overline{b}(0;3;2),$   
\n $\overline{c}(1;-1;1), \overline{d}(1;-4;4)$   
\n3.  $a = -7i + 2k,$   
\n $b = 2i - 6j + 4k, c = i - 3j + 2k;$   
\n $a) a, -2b, -7c; b) 4b, 3c;$   
\n $c) 2a, -7c; d) b, c; e) 2a, 4b, 3c.$   
\n4.  $A(8;6;4), B(10;5;5),$   
\n $C(5;6;8), D(8;10;7)$   
\n5.  $A_1(2;-1;-2), A_2(1;2;1),$   
\n $A_3(5;0;-6), A_4(-10;9;-7)$   
\n6.  $A(7;0), B(1;4), C(-8;-4)$ 

7. a) 
$$
A(-3, 0)
$$
,  $B(1, \sqrt{40/3})$ ;  
b)  $k = \sqrt{2/3}$ ,  $\varepsilon = \sqrt{15/3}$ ;  
c)  $D : y = 4$ .

# Варіант $-5$

1. 
$$
A(2;4;5), B(1;-2;3), C(1;2;4),
$$
  
\n $a = 3\overline{AB} - 4\overline{AC}, b = \overline{BC},$   
\n $c = \overline{BC}, d = \overline{AB}, l = AB,$   
\n $\alpha = 2, \beta = 3$   
\n2.  $\overline{a}(5;1;0), \overline{b}(2;-1;3),$   
\n $\overline{c}(1;0;-1), \overline{d}(13;2;7)$   
\n3.  $a = -4i + 2j - k,$   
\n $b = 3i + 5j - 2k, c = j + 5k;$   
\n $a) a, 6b, 3c; b) 2b, a; c) a, -4c;$   
\n $d) a, b; e) a, 6b, 3c.$   
\n4.  $A(9;5;5), B(-3;7;1),$   
\n $C(5;7;8), D(6;9;2)$   
\n5.  $A_1(-2;0;-4), A_2(-1;7;1),$   
\n $A_3(4;-8;-4), A_4(3;-4;6)$   
\n6.  $A(0;2), B(-7;-4), C(3;2)$   
\n7. a)  $b = 4, F(9, 0);$   
\n b)  $a = 5, \varepsilon = 7/5;$   
\n c)  $D : x = 6.$ 

$$
1. A(-1,1;4), B(1;3;4), C(1;-4;2),
$$

$$
a = 3\overline{AC} - 7\overline{BC}, b = \overline{AB},
$$
  
\n
$$
c = \overline{AB}, d = \overline{AC}, l = BA,
$$
  
\n
$$
\alpha = 1, \beta = 7
$$
  
\n2.  $\overline{a}(4;2;3), \overline{b}(1;-3;1),$   
\n $\overline{c}(-2;0;-2), \overline{d}(4;-4;3)$   
\n3.  $a = 3i - 2j + k,$   
\n $b = 2j - 3k, c = -3i + 2j - k;$   
\n $a)a, -3b, 2c; b) 5a, 3c; c) - 2a, 4b;$   
\n $d)a, c; e) 5a, 4b, 3c.$   
\n4.  $A(6;1;1), B(4;6;6),$   
\n $C(4;2;0), D(1;2;6)$   
\n5.  $A_1(0;-1;-1), A_2(-2;3;5),$   
\n $A_3(3;-5;-9), A_4(-1;-6;3)$   
\n6.  $A(-7;-2), B(3;-8), C(-4;6)$   
\n7.  $a) A(-\sqrt{17/3}, 1/3),$   
\n $B(\sqrt{21}/2, 1/2);$   
\n $b) k = 1/2, \varepsilon = \sqrt{5}/2;$   
\n $c) D: y = -1.$ 

1. 
$$
A(1,3;2), B(-2;4;-1), C(1;2;3),
$$
  
\n $a = 2\overline{AB} + 5\overline{CB}, b = \overline{AC},$   
\n $c = \overline{AC}, d = \overline{AB}, l = AB,$   
\n $\alpha = 2, \beta = 4$   
\n2.  $\vec{a}(1;2;1), \vec{b}(0;1;1),$   
\n $\vec{c}(0;0;3), \vec{d}(1;0;2)$   
\n3.  $a = 4i - j + 3k,$ 

$$
b = 2i + 3j - 5k, c = 7i + 2j + 4k;
$$
  
\n
$$
a) 7a, -4b, 2c; b) 3a, 5c; c) 2b, 4c;
$$
  
\n
$$
d) b, c; e) 7a, 2b, c.
$$
  
\n4.  $A(5;2;0), B(2;5;0), C(1;2;4), D(-1;1;1)$   
\n5.  $A_1(1;3;6), A_2(2;2;1), A_3(-1;0;1), A_4(-4;6;-3)$   
\n6.  $A(-2;-6), B(-3;5), C(4;0)$   
\n7. a)  $A(0, -2), B(\sqrt{15}/2, 1);$   
\nb)  $k = 2\sqrt{10}/9, \varepsilon = 11/9;$   
\nc)  $D: y = 5.$ 

1 
$$
A(2; -4;3), B(1; -2;4), C(0;0;2),
$$
  
\n $a = 3AC - 4CB, b = AB,$   
\n $c = \overline{AB}, d = \overline{CB}, l = AC,$   
\n $\alpha = 2, \beta = 1$   
\n2.  $\vec{a}(4;1;1), \vec{b}(2;0;-3),$   
\n $\vec{c}(-1;2;1), \vec{d}(-9;5;5)$   
\n3.  $a = -i + 5k,$   
\n $b = -3i + 2j + 2k, c = -2i - 4j + k;$   
\n $a) 3a, -4b, 2c; b) 7a, -3c; c) b, c;$   
\n $d) 2b, 3a; e) 7a, 2b, -3c.$   
\n4.  $A(1;8;2), B(5;2;6),$   
\n $C(5;7;4), D(4;10;9)$   
\n5.  $A_1(6;6;5), A_2(4;9;5),$   
\n $A_3(4;6;11), A_4(6;9;3)$   
\n6.  $A(-3;-1), B(-4;-5), C(8;1)$ 

7. a) 
$$
a = 4, F(3, 0);
$$
  
b)  $b = 2\sqrt{10}, F(-11, 0);$   
c)  $D: x = -2.$ 

1. 
$$
A(3;4;-4), B(2;1;2), C(2;-3;1),
$$
  
\n $a = 5CB + 43AC, b = BA,$   
\n $c = BA, d = AC, l = BA,$   
\n $\alpha = 2, \beta = 5$   
\n2.  $\vec{a}(1;4;3), \vec{b}(6;8;5),$   
\n $\vec{c}(3;1;4), \vec{d}(21;18;33)$   
\n3.  $a = 4i + 2j - 3k,$   
\n $b = 2i + k, c = -12i - 6j + 9k;$   
\n $a) 2a, 3b, c; b) 4a, 3bc; c) b, -4c;$   
\n $d) a, c; e) 2a, 3b, -4c.$   
\n4.  $A(3;1;4), B(-1;6;1),$   
\n $C(-1;1;6), D(0;4;-1)$   
\n5.  $A_1(8;6;4), A_2(10;5;5),$   
\n $A_3(5;6;8), A_4(8;10;7)$   
\n6.  $A(10; -2), B(4; -5), C(-3;1)$   
\n7. a)  $A(-6, 0), \varepsilon = 2/3;$   
\n b)  $A(\sqrt{8}, 0), B(\sqrt{20}/3, 2);$   
\n c)  $D: y = 1.$ 

# Варіант $-10$

$$
1. A(0;2;5), B(2;-3;4), C(3;2;5),
$$

$$
a = -3\overline{AB} + 4\overline{CB}, b = \overline{AC},
$$
  
\n
$$
c = \overline{AC}, d = \overline{AB}, l = AC,
$$
  
\n
$$
\alpha = 3, \beta = 2
$$
  
\n2.  $\overline{a}(7;2;1), \overline{b}(4;3;5),$   
\n $\overline{c}(3;4;-2), \overline{d}(2;-5;-13)$   
\n3.  $a = 6i - 4j + 6k,$   
\n $b = 9i - 6j + 9k, c = i - 8k;$   
\n $a) 2a, -4b, 3c; b) 3b, -9c;$   
\n $c) 3a, -5c; d) b, a; e) 3a, -4b, c.$   
\n4.  $A(3;3;9), B(6;9;1),$   
\n $C(1;7;3), D(8;5;8)$   
\n5.  $A_1(-4;2;6), A_2(2;-3;0),$   
\n $A_3(-10;5;8), A_4(-5;2;-4)$   
\n6.  $A(-1;-4), B(9;6), C(-5;4)$   
\n7. a)  $A(0, -\sqrt{11}), \varepsilon = 5/6;$   
\n b)  $A(\sqrt{32/3}, 1), B(\sqrt{8}, 0);$   
\n c)  $D : y = -3.$ 

1. 
$$
A(2;1;4), B(2;-4;0), C(1;4;5),
$$
  
\n $a = 4AC - 8BC, b = AB,$   
\n $c = \overline{AB}, d = \overline{BC}, l = AB,$   
\n $\alpha = 4, \beta = 2$   
\n2.  $\vec{a}(2;1;-1), \vec{b}(2;-3;0),$   
\n $\vec{c}(1;1;-1), \vec{d}(5;-4;-2)$   
\n3.  $a = 5i - 3i + 4k,$ 

$$
b = 2i - 4j - 2k, c = 3i + 5j - k;
$$
  
\n
$$
a) a, -4b, 2c; b) - 2b, 4c;
$$
  
\n
$$
c) - 3a, 6c; d) b, c; e) a, -2b, 6c.
$$
  
\n4.  $A(2; 4; 3), B(7; 6; 8), C(4; 9; 3), D(3; 6; 7)$   
\n5.  $A_1(4; 6; 5), A_2(6; 9; 4), A_3(2; 10; 10), A_4(7; 5; 9)$   
\n6.  $A(-7; -2), B(-7; 4), C(5; -5)$   
\n7. a)  $A(0, 8), \varepsilon = 3/5;$   
\n b)  $A(\sqrt{6}, 0), B(-2\sqrt{2}, 1);$   
\n c)  $D: y = 9.$ 

1. 
$$
A(-2;3;2), B(1;4;2), C(1;3;3),
$$
  
\n $a = 2\overline{AC} - 4\overline{BA}, b = \overline{AB},$   
\n $c = \overline{AB}, d = \overline{AC}, l = BC,$   
\n $\alpha = 3, \beta = 1$   
\n2.  $\overline{a}(2;2;3), \overline{b}(1;2;3),$   
\n $\overline{c}(1;1;1), \overline{d}(5;7;10)$   
\n3.  $a = -4i + 3j - 7k,$   
\n $b = 4i + 6j - 2k, c = 6i + 9j - 3k;$   
\n $a) - 2a, b, -2c; b) 4b, 7c; c) 5a, c;$   
\n $d) b, c; e) - 2a, 4b, 7c.$   
\n4.  $A(-4;2;6), B(2;-3;0),$   
\n $C(-10;5;8), D(-5;2;-4)$   
\n5.  $A_1(4;4;10), A_2(4;10;2),$   
\n $A_3(2;8;4), A_4(9;6;4)$   
\n6.  $A(3;-1), B(11;3), C(-6;2)$ 

7. a) 
$$
a = 9, F(7, 0);
$$
  
b)  $b = 16, F(12, 0);$   
c)  $D: x = -1/4.$ 

# Варіант $-13$

1. 
$$
A(3;2;4), B(-2;1;3), C(2;2;1),
$$
  
\n $a = 4\overline{BC} - 3\overline{AC}, b = \overline{BA},$   
\n $c = \overline{AC}, d = \overline{BC}, l = AC,$   
\n $\alpha = 2, \beta = 4$   
\n2.  $\overline{a}(2;2;1), \overline{b}(1;-3;1),$   
\n $\overline{c}(-1;0;-1), \overline{d}(-1;8;-2)$   
\n3.  $a = -5i + 2j - 2k,$   
\n $b = 7i - 5k, c = 2i + 3j - 2k;$   
\n $a) 2a,4b, -5c; b) - 3ba,11c;$   
\n $c) 8a, -6c; d) a, c; e) 8a, -3b,11c.$   
\n4.  $A(2;1;4), B(-1;5;-2),$   
\n $C(-7;-3;2), D(-6;-3;6)$   
\n5.  $A_1(7;7;3), A_2(6;5;8),$   
\n $A_3(3;5;8), A_4(8;4;1)$   
\n6.  $A(-4;2), B(6;-4), C(4;10)$   
\n7. a)  $a = 6, F(-4, 0);$   
\n(b)  $b = 3, F(7, 0);$   
\n(c)  $D: x = -7.$ 

1. 
$$
A(-2; 3; -4)
$$
,  $B(3; 1; 2)$ ,  $C(4; 2; 4)$ ,

$$
a = 7\overline{AC} + 4\overline{CB}, b = \overline{AB},
$$
  
\n
$$
c = \overline{AB}, d = \overline{CB}, l = AB,
$$
  
\n
$$
\alpha = 2, \beta = 5
$$
  
\n2.  $\vec{a}(1; 2; 0), \vec{b}(0; -3; 0),$   
\n $\vec{c}(2; 1; 1), \vec{d}(3; 9; 1)$   
\n3.  $a = -4i - 6j + 2k,$   
\n $b = 2i + 3j - k, c = -i + 5j - 3k;$   
\n $a) 5a, 7b, 2c; b) - 4b, 11a;$   
\n $c) 3a, -7c; d) a, b; e) 3a, 7b, -2c.$   
\n4.  $A(3; 5; 4), B(5; 8; 3),$   
\n $C(1; 9; 9), D(6; 4; 8)$   
\n5.  $A_1(7; 5; 3), A_2(9; 4; 4),$   
\n $A_3(4; 5; 7), A_4(7; 9; 6)$   
\n6.  $A(4; 1), B(-3; -1), C(7; -3)$   
\n7. a)  $A(-5, 0), \varepsilon = \sqrt{21/5};$   
\nb)  $A(\sqrt{80}, 3), B(4\sqrt{6}, 3\sqrt{2});$   
\nc)  $D : y = 1.$ 

1. 
$$
A(4;5;3), B(-4;2;3), C(5;-6;2),
$$
  
\n $a = 9\overline{AB} - 4\overline{BC}, b = \overline{AC},$   
\n $c = \overline{AC}, d = \overline{AB}, l = BC,$   
\n $\alpha = 5, \beta = 1$   
\n2.  $\vec{a}(3;3;1), \vec{b}(2;-2;1),$   
\n $\vec{c}(2;1;1), \vec{d}(9;0;4)$   
\n3.  $a = -4i + 2j - 3k,$ 

$$
b = -3j + 5k, c = 6i + 6j - 4k;
$$
  
\n
$$
a) 5a, -b, 3c; b) - 7a, 4c; c) 3a, 9b;
$$
  
\n
$$
d) a, c; e) 3a, -9b, 4c.
$$
  
\n4.  $A(0,7,1)$ , B(4,1,5),  
\n $C(4,6,3)$ , D(3,9,8)  
\n5.  $A_1(10,6,6)$ ,  $A_2(-2,8,2)$ ,  
\n $A_3(6,8,9)$ ,  $A_4(7,10,3)$   
\n6.  $A(6,-9)$ , B(10,-1), C(-4,1)  
\n7. a)  $2a = 24, \varepsilon = \sqrt{22}/6;$   
\nb)  $k = \sqrt{2/3}, 2c = 10;$   
\nc) Bick example for  $2x$  and  $A(-7,7)$ .

1. 
$$
A(2;4;6), B(-3;5;1), C(4;-5;4),
$$
  
\n $a = -6\overline{BC} + 2\overline{BA}, b = \overline{CA},$   
\n $c = \overline{CA}, d = \overline{BA}, l = BC,$   
\n $\alpha = 1, \beta = 3$   
\n2.  $\overline{a}(1;3;0), \overline{b}(2;-1;1),$   
\n $\overline{c}(0;-1;2), \overline{d}(6;12;-1)$   
\n3.  $a = -3i + 8j,$   
\n $b = 2i + 3j - 2k, c = 8i + 12j - 8k;$   
\n $a) 4a, -6b, 5c; b) - 7a, 9c;$   
\n $c) 3b, -8c; d) b, c; e) 4a, -6b, 5c.$   
\n4.  $A(7;5;3), B(9;4;4),$   
\n $C(4;5;7), D(7;9;6)$   
\n5.  $A_1(4;2;5), A_2(0;7;2),$   
\n $A_3(0;2;7), A_4(1;5;0)$
6. 
$$
A(-3,8)
$$
,  $B(-6,2)$ ,  $C(0,-5)$   
7. a)  $b = 5$ ,  $F(-10, 0)$ ;  
b)  $a = 9$ ,  $\varepsilon = 4/3$ ;  
c)  $D : x = 12$ .

1.  
\n
$$
A(5;4;4), B(-5;2;3), C(4;2;-5),
$$
  
\n $a = 11\overline{AC} - 6\overline{AB}, b = \overline{BC},$   
\n $c = \overline{AB}, d = \overline{AC}, l = BC,$   
\n $\alpha = 3, \beta = 1$   
\n2.  $\overline{a}(-3;2;-2), \overline{b}(3;-2;-1),$   
\n $\overline{c}(1;1;-1), \overline{d}(4;-1;-5)$   
\n3.  $a = 2i - 4j - 2k,$   
\n $b = -9i + 2k, c = 3i + 5j - 7k;$   
\n $a) 7a,5b, -c; b) - 5a,4b;$   
\n $c) 3b, -8c; d) a, c; e) 7a,5b, -c.$   
\n4.  $A(6;6;2), B(5;4;7),$   
\n $C(2;4;7), D(7;3;0)$   
\n5.  $A_1(6;6;2), A_2(5;4;7),$   
\n $A_3(2;4;7), A_4(7;3;0)$   
\n6.  $A(4;-4), B(6;2), C(-1;8)$   
\n7. a)  $A(8, 0), \varepsilon = 7/8;$   
\n b)  
\n $A(3, -\sqrt{3/5}), B(\sqrt{13/5}, 6);$   
\n c)  $D: y = 4.$ 

# Варіант $-18$

$$
1. A(3; 4; 6), B(-4; 6; 4), C(5; 2; 3),
$$

$$
a = -7BC + 4CA, b = BA,
$$
  
\n
$$
c = \overline{CA}, d = \overline{BC}, l = BA,
$$
  
\n
$$
\alpha = 5, \beta = 3
$$
  
\n2.  $\overline{a}(4;1;-2), \overline{b}(2;-3;0),$   
\n $\overline{c}(3;1;-2), \overline{d}(3;8;-4)$   
\n3.  $a = 9i - 3j + k,$   
\n $b = 3i - 15j + 21k, c = i - 5j + 7k;$   
\n $a) 2a, -7b, 3c; b) - 6a, 4c;$   
\n $c) 5b, 7a; d) b, c; e) 2a, -7b, 4c.$   
\n4.  $A(4;6;5), B(6;9;4),$   
\n $C(2;10;10), D(7;5;9)$   
\n5.  $A_1(0;7;1), A_2(4;1;5),$   
\n $A_3(4;6;3), A_4(3;9;8)$   
\n6.  $A(-5;2), B(0;-4), C(5;7)$   
\n7. a)  $b = 7, F(5, 0);$   
\n b)  $a = 11, \varepsilon = 12/11;$   
\n c)  $D : x = 10.$ 

# Варіант - 19

1. 
$$
A(1,5,2), B(3,-1,0), C(4,-6,2),
$$
  
\n $a = 3\overline{CB} + 2\overline{AC}, b = \overline{BC},$   
\n $c = \overline{AC}, d = \overline{BA}, l = AB,$   
\n $\alpha = 2, \beta = 5$   
\n2.  $\overline{a}(1,2,0), \overline{b}(3,1,-1),$   
\n $\overline{c}(0,3,2), \overline{d}(7,7,0)$   
\n3.  $a = 2i + 4j - 3k,$ 

$$
b = 5i + j - 2k, c = 7i + 4j - k;
$$
  
\n
$$
a) a, -6b, 2c; b) - 8b, 5c;
$$
  
\n
$$
c) - 9a, 7c; d) a, b; e) a, -6b, 5c.
$$
  
\n4.  $A(4;2;5), B(0;7;2), C(0;2;7), D(1;5;0)$   
\n5.  $A_1(3;3;9), A_2(6;9;1), A_3(1;7;3), A_4(8;5;8)$   
\n6.  $A(-4;2), B(8; -6), C(2;6)$   
\n7. a)  $a = 13, F(-5, 0);$   
\n b)  $b = 44, F(-7, 0);$   
\n c)  $D: x = -3/8.$ 

1. 
$$
A(4;6;3), B(2;-2;1), C(-3;4;2),
$$
  
\n $a = 5\overline{AB} - 2\overline{AC}, b = \overline{BC},$   
\n $c = \overline{BC}, d = \overline{AB}, l = AB,$   
\n $\alpha = 3, \beta = 4$   
\n2.  $\overline{a}(8;2;3), \overline{b}(4;6;10),$   
\n $\overline{c}(3;-2;1), \overline{d}(7;4;11)$   
\n3.  $a = -3i + 2j + 7k,$   
\n $b = i - 5k, c = 6i + 4j - k;$   
\n $a) - 2a, b, 7c; b) 5a, - 2c;$   
\n $c) 3b, c; d) a, c; e) - 2a, 3b, 7c.$   
\n4.  $A(5;5;4), B(3;8;4),$   
\n $C(3;5;10), D(5;8;2)$   
\n5.  $A_1(3;5;4), A_2(5;8;3),$   
\n $A_3(1;9;9), A_4(6;4;8)$   
\n6.  $A(1; -6), B(3;4), C(-3;3)$   
\n7. a)  $b = 7, F(13, 0);$ 

b) 
$$
b = 4, F(-11, 0);
$$
  
c)  $D: x = 13.$ 

## Варіант $-21$

1. 
$$
A(6;5;-4), B(-5;2;2), C(3;3;2),
$$
  
\n $a = 6\overline{AB} - 3\overline{BC}, b = \overline{AC},$   
\n $c = \overline{AC}, d = \overline{CB}, l = BC,$   
\n $\alpha = 1, \beta = 5$   
\n2.  $\overline{a}(2;4;1), \overline{b}(1;3;6),$   
\n $\overline{c}(5;3;1), \overline{d}(24;20;6)$   
\n3.  $a = 3i - j + 5k,$   
\n $b = 2i - 4j + 6k, c = i - 2j + 3k;$   
\n $a) - 3a, 4b, -5c; b)6b, 3c;$   
\n $c) a, 4c; d) b, c; e) - 3a, 4b, -5c.$   
\n4.  $A(4;4;10), B(4;10;2),$   
\n $C(2;8;4), D(9;6;4)$   
\n5.  $A_1(5;5;4), A_2(3;8;4),$   
\n $A_3(3;5;10), A_4(5;8;2)$   
\n6.  $A(-3;-3), B(5;-7), C(7;7)$   
\n7. a)  $2a = 22, \varepsilon = \sqrt{57}/11;$   
\nb)  $k = 2/3, 2c = 10\sqrt{13};$   
\nc) Bick current  $Ox$  ra  
\n $A(27, 9)$ .

## Варіант $-22$

$$
1. A(6;4;3), B(-7;1;8), C(2;-2;7),
$$

$$
a = 5\overline{CB} - 2\overline{AC}, b = \overline{AB},
$$
  
\n
$$
c = \overline{CB}, d = \overline{AC}, l = AB,
$$
  
\n
$$
\alpha = 3, \beta = 2
$$
  
\n2.  $\vec{a}(1; -2; 3), \vec{b}(4; 7; 2),$   
\n $\vec{c}(6; 4; 2), \vec{d}(14; 18; 6)$   
\n3.  $a = 4i - 5j - 4k,$   
\n $b = 5i - j, c = 2i + 4j - 3k;$   
\n $a) a, 7b, -2c; b) - 5a, 4b;$   
\n $c) 8c, -3a; d) a, c; e) - 3a, 4b, 8c.$   
\n4.  $A(6; 6; 5), B(4; 9; 5),$   
\n $C(4; 6; 11), D(6; 9; 3)$   
\n5.  $A_1(2; 4; 3), A_2(7; 6; 8),$   
\n $A_3(4; 9; 3), A_4(3; 6; 7)$   
\n6.  $A(4; -4), B(8; 2), C(3; 8)$   
\n7. a)  $A(0, \sqrt{3}), B(\sqrt{14/3}, 1);$   
\nb)  $k = \sqrt{21}/10, \varepsilon = 11/10;$   
\nc)  $D: y = -4.$ 

1.  
\n
$$
A(-5;4;3), B(4;5;2), C(2;7;-4),
$$
  
\n $a = 3\overline{BC} + 2\overline{AB}, b = \overline{CA},$   
\n $c = \overline{CA}, d = \overline{AB}, l = BC,$   
\n $\alpha = 3, \beta = 4$   
\n2.  $\overline{a}(4;7;8), \overline{b}(9;1;3),$   
\n $\overline{c}(2;-4;1), d(1;-13;-13)$   
\n3.  $a = -9i + 4k,$ 

$$
b = 2i - 4j + 6k, c = 3i - 6j + 9k;
$$
  
\n
$$
a) 3a, -5b, -4c; b) 6b, 2c;
$$
  
\n
$$
c) - 2a, 8c; d) b, c; e) 3a, 6b, -4c.
$$
  
\n4. A(1;3;6), B(2;2;1),  
\nC(-1;0;1), D(-4;6;-3)  
\n5. A<sub>1</sub>(3;1;4), A<sub>2</sub>(-1;6;1),  
\nA<sub>3</sub>(-1;1;6), A<sub>4</sub>(0;4;-1)  
\n6. A(4;-3), B(7;3), C(1;10)  
\n7. a)  $b = 2, \varepsilon = 5\sqrt{29}/29;$   
\nb)  $k = 12/13, 2a = 26;$   
\nc) Bick current  $Ox$  rad  
\nA(-5, 15).

# Варіант $-24$

1. 
$$
A(4;3;3)
$$
,  $B(-4;-3;5)$ ,  $C(5;0;2)$ ,  
\n $a = \overline{AB} + 3\overline{BC}$ ,  $b = \overline{AB}$ ,  
\n $c = \overline{CA}$ ,  $d = \overline{BC}$ ,  $l = AB$ ,  
\n $\alpha = 2$ ,  $\beta = 5$   
\n2.  $\overline{a}(2;7;3)$ ,  $\overline{b}(3;1;8)$ ,  
\n $\overline{c}(2;-7;4)$ ,  $\overline{d}(16;14;27)$   
\n3.  $a = 5i - 6j - 4k$ ,  
\n $b = 4i + 8j - 4k$ ,  $c = 3j - 4k$ ;  
\n $a) 5a, 3b, -4c$ ;  $b) 4b, a$ ;  
\n $c) 7a, -2c$ ;  $d) a, b$ ;  $e) 5a, 4b, -2c$ .  
\n4.  $A(10;6;6)$ ,  $B(-2;8;2)$ ,  
\n $C(6;8;9)$ ,  $D(7;10;3)$   
\n5.  $A_1(9;5;5)$ ,  $A_2(-3;7;1)$ ,  
\n $A_3(5;7;8)$ ,  $A_4(6;9;2)$   
\n6.  $A(-4;2)$ ,  $B(-6;6)$ ,  $C(6;2)$ 

7. a) 
$$
b = \sqrt{15}
$$
,  $\varepsilon = \sqrt{10}/25$ ;  
b)  $k = 3/4$ ,  $2a = 16$ ;  
c) block *curve in in in in in in in in in in in in in in in in in in in in in in in in in in in in in in in in in in in in in in in in in in in in in in in in in in in in in in in in in in in in in in in in in in in in in in in in in in in in in in in in in in in in in in in in in in in in in in in in in in*

1. 
$$
A(4;5;3), B(-4;2;3), C(5;-6;2),
$$
  
\n $a = 5AC + 4BA, b = \overline{AB},$   
\n $c = \overline{CA}, d = \overline{AB}, l = BC,$   
\n $\alpha = 2, \beta = 1$   
\n2.  $\vec{a}(0;1;2), \vec{b}(1;0;1),$   
\n $\vec{c}(-1;2;4), \vec{d}(-2;4;7)$   
\n3.  $a = 7i - 4j - 5k,$ 

#### Зразки розв'язання типового завдання № 2

1. За координатами точок  $A(5,6,1), B(-2,4,-1), C(3,-3,3)$  для вказаних векторів знайти: а) модуль вектора  $\vec{a} = 3AB - 4\vec{BC}$ : b) скалярний добуток векторів  $\vec{a} = 3A\vec{B} - 4\vec{BC}$  i  $\vec{b} = \vec{AC}$ : c) проекцію вектора  $\vec{c} = \vec{AC}$  на вектор  $\vec{d} = \vec{AB}$ ; d) координати точки  $M$ , що ділить відрізок  $l = BC$  у відношенні 3:2. a)  $a = 3(-7, -2, -2) - 4(5, -7, 4) = (-21, -6, -6) - (20, -28, 16) =$  $= (-41.22 - 22)$ ,  $|a| = \sqrt{1681 + 484 + 484} = \sqrt{2979}.$ **b**) Знаходимо  $a = (-41.22; -22)$  та  $b = (-2; -9.2)$ , тоді  $a \cdot b = -41 \cdot (-2) + 22 \cdot (-9) + (-22) \cdot 2 = -160.$ c) Оскільки  $\prod p_d c = \frac{c \cdot d}{|d|}$ ,  $c = (-2, -9, 2), d = (-7, -2, -2)$ ,  $c \cdot d = -2 \cdot (-7) - 9 \cdot (-2) + 2 \cdot (-2) = 28, |d| = \sqrt{49 + 4 + 4} = \sqrt{57}.$ 76

Toді 
$$
\Pi p_d c = \frac{28}{\sqrt{57}}
$$
.  
\n**d)** Оскільки  $\lambda = \frac{3}{2}$ ,  $r_M = \frac{r_A + \lambda r_B}{1 + \lambda}$ , отримаемо:  
\n
$$
x_M = \frac{x_A + \lambda x_B}{1 + \lambda} = \frac{-2 + 3/2 \cdot 3}{1 + 3/2} = 1,
$$
\n
$$
y_M = \frac{y_A + \lambda y_B}{1 + \lambda} = \frac{4 + 3/2 \cdot (-3)}{1 + 3/2} = -1/5,
$$
\n
$$
z_M = \frac{z_A + \lambda z_B}{1 + \lambda} = \frac{-1 + 3/2 \cdot 3}{1 + 3/2} = 7/5, \ M(1; -1/5; 7/5).
$$

 $2.$ Довести, що вектори  $a(6;1;-3), b(-3;2;1), c(-1;-3;4)$ утворюють базис, та знайти координати вектора  $d(15,6,-17)$  в цьому базисі.

Обчислимо

$$
abc = \begin{vmatrix} 6 & 1 & -3 \\ -3 & 2 & 1 \\ -1 & -3 & 4 \end{vmatrix} = 44 \neq 0,
$$

тому вектора  $a, b, c$  утворюють базис та вектор  $d$  лінійно виражається через вектори базису:

$$
\vec{d} = \alpha \, \vec{a} + \beta \, \vec{b} + \gamma \, \vec{c}
$$

або в координатній формі

$$
\begin{cases}\n6\alpha - 3\beta - \gamma = 15 \\
\alpha + 2\beta - 3\gamma = 6 \\
-3\alpha + \beta + 4\gamma = -17\n\end{cases}
$$

Розв'язуємо систему за допомогою формул Крамера. Знаходимо:

$$
\Delta = \begin{vmatrix} 6 & -3 & -1 \\ -1 & 2 & -3 \\ 3 & 1 & 4 \end{vmatrix} = 44, \quad \Delta_1 = \begin{vmatrix} 15 & -3 & -1 \\ 6 & 2 & -3 \\ -17 & 1 & 4 \end{vmatrix} = 44,
$$

а) Оскільки

 $2\overline{a} = -10\overline{i} + 4\overline{j} - 4\overline{k}$ ,  $4b = 28\overline{i} - 20\overline{k}$ ,  $-5\overline{c} = -10\overline{i} - 15\overline{j} + 10\overline{k}$ , тоді

$$
(2\overline{a}, 4\overline{b}, -5\overline{c}) = \begin{vmatrix} -10 & 4 & -4 \\ 28 & 0 & -20 \\ -10 & -15 & 10 \end{vmatrix} = 800 + 1680 - 1120 + 3000 = 4360.
$$

**b)** Оскільки –  $3\overline{b} = -21\overline{i} + 15\overline{k}$ ,  $11\overline{c} = 22\overline{i} + 33\overline{j} - 22\overline{k}$ , тоді

$$
(-3\overline{b} \times 11\overline{c}) = \begin{vmatrix} i & j & k \\ -21 & 0 & 15 \\ 22 & 33 & -22 \end{vmatrix} = 495\overline{i} - 132\overline{j} - 693\overline{k},
$$

$$
-3\overline{b} \times 11\overline{c} = \sqrt{495^2 + (-132)^2 + (-693)^2} = \sqrt{742698} = 33\sqrt{682}.
$$
  
3482  
3498  
7498  
7498  
7498  
7498  
7498  
7498  
7498  
7498  
7498

c) Знаходимо:  $8\overline{a} = -40\overline{i} + 16\overline{j} - 16k$ ,  $-6\overline{c} = -12i - 18j + 12k$ , тоді  $(8\overline{a}, -6\overline{c}) = -40 \cdot (-12) + 16 \cdot (-18) - 16 \cdot 12 = 0.$ 

d) Оскільки  $\bar{a}(-5,2;-2), \bar{c}(2,3;-2)$  i  $\frac{-5}{2} \neq \frac{2}{3} \neq \frac{2}{-2}$ , то вектори  $\bar{a}$  $i \bar{c}$  не колінеарні. Оскільки  $\bar{a} \cdot \bar{c} = -5 \cdot 2 + 2 \cdot 3 - 2 \cdot (-2) = 0$ , вектори  $\overline{a}$  i  $\overline{c}$  ортогональні.

**е**) Вектори 8 $\bar{a}$ ,  $-3\bar{b}$ , 11 $\bar{c}$  компланарні, якщо  $(8\bar{a}, -3\bar{b}, 11\bar{c}) = 0$ . Обчислюємо

$$
(8\overline{a}, -3\overline{b}, 11\overline{c}) = \begin{vmatrix} -40 & 16 & -16 \\ -21 & 0 & 15 \\ 22 & 33 & -22 \end{vmatrix} = 18796 \neq 0, \text{ to be the form}
$$

 $8a, -3b, 11c$  не компланарні.

2

**4.** Вершини піраміди знаходяться в точках *A*(-4;-7;-3), *B*(-4;-5;7), *C*(2;-3;3) та *D*(3;2;1) . Обчислити: а) площу грані *BCD* ; b) площу перерізу, що проходить через середину ребра *l* = *BC* та дві вершини піраміди *A* і *D* ; c) об'єм піраміди *ABCD* .

**a)** Biqomo, uno 
$$
S_{BCD} = \frac{1}{2} |\overline{BC} \times \overline{BD}|
$$
.  
\n3haxođumo:  $\overline{BC} = (6; 2; -4), \overline{BD} = (7; 7; -6),$   
\n
$$
\overline{BC} \times \overline{BD} = \begin{vmatrix} \overline{i} & \overline{j} & \overline{k} \\ 6 & 2 & -4 \\ 7 & 7 & -6 \end{vmatrix} = 16\overline{i} + 8\overline{j} + 28\overline{k},
$$
\n
$$
S_{BCD} = \frac{1}{2} \sqrt{16^2 + 8^2 + 28^2} = \sqrt{276}.
$$

**b)** Середина ребра знаходиться в точці *K*(-1;-4;5) . Знаходимо:  $\overline{KA}$  = (-3;-3;-8),  $\overline{KD}$  = (4;6;-4),  $60\overline{i} - 44\overline{j} - 6k$ ,  $4 \t 6 \t -4$  $3 \quad -3 \quad -8 = 60i - 44j - 6k$ *i j k*  $KA \times KD = \begin{vmatrix} -3 & -3 & -8 \end{vmatrix} = 60\overline{i} - 44\overline{j} -$ -  $\times$  KD =  $\left|-3$   $\right|-3$   $\left|-3\right|$  $60^2 + 44^2 + 6^2 = \sqrt{1033}.$ 2  $S_{\text{nep}} = \frac{1}{2} \sqrt{60^2 + 44^2 + 6^2} =$ **с**) Оскільки  $V_{np} = \frac{1}{6} | (AB \times AC) \cdot AD$  $\frac{1}{\sqrt{AB}}$ х $\overline{AC}$ ).  $\overline{AD}$ , тоді  $\overline{AB}$  = (0;2;10),  $\overline{AC}$  = (6;4;6),  $\overline{AD}$  = (7,9,4),

$$
V_{\text{nip}} = \frac{1}{6} \begin{vmatrix} 0 & 2 & 10 \\ 6 & 4 & 6 \\ 7 & 9 & 4 \end{vmatrix} = \frac{148}{3}.
$$

5. Задано чотири точки  $A_1(4,6,5), A_2(6,9,4), A_3(2,10,10), A_4(7,5,9)$ . Записати рівняння: а) площини  $A_1A_2A_3$ ; b) прямої  $A_1A_2$ ; c) прямої  $A_A M$ перпендикулярної до площини  $A_1 A_2 A_3$ ; d) прямої  $A_1N$  паралельній прямій  $A_1A_2$ ; е) площини, що проходить через точку А, перпендикулярно до прямої А,А,. Обчислити: f) синус кута між прямою  $A_1A_4$  та площиною  $A_1A_2A_3$ ; g) косинус кута між координатною площиною  $Oxy$  та площиною  $A_1A_2A_3$ .

а) Оскільки рівняння площини має вигляд:

$$
\begin{vmatrix} x - x_1 & y - y_1 & z - z_1 \ x_2 - x_1 & y_2 - y_1 & z_2 - z_1 \ x_3 - x_2 & y_3 - y_2 & y_3 - y_2 \end{vmatrix} = 0,
$$
  
orptimacmo\n
$$
\begin{vmatrix}\nx - 4 & y - 6 & z - 5 \ 2 & 3 & -1 \ -2 & 4 & 5\n\end{vmatrix} = 0, \text{ shinkin } 19x - 8y + 12z - 88 = 0.
$$

**b)** Оскільки рівняння прямої через дві точки має вигляд:

$$
\frac{x - x_0}{x_1 - x_0} = \frac{y - y_0}{y_1 - y_0} = \frac{z - z_0}{z_1 - z_0}
$$

тоді рівняння прямої  $A_1A_2$ 

$$
\frac{x-4}{2} = \frac{y-6}{3} = \frac{z-5}{-1}.
$$

c) 3 умови перпендикулярності прямої  $A_4M$  до площини  $A_1A_2A_3$  в якості направляючого вектора прямої можна взяти нормальній вектор  $\bar{n} = (19, -8, 12)$  площини  $A_1 A_2 A_3$ , тоді рівняння прямої має вигляд:

$$
\frac{x-7}{19} = \frac{y-5}{-8} = \frac{z-9}{12}.
$$

**d**) Оскільки пряма  $A_3N$  паралельна прямій  $A_1A_2$ , то їхні направляючі вектори співпадають:  $\overline{s}_1 = \overline{s}_2 = (2,3,-1)$ . Тоді рівняння прямої має BHITIAL:  $\frac{x-2}{2} = \frac{y-10}{3} = \frac{z-10}{1}$ .

е) Оскільки  $A_4(7,5,9)$  та нормальній вектор прямої  $A_1A_2$  $\overline{n} = (2,3,-1)$ , то рівняння площини, що проходить через точку  $A_4$ перпендикулярно до прямої  $A_1A_2$  має вигляд:

$$
2(x-7) + 3(y-5) - (z-9) = 0,
$$
  
\n
$$
2x + 3y - z - 20 = 0.
$$

f) Запишемо рівняння прямої  $A_1 A_4$  по двом точкам:

$$
\frac{x-4}{3} = \frac{y-6}{-1} = \frac{z-5}{4}.
$$
  
3a  $\phi$ opwynono sin  $\varphi = \frac{|Am + Bn + Cp|}{\sqrt{A^2 + B^2 + C^2} \sqrt{m^2 + n^2 + p^2}},$ 

$$
\overline{n}_1 = (19; -8; 12), \overline{n}_2 = (3; -1; 4), \text{ roxii}
$$
  

$$
\sin \varphi = \frac{|19 \cdot 3 + 8 \cdot 1 + 12 \cdot 4|}{\sqrt{3^2 + (-1)^2 + 4^2} \sqrt{19^2 + (-8)^2 + 12^2}} = \frac{113}{\sqrt{14794}} \approx 0.9.
$$

**g**) За формулою  $\cos \varphi = \frac{n_1 \cdot n_2}{|\overline{n}_1| \cdot |\overline{n}_2|}$ ,  $\overline{n}_1 = (19, -8, 12)$ ,  $\overline{n}_2 = (0, 0, 1)$ , тоді

$$
\cos \varphi = \frac{19 \cdot 0 - 8 \cdot 0 + 12 \cdot 1}{\sqrt{19^2 + (-8)^2 + 12^2}} = \frac{113}{\sqrt{569}} \approx 0.5.
$$

6. Для заданих вершин трикутника  $A(-5,2), B(0,-4), C(5,7)$ , знайти: а) рівняння сторони  $AB$ ; b) рівняння висоти  $CH$ ; c) рівняння медіани АМ; d) точку N перетину медіани АМ та висоти СН ; е) рівняння прямої, що проходить через вершину  $C$  паралельно стороні  $AB$ ; f) відстань від точки  $C$  до прямої  $AB$ .

а) Запишемо рівняння сторони  $AB$  використовуючи рівняння прямої через дві точки:

$$
\frac{x+5}{5} = \frac{y-2}{-6}
$$

звідки  $6x + 5y + 20 = 0$ .

через Використаємо рівняння прямої b) кутовий коефіцієнт  $y = kx + b$ . Кутовий коефіцієнт прямої  $AB : k_1 = -\frac{6}{5}$ , тоді за умовою перпендикулярності прямих АВ та СН, коефіцієнт  $CH: k_2 = \frac{5}{6}(k_1k_2 = -1)$ . Отримаємо кутовий piвняння висоти *CH* :  $y - 7 = \frac{5}{6}(x - 5)$  aбo  $5x - 6y + 17 = 0$ .

с) Знаходимо координати точки  $M$  середини відрізка ВС за формулами:

$$
x = \frac{x_1 + x_2}{2}, \ y = \frac{y_1 + y_2}{2},
$$

отримаємо  $x = \frac{5+0}{2} = \frac{5}{2}$ ,  $y = \frac{-4+7}{2} = \frac{3}{2}$ .

По відомим координатам точок  $A$  та  $M$  запишемо рівняння медіани АМ:

$$
\frac{x+5}{\frac{5}{2}-5} = \frac{y-2}{\frac{3}{2}-2},
$$

звідки  $x - 5y + 15 = 0$ .

**d**) Для знаходження точки  $N$  перетину медіани АМ та висоти СН запишемо систему рівнянь:

$$
\begin{cases} x - 5y + 15 = 0 \\ 5x - 6y + 17 = 0 \end{cases}
$$

Розв'язавши систему рівнянь отримаємо  $N(5/19:58/19)$ .

е) Оскільки пряма, що проходить через вершину  $C$  паралельна стороні АВ, то їхні кутові коефіцієнти співпадають  $k_1 = k_2 = -\frac{6}{5}$ , тоді рівняння прямої матиме вигляд:

$$
y - 7 = -\frac{6}{5}(x - 5) \text{ afoo } 6x + 5y - 65 = 0.
$$

**f)** Відстань від точки *C* до прямої *AB* обчислюється за формулою:

$$
d = |CH| = \frac{|Ax_0 + By_0 + C|}{\sqrt{A^2 + B^2}} = \frac{|6 \cdot 5 + 5 \cdot 7 + 20|}{\sqrt{6^2 + 5^2}} = \frac{85}{\sqrt{61}}.
$$

**7.** Скласти канонічні рівняння: а) еліпса, велика піввісь якого дорівнює 3, а фокус знаходиться в точці  $F(\sqrt{5}, 0)$ ; в) гіперболи з уявною піввіссю, яка дорівнює 2, та фокусом  $F(-\sqrt{13}, 0)$ ; с) параболи з директрисою *x* = -3 .

**а)** Канонічне рівняння еліпса має вигляд

$$
\frac{x^2}{a^2} + \frac{y^2}{b^2} = 1
$$

За умовою задачи велика піввісь  $a = 3$ ,  $c = \sqrt{5}$ . Для еліпса виконується рівність  $b^2 = a^2 - c^2$ , звідки  $b^2 = 3^2 - (\sqrt{5})^2 = 4$ . Отримаємо рівняння еліпса

$$
\frac{x^2}{9} + \frac{y^2}{4} = 1.
$$

**b)** Канонічне рівняння гіперболи має вигляд

$$
\frac{x^2}{a^2} - \frac{y^2}{b^2} = 1
$$

Уявна піввісь *b* = 2 , а *с* = 13 . Для гіперболи виконується рівність  $b^2 = c^2 - a^2$ , тому  $b^2 = (\sqrt{13})^2 - 2^2 = 9$ .

Отримаємо рівняння гіперболи

$$
\frac{x^2}{9} - \frac{y^2}{4} = 1.
$$

**с)** Канонічне рівняння параболи має вигляд

 $y^2 = 2px$  , а рівняння її директриси  $x = -p/2$  , оскільки директриса *x* = -3 , тоді отримаємо - 3 = - *p* / 2, *p* = 6. Звідси рівняння параболи  $y^2 = 12x$ .

#### Типове завлання № 3

Границя та неперервність функції

Завдання:

 $1.$ Знайти границю.

Варіант $-1$ 

- Довести, що функції  $f(x)$  та  $g(x)$  при  $x \to 0$  є нескінченно  $\overline{2}$ малими одного порядку.
- 3. Знайти границю за допомогою еквівалентних нескінченно малих функцій.
- Дослідити функцію на неперервність та побудувати графік.  $\overline{4}$ .
- 5. Дослідити функцію на неперервність у заданих точках.

 $\mathbf{1}$ 

 $\mathcal{D}$ 

 $\overline{4}$ 

a)  $\lim_{x\to 1} \frac{3x^2-2x-1}{x^2+4x+1}$ . b)  $\lim_{x \to \infty} \frac{3x^2 + 10x + 3}{2x^2 + 5x - 3}$ . c)  $\lim_{x \to -1} \frac{\sqrt{5 + x} - 2}{\sqrt{8 - x} - 2}$ . d)  $\lim_{x \to \infty} \left( \frac{2x+1}{2x-1} \right)^{x^2}$ e)  $\lim_{x\to 0} \left( \frac{1}{t\sigma x} - \frac{1}{\sin x} \right)$ .  $f(x)=1-\cos 4x, \ \varphi(x)=x \sin 2x.$ 3.  $\lim_{x\to 0} \frac{1-\cos 6x}{4x^2}$ .

$$
f(x) = \begin{cases} -x, e^{x} & \text{if } x \leq 0, \\ -(x-1)^2, e^{x} & \text{if } 0 < x < 2, \\ x-3, e^{x} & \text{if } x \geq 2. \end{cases}
$$

5. 
$$
f(x) = 12^{\frac{1}{x}}, x_1 = 0; x_2 = 2.
$$

## Варіант $-2$

 $1.$ 

 $\mathcal{D}$ 

 $\overline{3}$ .

 $\overline{4}$ .

a) 
$$
\lim_{x \to 3} \frac{x^2 - 4x + 3}{2x^2 - 5x + 1}.
$$
  
\nb) 
$$
\lim_{x \to \infty} \frac{2x^2 + 7x + 3}{5x^2 - 3x + 4}.
$$
  
\nc) 
$$
\lim_{x \to 7} \frac{\sqrt{x - 3} - 2}{\sqrt{x + 2} - 3}.
$$
  
\nd) 
$$
\lim_{x \to \infty} \left(\frac{3x - 1}{3x + 5}\right)^{2x + 1}
$$
  
\ne) 
$$
\lim_{x \to 0} \frac{\sin 7x + \sin 3x}{x \sin x}.
$$
  
\nf(x) = arcsin 2x,  $\varphi(x) = 8x.$   
\n
$$
\lim_{x \to 0} \frac{\arcsin 4x}{\lg 5x}.
$$
  
\nf(x) = 
$$
\begin{cases} -x, \text{ ecnu } x \le 0, \\ x^2, \text{ ecnu } 0 < x \le 2 \\ x + 1, \text{ ecnu } x > 2. \end{cases}
$$

$$
5 f(x) = 10^{\frac{1}{7-x}}, x_1 = 5; x_2 = 7.
$$

 $\overline{1}$ .

a) 
$$
\lim_{x \to 5} \frac{x^2 - 25}{x^2 - 4x + 5}
$$
  
\nb) 
$$
\lim_{x \to \infty} \frac{x^3 - 3x^2 + 10}{7x^3 + 2x + 1}
$$
  
\nc) 
$$
\lim_{x \to 3} \frac{\sqrt{5x + 1} - 4}{x^2 + 2x - 15}
$$
  
\nd) 
$$
\lim_{x \to \infty} \left(\frac{3x - 2}{1 + 3x}\right)^{x+1}
$$
  
\ne) 
$$
\lim_{x \to 0} \frac{\cos 2x - \cos 4x}{3x^2}
$$
  
\n2.  $f(x) = \sqrt{9 - x} - 3, \phi(x) = 2x$ .  
\n3. 
$$
\lim_{x \to -5} \frac{tg(x + 5)}{x^2 - 25}
$$
  
\n4.  $f(x) = \begin{cases} x + 4, \text{ eC} \text{Im } x < -1, \\ x^2 + 2, \text{ eC} \text{Im } -1 \le x < 1, \\ 2x, \text{ eC} \text{Im } x \ge 1. \end{cases}$   
\n5.  $f(x) = 9^{\frac{1}{2-x}}, x_1 = 0; x_2 = 2$ .

Варіант $-4$ 

 $1.$ 

a) 
$$
\lim_{x \to -3} \frac{2x^2 + 5x + 1}{x^2 + 2x - 3}
$$
  
\nb) 
$$
\lim_{x \to \infty} \frac{3x^4 + 2x + 1}{x^4 - x^3 + 2x}
$$
  
\nc) 
$$
\lim_{x \to 0} \frac{\sqrt{x^2 + 4} - 2}{\sqrt{x^2 + 16} - 4}
$$

d) 
$$
\lim_{x \to \infty} \left( \frac{x+3}{x-2} \right)^x
$$
  
\ne) 
$$
\lim_{x \to 0} \frac{tg \, 3x - \sin 3x}{2x^2}.
$$
  
\n2  
\nf(x) = cos x - cos<sup>3</sup> x,  $\varphi(x) = 6x^2$ .  
\n3. 
$$
\lim_{x \to 0} \frac{\ln(1+4x)}{\sin 2x}.
$$
  
\n4.  $f(x) = \begin{cases} -2x, \text{ ecl } x \le 0, \\ x^2 + 1, \text{ ecl } x \le 1, \\ 2, \text{ ecl } x > 1. \end{cases}$   
\n5.  $f(x) = 11^{\frac{1}{4+x}}, x_1 = -4; x_2 = -2$ .

Варіант $-5$ 

 $1.$ 

a) 
$$
\lim_{x \to -4} \frac{x^2 - 16}{x^2 + 5x + 2}
$$
  
\nb) 
$$
\lim_{x \to \infty} \frac{3x^2 + 5x - 7}{3x^2 + x + 1}
$$
  
\nc) 
$$
\lim_{x \to 3} \frac{x^3 - 27}{\sqrt{3x - x}}
$$
  
\nd) 
$$
\lim_{x \to \infty} \left(\frac{2x^2 - 1}{2x^2 + 1}\right)^x
$$
  
\ne) 
$$
\lim_{x \to 0} \frac{\cos 4x - \cos^3 4x}{3x^2}
$$
  
\n2. 
$$
f(x) = 3x/(1 - x), \phi(x) = x/(4 + x)
$$
  
\n3. 
$$
\lim_{x \to 0} \frac{\arcsin 8x}{\frac{3}{24x}}
$$

4. 
$$
f(x) = \begin{cases} -x, e \sin x \le 0, \\ \sin x, e \sin x \le \pi, \\ x - 2, e \sin x > \pi. \end{cases}
$$
  
5. 
$$
f(x) = 3^{\frac{1}{4-x}}, x_1 = 2; x_2 = 4.
$$

 $\overline{1}$ .

a) 
$$
\lim_{x \to 4} \frac{x^2 - x - 2}{x^2 - 5x - 4}.
$$
  
\nb) 
$$
\lim_{x \to \infty} \frac{x^2 + x - 3}{x^2 - 4}.
$$
  
\nc) 
$$
\lim_{x \to 9} \frac{\sqrt{2x + 7} - 5}{3 - \sqrt{x}}.
$$
  
\nd) 
$$
\lim_{x \to 0} \frac{(\frac{4x + 1}{4x})^{2x}}{\frac{2x}{x^2}}.
$$
  
\ne) 
$$
\lim_{x \to 0} \frac{\cos 2x - \cos^2 2x}{x^2}.
$$
  
\n2. 
$$
f(x) = \sin(x^2 + 5x), \ \varphi(x) = x^3 - 25x.
$$
  
\n3. 
$$
\lim_{x \to 0} \frac{\arctg 5x}{\frac{t}{2x}}.
$$
  
\n4. 
$$
f(x) = \begin{cases} -x^2, & \text{if } x \leq 0, \\ \frac{t}{2x}, & \text{if } x \leq 0, \\ \frac{t}{2x}, & \text{if } x \leq \frac{\pi}{4}, \\ x, & \text{if } x > \frac{\pi}{4}. \end{cases}
$$
  
\n5. 
$$
f(x) = 15^{\frac{1}{8-x}}, x_1 = 6; x_2 = 8.
$$

Варіант $-7$ 

1.  
\na) 
$$
\lim_{x \to 2} \frac{x^2 + x + 1}{x^2 - x - 2}
$$
\nb) 
$$
\lim_{x \to \infty} \frac{18x^2 + 5x}{8 - 3x - 9x^2}
$$
\nc) 
$$
\lim_{x \to -4} \frac{\sqrt{x + 20} - 4}{x^3 + 64}
$$
\nd) 
$$
\lim_{x \to \infty} \left( \frac{1 + 3x^2}{2 + 3x^2} \right)^{6x}
$$
\ne) 
$$
\lim_{x \to 0} \frac{1 - \cos^2 2x}{x \arcsin x}
$$
\n2.  
\n
$$
f(x) = 2x/(3 - x), \quad \varphi(x) = 2x - x^2
$$
\n3. 
$$
\lim_{x \to 0} \frac{\cos 2x - \cos 4x}{3x^2}
$$
\n4. 
$$
f(x) = \begin{cases} \sqrt{1 - x}, & \text{if } x \le 0, \\ tgx, & \text{if } cx \le \frac{\pi}{4}, \\ 1, & \text{if } cx \ge \frac{\pi}{4}. \end{cases}
$$
\n5. 
$$
f(x) = 2^{\frac{1}{5 + x}}, x_1 = -5; x_2 = -3
$$

Варіант $-8$ 

a) 
$$
\lim_{x \to -1} \frac{x^2 + 3x + 1}{2x^2 - 3x - 5}
$$
  
b) 
$$
\lim_{x \to \infty} \frac{8x^2 + 4x - 5}{4x^2 - 3x + 2}
$$

 $1.$ 

c) 
$$
\lim_{x \to 2} \frac{\sqrt{4x+1} - 3}{x^3 - 8}.
$$
  
d) 
$$
\lim_{x \to \infty} \left( \frac{x^2 + 3}{x^2 + 1} \right)^{3x}
$$
  
e) 
$$
\lim_{x \to 0} \frac{\cos 5x - \cos x}{4x^2}.
$$
  
2. 
$$
f(x) = \sqrt{4 + x} + 2, \quad \varphi(x) = 3x.
$$
  
3. 
$$
\lim_{x \to 0} \frac{\ln(1 + 3x)}{\sin 2x}.
$$
  
4. 
$$
f(x) = \begin{cases} \cos x, & \text{sech } x \le 0, \\ x^2 + 1, & \text{sech } 0 < x < 1, \\ x, & \text{sech } x \ge 1. \end{cases}
$$
  
5. 
$$
f(x) = 8^{\frac{1}{3-x}}, x_1 = 3; x_2 = 5.
$$

 $\overline{1}$ .

a) 
$$
\lim_{x \to -2} \frac{x^2 + x - 2}{2x^2 - x + 1}.
$$
  
\nb) 
$$
\lim_{x \to \infty} \frac{1 + 4x - x^2}{x + 3x^2 + 2x^4}.
$$
  
\nc) 
$$
\lim_{x \to 0} \frac{\sqrt{9 + x} - 3}{x^2 + x}.
$$
  
\nd) 
$$
\lim_{x \to \infty} \left(\frac{2x - 1}{2x + 1}\right)^{x^2}.
$$
  
\ne) 
$$
\lim_{x \to \pi/2} \frac{1 - \sin x}{(\pi/2 - x)^2}.
$$

2.  
\n
$$
f(x)=x^2/(7+x), \varphi(x)=3x^3-x^2.
$$

3. 
$$
\lim_{x \to 0} \frac{e^{3x} - 1}{x^3 + 27x}.
$$
  
4. 
$$
f(x) = \begin{cases} \frac{x}{3}, & \text{even } x \le 0, \\ \sin x, & \text{even } 0 < x \le \frac{\pi}{2}, \\ x - \frac{\pi}{2}, & \text{even } x > \frac{\pi}{2}. \end{cases}
$$
  
5. 
$$
f(x) = 4^{\frac{1}{x-5}}, x_1 = 5; x_2 = 7.
$$

Варіант $-10$ 

 $\overline{1}$ .

a) 
$$
\lim_{x \to 3} \frac{x^2 + x - 3}{x^2 - 4}.
$$
  
\nb) 
$$
\lim_{x \to \infty} \frac{3x^2 - 4x + 2}{6x^2 + 5x + 1}.
$$
  
\nc) 
$$
\lim_{x \to \infty} \frac{3x^2 - 2}{\sqrt{8 + x} - 3}.
$$
  
\nd) 
$$
\lim_{x \to \infty} \left( \frac{x^2 - 2}{x^2 + x} \right)^{2x}
$$
  
\ne) 
$$
\lim_{x \to 0} \frac{7x}{\sin x + \sin 7x}.
$$
  
\n2. 
$$
f(x) = \sin\left(x^2 - 2x\right), \ \varphi(x) = x^4 - 8x.
$$
  
\n3. 
$$
\lim_{x \to 0} \frac{\arcsin 3x}{2x}.
$$

4. 
$$
f(x) = \begin{cases} -2x, e \text{cnu } x \le 0, \\ \sqrt{x}, e \text{cnu } 0 < x \le 4, \\ 1, e \text{cnu } x > 4. \end{cases}
$$
  
5. 
$$
f(x) = 3^{\frac{1}{x-2}}, x_1 = 2; x_2 = 3.
$$

 $\overline{1}$ 

a) 
$$
\lim_{x \to 2} \frac{2x^2 + 3x - 2}{3x^2 + 2x - 8}
$$
  
\nb) 
$$
\lim_{x \to \infty} \frac{3x + 14x^2}{1 + 2x + 7x^2}
$$
  
\nc) 
$$
\lim_{x \to 0} \frac{\sqrt{1 + 3x^2} - 1}{x^3 + x^2}
$$
  
\nd) 
$$
\lim_{x \to \infty} \left(\frac{4x + 1}{4x - 1}\right)^x
$$
  
\ne) 
$$
\lim_{x \to 0} \frac{\cos x - \cos^3 x}{5x^2}
$$
  
\n2. 
$$
f(x) = \arcsin(x^2 - x), \ \varphi(x) = x^3 - x
$$
  
\n3. 
$$
\lim_{x \to 3} \frac{\sin(x - 3)}{x^2 - 5x + 6}
$$
  
\n
$$
\left\{\n\begin{aligned}\n2x^2, &\text{ecThus } x \le 0, \\
2x^2, &\text{ecThus } x \le 0,\n\end{aligned}\n\right.
$$
  
\n4. 
$$
f(x) = \begin{cases}\n2x^2, &\text{ecThus } x \le 0, \\
\cos x, &\text{ecThus } 0 < x \le \frac{\pi}{2}, \\
x - \frac{\pi}{2}, &\text{ecThus } x > \frac{\pi}{2}.\n\end{cases}
$$
  
\n5. 
$$
f(x) = 7^{\frac{1}{x - 4}}, x_1 = 4; x_2 = 5.
$$

Варіант $-12$ 

1.  
\na) 
$$
\lim_{x \to 3} \frac{7x - x^2 - 12}{2x^2 - 11 + 15}
$$
\nb) 
$$
\lim_{x \to \infty} \frac{5x^3 - 7x^2 + 3}{2 + 2x - x^3}
$$
\nc) 
$$
\lim_{x \to 4} \frac{2 - \sqrt{x}}{\sqrt{6x + 1} - 5}
$$
\nd) 
$$
\lim_{x \to \infty} \left(\frac{2x^2 - 1}{2x^2 + 3}\right)^{2x}
$$
\ne) 
$$
\lim_{x \to \pi/2} (\pi/2 - x)tg \ x.
$$
\n2.  
\nf(x) =  $3x^2/(2 + x)$ ,  $\varphi(x) = 7x^2$ .  
\n3. 
$$
\lim_{x \to 0} \frac{\ln(1 + 4x^3)}{2x^3}
$$
\n
$$
\left(\cos x, \text{ecnu } x \le 0, \text{etc.}\right)
$$
\n4.  $f(x) = \begin{cases} \cos x, \text{ecnu } x \le 0, \\ x^2 + 1, \text{ecnu } 0 < x < 1, \\ x, \text{ecnu } x \ge 1. \end{cases}$ \n5.  $f(x) = 5^{\frac{1}{x-1}}, x_1 = 1; x_2 = 2$ .

Варіант $-13$ 

a) 
$$
\lim_{x \to 2} \frac{10x - 3x^2 - 8}{3x^2 - 8x + 4}.
$$
  
b) 
$$
\lim_{x \to \infty} \frac{3x^4 - 2x^2 - 7}{3x^4 + 3x + 5}.
$$
  
c) 
$$
\lim_{x \to 3} \frac{\sqrt{5x + 1} - 4}{x - 3}
$$

 $\overline{1}$ .

d) 
$$
\lim_{x \to \infty} \left( \frac{3x^2 - 1}{3x^2 + 1} \right)^{2x}
$$
  
\ne) 
$$
\lim_{x \to 0} \frac{\sin 5x + \sin x}{\arcsin x}.
$$
  
\n2.  
\n $f(x) = \sin 7x + \sin x, \quad \varphi(x) = 4x.$   
\n3. 
$$
\lim_{x \to 0} \frac{\arcsin 5x}{t g 3x}.
$$
  
\n4. 
$$
f(x) = \begin{cases} -3x, \text{ eC} \cdot \pi x \le 0, \\ t g x, \text{ eC} \cdot \pi x \le 0, \\ 2, \text{ eC} \cdot \pi x > \frac{\pi}{4}. \end{cases}
$$
  
\n5. 
$$
f(x) = 7^{\frac{1}{2+x}}, x_1 = -2; x_2 = 1.
$$

 $\overline{1}$ .

a) 
$$
\lim_{x \to 5} \frac{2x^2 - 17x + 35}{x^2 - x - 20}
$$
  
\nb) 
$$
\lim_{x \to \infty} \frac{5x^2 - 3x + 1}{3x^2 + x - 5}
$$
  
\nc) 
$$
\lim_{x \to 0} \frac{3x}{\sqrt{5 - x} - \sqrt{5 + x}}
$$
  
\nd) 
$$
\lim_{x \to \infty} \left( \frac{1 - 3x}{1 + 3x} \right)^{\frac{1}{x^2}}
$$
  
\ne) 
$$
\lim_{x \to 0} \frac{1 - \cos 4x}{x \sin x}
$$
  
\n2. 
$$
f(x) = 3 \sin^2 4x, \quad \varphi(x) = x^2 - x^4
$$

3. 
$$
\lim_{x \to 0} \frac{\sin 3x}{\ln(1 + 2x)}
$$
  
4. 
$$
f(x) = \begin{cases} x + 1, \text{ eC} \text{ or } x < 0, \\ x^2, \text{ eC} \text{ or } x \le 2, \\ 5x - 6, \text{ eC} \text{ or } x > 2. \end{cases}
$$
  
5. 
$$
f(x) = 8^{\frac{1}{x-2}}, x_1 = 2; x_2 = 4.
$$

# Варіант $-15$

1.  
\na) 
$$
\lim_{x \to -1} \frac{2x^2 - 16 + 1}{3x^2 + 5x - 2}
$$
\nb) 
$$
\lim_{x \to \infty} \frac{4 - 5x^2 - 3x^5}{x^5 + 6x + 8}
$$
\nc) 
$$
\lim_{x \to 0} \frac{2 - \sqrt{x^2 + 4}}{3x^2}
$$
\nd) 
$$
\lim_{x \to \infty} \left(\frac{x + 4}{x + 8}\right)^{-3x}
$$
\ne) 
$$
\lim_{x \to 0} \frac{\arcsin 5x}{x^2 - x}
$$
\n2.  
\nf(x) = cos 7x - cos x,  $\varphi(x) = 2x^2$ .  
\n3. 
$$
\lim_{x \to 0} \frac{e^{5x} - 1}{tg 2x}
$$
\n4. 
$$
f(x) = \begin{cases} x^2 + 1, & \text{if } x \leq 0, \\ 1, & \text{if } x = 2, \\ x - 2, & \text{if } x = 2. \end{cases}
$$
\n5. 
$$
f(x) = 8^{\frac{1}{x - 3}}, x_1 = 3; x_2 = 6
$$
.

a) 
$$
\lim_{x \to 3} \frac{3x^2 + 10x + 5}{x^2 - 2x - 3}
$$
  
\nb) 
$$
\lim_{x \to \infty} \frac{4x^3 - 2x + 1}{2x^3 + 3x^2 + 2}
$$
  
\nc) 
$$
\lim_{x \to 3} \frac{\sqrt{4x - 3} - 3}{x^2 - 9}
$$
  
\nd) 
$$
\lim_{x \to \infty} \left(\frac{2x + 5}{2x + 1}\right)^{5x}
$$
  
\ne) 
$$
\lim_{x \to 0} \frac{\arctg 2x}{\frac{tg}{3x}}
$$
  
\n2. 
$$
f(x) = t g(x^2 + 2x), \quad \varphi(x) = x^2 + 2x
$$
  
\n3. 
$$
\lim_{x \to 0} \frac{e^{5x} - 1}{\sin 2x}
$$
  
\n4. 
$$
f(x) = \begin{cases} \sin x, \text{ ecn } x \le 0, \\ 2x, \text{ ecn } u < x \le 1, \\ x, \text{ ecn } u > 1. \end{cases}
$$
  
\n5. 
$$
f(x) = 4^{\frac{1}{2-x}}, x_1 = 2; x_2 = 3
$$

Варіант $-17$ 

 $\overline{1}$ .

a) 
$$
\lim_{x \to 1} \frac{2x^2 + x - 3}{3x^2 + x + 2}
$$
  
\nb) 
$$
\lim_{x \to \infty} \frac{x - 2x^2 + 5x^4}{2 + 3x^2 + x^4}
$$
  
\nc) 
$$
\lim_{x \to 0} \frac{\sqrt{4 + 3x} - \sqrt{4 - 3x}}{7x}
$$

d) 
$$
\lim_{x \to \infty} \left( \frac{2x}{1 + 2x} \right)^{-4x}.
$$
  
\ne) 
$$
\lim_{x \to \pi/4} \frac{1 - \sin 2x}{\pi - 4x}.
$$
  
\n2.  
\n
$$
f(x) = 1 - \cos 2x, \quad \varphi(x) = 8x^2.
$$
  
\n3. 
$$
\lim_{x \to 3} \frac{\sin(x - 3)}{x^3 - 27}.
$$
  
\n4. 
$$
f(x) = \begin{cases} -x, \text{ eC} \pi x \le 0, \\ x^2, \text{ eC} \pi x > 2. \\ x + 1, \text{ eC} \pi x > 2. \end{cases}
$$
  
\n5. 
$$
f(x) = 2^{\frac{1}{x - 2}}, x_1 = 2; x_2 = 4.
$$

# Варіант $-18$

$$
1.
$$

a) 
$$
\lim_{x \to -2} \frac{3x^2 - 6x + 2}{x^2 + 5x + 6}
$$
  
\nb) 
$$
\lim_{x \to \infty} \frac{x^3 + 1}{5x^3 + 3x^2 + 2}
$$
  
\nc) 
$$
\lim_{x \to 5} \frac{\sqrt{x + 4} - 3}{\sqrt{x - 1} - 2}
$$
  
\nd) 
$$
\lim_{x \to \infty} \left(\frac{x + 2}{x + 1}\right)^{1 + 2x}
$$
  
\ne) 
$$
\lim_{x \to 0} \frac{\sin^2 3x - \sin^2 x}{x^2}
$$
  
\n2. 
$$
f(x) = \sin 8x, \quad \varphi(x) = \arcsin 5x
$$
  
\n3. 
$$
\lim_{x \to 0} \frac{1 - \cos 8x}{2x^2}
$$

4.  
\n
$$
f(x) = \begin{cases}\n\sin x, \text{ ecl } x < 0, \\
2x + 3, \text{ ecl } x \le 3, \\
x^2, \text{ ecl } x > 3.\n\end{cases}
$$
\n5.  $f(x) = 3^{\frac{1}{x+1}}, x_1 = -1; x_2 = 1.$ 

1.  
\na) 
$$
\lim_{x \to 1} \frac{4x^2 + 2x - 3}{x^2 + x - 2}
$$
\nb) 
$$
\lim_{x \to \infty} \frac{2x^3 + 7x^2 - 2}{6x^3 - 4x + 3}
$$
\nc) 
$$
\lim_{x \to 4} \frac{\sqrt{x} - 2}{\sqrt{2x + 1} - 3}
$$
\nd) 
$$
\lim_{x \to \infty} \left( \frac{x - 1}{x + 4} \right)^{3x + 2}
$$
\ne) 
$$
\lim_{x \to 0} \frac{1 - \cos 5x}{2x^2}
$$
\n2.

$$
f(x) = x^2/(5 + x), \ \varphi(x) = 4x^2/(x - 1).
$$
  
3. 
$$
\lim_{x \to 0} \frac{\cos 3x - \cos x}{2x^2}.
$$
  
4.  

$$
f(x) = \begin{cases} 3x + 1, \text{ ecl } x \le 0, \\ x^2 + 1, \text{ ecl } x \le 1, \\ 1, \text{ ecl } x > 1. \end{cases}
$$

5.  $f(x) = 3^{\frac{1}{x-4}}$ ,  $x_1 = 4$ ;  $x_2 = 6$ .

Варіант $-20$ 

1.  
\na) 
$$
\lim_{x \to 5} \frac{3x^2 - 14x - 5}{2x^2 + 6x + 5}
$$
\nb) 
$$
\lim_{x \to \infty} \frac{x^3 - 4x^2 + 5}{3x^3 + 2x^2 - x}
$$
\nc) 
$$
\lim_{x \to 2} \frac{x - 2}{\sqrt{4x + 1} - 3}
$$
\nd) 
$$
\lim_{x \to \infty} \left(\frac{2x}{2x - 3}\right)^{3x}
$$
\ne) 
$$
\lim_{x \to 0} \frac{\cos 4x - \cos^3 4x}{3x^2}
$$
\n2.  
\n
$$
f(x) = \sin 3x + \sin x, \ \varphi(x) = 10x
$$
\n3. 
$$
\lim_{x \to 0} \frac{e^{2x} - 1}{tg 3x}
$$
\n4. 
$$
f(x) = \begin{cases} x^2 - 1, & \text{if } x \leq 0, \\ x, & \text{if } x \geq 2, \\ 2x - 2, & \text{if } x \geq 2. \end{cases}
$$
\n5. 
$$
f(x) = 9^{\frac{1}{x - 7}}, x_1 = 7; x_2 = 9
$$

Варіант $-21$ 

a) 
$$
\lim_{x \to -1} \frac{3x^2 + 2x - 1}{x^2 - 1}.
$$
  
\nb) 
$$
\lim_{x \to \infty} \frac{x^6 - 3x^2 - 2}{2x^6 + 4x + 5}
$$
  
\nc) 
$$
\lim_{x \to 1} \frac{\sqrt{5x + 4} - 3}{\sqrt{2x + 1} - 1}
$$

 $1.$ 

d) 
$$
\lim_{x \to \infty} \left( \frac{2x - 4}{2x} \right)^{-3x}.
$$
  
e) 
$$
\lim_{x \to 0} \frac{1 - \cos 8x}{3x^2}
$$
  
2  $f(x) = 2x^3$ ,  $\varphi(x) = 5x^3/(4 - x)$ .  
3. 
$$
\lim_{x \to 0} \frac{\arctg 3x}{\ln(1 + 2x)}.
$$
  
4. 
$$
f(x) = \begin{cases} x, \text{ eCJH } x < -1, \\ x^2 - 1, \text{ eCJH } -1 \le x \le 1, \\ 2x - 2, \text{ eCJH } x > 1. \end{cases}
$$

5. 
$$
f(x) = 4^{\overline{x}}, x_1 = 0; x_2 = 2.
$$

 $\overline{1}$ .

a) 
$$
\lim_{x \to 1} \frac{2x^2 - x - 1}{4 - 3x^2 - x}
$$
  
\nb) 
$$
\lim_{x \to \infty} \frac{3x^3 - 4x + 1}{x^3 - 2x - 1}
$$
  
\nc) 
$$
\lim_{x \to 5} \frac{\sqrt{x - 1} - 2}{\sqrt{2x - 1} - 3}
$$
  
\nd) 
$$
\lim_{x \to \infty} \left(\frac{3x - 4}{3x + 2}\right)^{2x}
$$
  
\ne) 
$$
\lim_{x \to 0} \frac{\sin 3x}{\sqrt{x + 2} - \sqrt{2}}
$$
  
\n2.  $f(x) = \cos 3x - \cos x, \ \varphi(x) = 7x^2$ .

3. 
$$
\lim_{x \to 0} \frac{\sin 5x}{\arctg 2x}.
$$

4.  
\n
$$
f(x) = \begin{cases} x^2 - 1, \text{ ecl } x < -1, \\ 2x + 1, \text{ ecl } x - 1 \le x \le 1, \\ x^2 + 2, \text{ ecl } x > 1. \end{cases}
$$
\n5.  $f(x) = 2^{\frac{1}{3-x}}, x_1 = 1; x_2 = 3$ .

## Варіант $-23$

1.  
\na) 
$$
\lim_{x \to 1} \frac{2x^2 - x - 3}{x^2 - 3x - 4}
$$
\nb) 
$$
\lim_{x \to \infty} \frac{9x^3 - 4x^2 + 1}{6x^3 + 3x + 2}
$$
\nc) 
$$
\lim_{x \to 2} \frac{\sqrt{3x + 10} - 4}{x - 2}
$$
\nd) 
$$
\lim_{x \to \infty} \left(\frac{x - 7}{x + 1}\right)^{4x - 2}
$$
\ne) 
$$
\lim_{x \to 0} \frac{\sin 4x}{\sqrt{x + 1} - 1}
$$
\n2.  $f(x) = \sqrt{1 + x} - 1$ ,  $\varphi(x) = 2x$ .  
\n3. 
$$
\lim_{x \to 0} \frac{\arctg 6x}{2x^2 - 3x}
$$
\n4.  $f(x) = \begin{cases} 2x - 1, & \text{ecl } x < 0, \\ x^2 + 1, & \text{ecl } x < 0, \\ x + 3, & \text{ecl } x > 2. \end{cases}$ \n5.  $f(x) = 3^{\frac{1}{x + 4}}, x_1 = -4; x_2 = 0$ .

# Варіант $-24$

a) 
$$
\lim_{x \to -3} \frac{3 - 8x - 3x^2}{x^2 + x - 6}.
$$

93

b) 
$$
\lim_{x \to \infty} \frac{9x^5 - 4x^4 + 2}{3x^5 - 2x - 1}
$$
  
c) 
$$
\lim_{x \to 0} \frac{\sqrt{9 + x} - 3}{x^2 + x}
$$
  
d) 
$$
\lim_{x \to \infty} \left(\frac{4x - 1}{4x + 1}\right)^{2x}
$$
  
e) 
$$
\lim_{x \to 0} \frac{\sin 3x + \sin x}{\arcsin 3x}
$$

2. 
$$
f(x) = x^2 - \cos 2x
$$
,  $\varphi(x) = 6x^2$ .  
\n3.  $\lim_{x \to 0} \frac{\ln(1 + 3x^2)}{x^3 - 5x^2}$ .  
\n4.  $f(x) =\begin{cases} -x, \text{ecnu } x > 0, \\ x + 2, \text{ecnu } 0 \le x \le 2, \\ x^2, \text{ecnu } x > 2. \end{cases}$   
\n5.  $f(x) = 2^{\frac{1}{1-x}}, x_1 = 0; x_2 = 1$ .

b) 
$$
\lim_{x \to \infty} \frac{4x^5 - 3x^2 + 1}{2x^5 - 2x + 3}
$$
  
\nc) 
$$
\lim_{x \to 7} \frac{x - 7}{\sqrt{2x + 11} - 5}
$$
  
\nd) 
$$
\lim_{x \to \infty} \left(\frac{2 - 3x}{5 - 3x}\right)^x
$$
  
\ne) 
$$
\lim_{x \to 0} \frac{\arctg x}{\sin 3x + \sin x}
$$
  
\n2. 
$$
f(x) = \sin x + \sin 5x, \ \varphi(x) = 2x
$$
  
\n3. 
$$
\lim_{x \to 0} \frac{\sin 7x}{\log 2x}
$$
  
\n
$$
\int \cos x, \text{ecThus } x < 0
$$
  
\n4. 
$$
f(x) = \begin{cases} \cos x, \text{ecThus } x < 0, \\ 2x, \text{ecThus } 0 \le x \le 2, \\ 3x - 2, \text{ecThus } x > 2 \end{cases}
$$
  
\n5. 
$$
f(x) = 5^{\frac{1}{2+x}}, x_1 = -2; x_2 = 0
$$

 $\overline{1}$ .

a) 
$$
\lim_{x \to 1} \frac{3x^2 - 5x + 2}{2x^2 - x - 1}.
$$

## Зразки розв'язання типового завдання № 3

Знайти границю.

1.  
\na) 
$$
\lim_{x \to 4} \frac{x^2 - 16}{x^2 + x - 20}
$$
\n
$$
\lim_{x \to 4} \frac{x^2 - 16}{x^2 + x - 20} = \left[ \frac{0}{0} \right] = \lim_{x \to 4} \frac{(x - 4)(x + 4)}{(x - 4)(x + 5)} = \lim_{x \to 4} \frac{(x + 4)}{(x + 5)} = \frac{8}{9}.
$$

b) 
$$
\lim_{x \to \infty} \frac{x^3 - 4x^2 + 28x}{5x^3 + 3x^2 + x + 1}
$$
  
\n
$$
\lim_{x \to \infty} \frac{x^3 - 4x^2 + 28x}{5x^3 + 3x^2 + x + 1} = \left[ \frac{\infty}{\infty} \right] = \lim_{x \to \infty} \frac{x^3(1 - 4/x + 28/x^2)}{x^3(5 + 3/x + 1/x^2 + 1/x^3)} = \frac{1}{5}.
$$
  
\n**c)** 
$$
\lim_{x \to 4} \frac{\sqrt{x + 21 - 5}}{x^3 - 64} = \frac{1}{2}
$$
  
\n
$$
\lim_{x \to 4} \frac{\sqrt{x + 21 - 5}}{x^3 - 64} = \left[ \frac{0}{0} \right] = \lim_{x \to 4} \frac{(\sqrt{x + 21 - 5})(\sqrt{x + 21 + 5})}{(x^3 - 64)(\sqrt{x + 21 + 5})} =
$$
  
\n
$$
= \lim_{x \to 4} \frac{21 + x - 25}{(x^3 - 64)(\sqrt{x + 21 + 5})} = \lim_{x \to 4} \frac{x - 4}{(x - 4)(x^2 + 4x + 16)(\sqrt{x + 21 + 5})} =
$$
  
\n
$$
= \lim_{x \to \infty} \frac{1}{(2x - 3)^{2-5x}}
$$
  
\n**d)** 
$$
\lim_{x \to \infty} \left( \frac{2x}{2x - 3} \right)^{2-5x} = (1^{-\infty}) = \lim_{x \to \infty} \left( 1 + \frac{2x}{2x - 3} - 1 \right)^{2-5x} =
$$
  
\n
$$
= \lim_{x \to \infty} \left( 1 + \frac{2x - 2x + 3}{2x - 3} \right)^{2-5x} = \lim_{x \to \infty} \left( 1 + \frac{3}{2x - 3} \right)^{2-5x} =
$$
  
\n
$$
= \lim_{x \to \infty} \left( 1 + \frac{3}{2x - 3} \right)^{2-5x} = \lim_{x \to \infty} \left( 1 + \frac{3}{2x - 3} \
$$

2. Довести, що функції  $f(x) = \cos 2x - \cos^3 2x$  та  $\varphi(x) = 3x^2 - 5x^3$  при  $x \rightarrow 0$  є нескінченно малими одного порядку.

$$
\lim_{x \to 0} \frac{f(x)}{\varphi(x)} = \lim_{x \to 0} \frac{\cos 2x - \cos^3 2x}{3x^2 - 5x^3} = \lim_{x \to 0} \frac{\cos 2x(1 - \cos^2 2x)}{x^2(3 - 5x)} =
$$

$$
= \lim_{x \to 0} 2 \frac{\cos 2x \sin^2 2x}{x^2(3 - 5x)} = \lim_{x \to 0} \frac{8 \cos 2x \sin 2x \sin 2x}{2x2x(3 - 5x)} = \frac{8}{3}.
$$

Якщо границя відношення функції  $f(x)$ та  $\varphi(x)$  дорівнює константі, то ці функції є нескінченно малими одного порядку. 3. Знайти границю за допомогою еквівалентних нескінченно малих функцій

$$
\lim_{x \to -2} \frac{tg(x+2)}{x^2 - 4}.
$$
  

$$
\lim_{x \to -2} \frac{tg(x+2)}{x^2 - 4} = \lim_{x \to -2} \frac{x+2}{(x+2)(x-2)} = \lim_{x \to -2} \frac{1}{(x-2)} = -\frac{1}{4}
$$

4. Дослідити функцію на неперервність та побудувати графік:

$$
f(x) = \begin{cases} x+1, & x < 0 \\ x^2-1, & 0 \le x < 1 \\ -x, & x \ge 1 \end{cases}
$$

Функція означена та неперервна на інтервалах  $(-\infty, 0)$ ,  $(0, 1)$ ,  $(1, \infty)$ , тому розрив може бути у точках  $x_1 = 0$  та  $x_2 = 1$ .

Для точки  $x_1 = 0$  знаходимо:

$$
\lim_{x \to 1-0} f(x) = \lim_{x \to 1-0} (x^2 - 1) = 0, \quad \lim_{x \to 1+0} f(x) = \lim_{x \to 1+0} (-x) = 1,
$$
  

$$
f(1) = -x|_{x=1} = -1,
$$

тобто в точці  $x_2 = 1$  функція має розрив першого роду.

Графік функції зображений на рис.1.

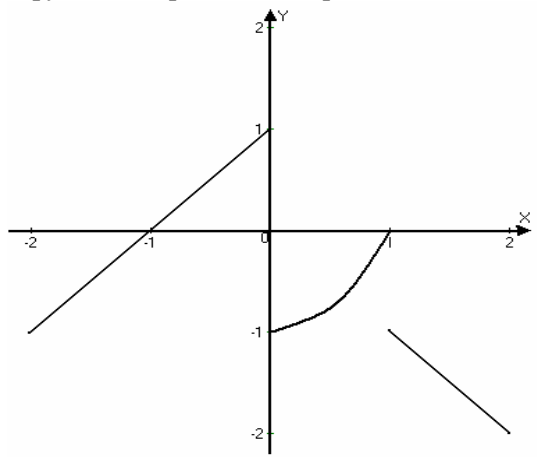

Рисунок 1.

**5.** Дослідити функцію  $f(x) = 2^{1/(x-3)} + 1$  на неперервність у заданих точках  $x_1 = 4, x_2 = 3$ .

Для точки  $x_1 = 4$  знаходимо:

 $f(4) = (-x)|_{x=4} = 3,$  $\lim_{x \to 0^+} f(x) = \lim_{x \to 0^+} 2^{1/(x-3)} + 1 = 3$ ,  $\lim_{x \to 0^+} f(x) = \lim_{x \to 0^+} 2^{1/(x-3)} + 1 = 3$ ,  $4+0$   $x \rightarrow 4+0$  $1/(x-3)$  $\lim_{x \to 4-0} f(x) = \lim_{x \to 4-0} 2^{1/(x-3)} + 1 = 3, \quad \lim_{x \to 4+0} f(x) = \lim_{x \to 4+0} 2^{1/(x-3)} + 1 =$  $\rightarrow$ 4+0  $x \rightarrow$ 4+ -  $\rightarrow$ 4-0  $\rightarrow$   $x \rightarrow$ 4*x*  $x \rightarrow 4+0$   $x \rightarrow x$ *x*  $\lim_{x \to 4-0} f(x) = \lim_{x \to 4-0} 2^{1/(x-3)} + 1 = 3$ ,  $\lim_{x \to 4+0} f(x)$ 

тобто функція  $f(x)$  неперервна в точці  $x_1 = 4$ .

Для точки  $x<sub>2</sub> = 3$  знаходимо:  $\lim_{x \to 0^+} f(x) = \lim_{x \to 0^+} 2^{1/(x-3)} + 1 = 2^{\infty} + 1 = \infty$ ,  $\lim_{x \to 0^+} f(x) = \lim_{x \to 0^+} 2^{1/(x-3)} + 1 = 2^{-\infty} + 1 = 1$  $\lim_{3+0} f(x) = \lim_{x \to 3+0} 2^{1/(x-3)} + 1 = 2^{\infty} + 1 = \infty$  $\lim_{x\to 3-0} f(x) = \lim_{x\to 3-0} 2^{1/(x-3)} + 1 = 2^{-\infty} + 1 =$  $\rightarrow 3+0$   $x \rightarrow 3+$  $\rightarrow 3-0$   $\rightarrow 3-3$ *x*  $\lim_{x \to 3+0} f(x) = x$ *x*  $\lim_{x \to 3-0} f(x) = x$ 

тобто в точці  $x_2 = 2$  функція має розрив другого роду.

#### Типове завлання № 4

# Диференціальне числення функції однієї змінної

Завдання:

- 1. Знайти похідну функції.
- Знайти у' и у".  $2.$
- 3. Розв'язати залачу.
- 4. Знайти границі за допомогою правила Лопіталя.
- 5. За допомогою диференціалу наближено обчислити.
- 6. Знайти найбільше і найменше значення функції  $y = f(x)$  на відрізку  $[a, d]$ .
- 7. Дослідити функцію та побудувати графік.

 $1<sub>1</sub>$ 

a)  $y = \frac{3}{x} + \sqrt[5]{x^2} - 4x^3 + \frac{2}{x^4}$ .

Варіант $-1$ 

b) 
$$
y = \cos^4 x \cdot \arcsin 3x^2
$$
.

c) 
$$
y = \frac{\log_3(4x-2)}{ctg 2x}.
$$

d) 
$$
y = \sqrt[3]{\frac{2x-5}{2x-1} \log_2 (x-3x^2)}
$$

$$
y = (cth 3x)^{\arcsin x}.
$$

 $\overline{2}$ .

a) 
$$
y^2 = 8x
$$
.  
b) 
$$
\begin{cases} x = tg t \\ y = \cos^2 t \end{cases}
$$

3. Записати рівняння дотичної до кривої  $y = 4\sin 6x$  в точці з абсписою  $x = \pi/18$ .

4. 
$$
\lim_{x \to 1} \frac{x^3 - 2x^2 - x + 2}{x^3 - 7x + 6}
$$
  
\n5.  $arctg 1,05$   
\n6.  $y = x^3 e^{x+1}, [-4,0]$   
\n7.  $y = \frac{4x - x^2 + 2}{x - 1}$ 

## Варіант $-2$

 $1.$ 

a) 
$$
y = 3x^4 + \sqrt[3]{x^5} - \frac{2}{x} - \frac{4}{x}
$$

b) 
$$
y = \log_5(x+1) \cdot \arccte^2 x^3
$$
.

c) 
$$
y = \frac{\arccos 4x^3}{sh^4 x}
$$
.  
d)  $y = \sqrt[4]{\frac{x+3}{x-3}} \ln(5x^2 - 2x + 1)$ 

e) 
$$
y = (arccos(x+2))^{g3x}
$$
.

2.

a) 
$$
x^2/5 + y^2/3 = 1
$$
.  
b) 
$$
\begin{cases} x = t^2 \\ y = \frac{1}{2}t^2 \end{cases}
$$

3. Записати рівняння нормалі кривої ДО  $y = x^2 - 12x + 74\sin 6x$  B TOYILI з абсцисою  $x=1$ .

4.  $\lim_{x\to\infty} \frac{x \cos x - \sin x}{x^3}$ 5. arcsin 0.45 6.  $y = 3x^4 - 16x^3 + 2$ ,  $[-3; 1]$ . 7.  $y = -\ln \frac{1+x}{1-x}$ .

#### Варіант $-3$

1.

a) 
$$
y = 7\sqrt{x} - \frac{2}{x^5} - 3x^3 + \frac{4}{x}
$$
.

b) 
$$
y = \sin^3 7x \cdot \arccot g 5x^2
$$
.  
\nc)  $y = \frac{th^3 (2x + 2)}{\arcsin 5x}$ .  
\nd)  $y = \sqrt[5]{\frac{x+1}{x-1}} \log_3 (x^2 + x + 4)$ .

$$
e) \quad y = \left(\sqrt{3x+2}\right)^{\arccot g 3x}
$$

 $\overline{2}$ 

a) 
$$
y^2 = 25x - 4
$$
.  
b) 
$$
\begin{cases} x = a \cos t \\ y = b \sin t \end{cases}
$$

3. В якій точці кривої  $y^2 = 4x^3$ дотична перпендикулярна до прямої  $x + 3y - 1 = 0$ .

4. 
$$
\lim_{x \to 1} \frac{\ln x}{1 - x^3}
$$
  
5.  $e^{0,14}$   
6.  $y = e^{6x - x^2}$ , [-3; 3]  
7.  $y = \frac{x^2 - x - 1}{x^2 - 2x}$ .

$$
BapiaHT-4
$$

$$
\overline{1}
$$

 $\overline{2}$ .

a) 
$$
y = 7x + \frac{5}{x^2} - \sqrt[7]{x^4} + \frac{6}{x}
$$
.

b) 
$$
y = \lg(x-3) \cdot \arcsin^2 5x
$$
.

c) 
$$
y = \frac{\lg(x+2)}{\sin 2x^5}
$$
.  
d)  $y = \sqrt[7]{\frac{2x-3}{2x+1}} \lg(7x-10)$ .

$$
e) \quad y = (\sin 3x)^{\arccos x}.
$$

a) 
$$
y^2 - x = \cos y
$$
.  
b) 
$$
\begin{cases} x = a \cos^3 t \\ y = b \sin^3 t \end{cases}
$$

3. Знайти кутовий коефіцієнт дотичної ДО кривої  $x^2 - y^2 + xy - 11 = 0$ в точці  $(3, 2)$ .

4. 
$$
\lim_{x \to \infty} \frac{e^x}{x^5}
$$
  
\n5. ln 1,08  
\n6. 
$$
y = x^5 - 5x^4 + 5x^3 + 1, [-1; 2]
$$
  
\n7. 
$$
y = \frac{x^2 + 1}{x^2 + 1}.
$$

 $\mathbf{1}$ .

a) 
$$
y = 5x^2 - \sqrt[3]{x^4} + \frac{4}{x^3} - \frac{5}{x}
$$
.

b) 
$$
y = ctg \frac{1}{x} \cdot \arccos x^4
$$
.  
\nc)  $y = \frac{sh^2 x}{\arccos 4x}$ .  
\nd)  $y = \sqrt[5]{\frac{7x - 4}{7x + 4}} \log_5 (3x^2 + 2x)$ 

$$
e) \quad y = (ch 3x)^{ctg 1/x}.
$$

 $\overline{2}$ .

a) 
$$
tg y = 3x + 5y
$$
.  
\nb) 
$$
\begin{cases} x = \arcsin t, \\ y = \ln t. \end{cases}
$$

3. Визначити, в яких точках кривої  $y = \sin 2x$  дотична утворює з віссю Ох кут  $\pi/4$ .

4. 
$$
\lim_{x \to 1} \ln x \cdot \ln(x - 1)
$$
  
5.  $\arccos 0.54$ 

6. 
$$
y = 108x - x^4, [-1; 4]
$$

7. 
$$
y = \frac{x^2 - 3x + 2}{x + 1}
$$
.

 $\mathbf{1}$ .

 $\overline{2}$ .

## Варіант – 6

a) 
$$
y = 3x^5 - \frac{3}{x} - \sqrt{x^3} + \frac{10}{x^5}
$$

b) 
$$
y = \sqrt{(x+5)^3}
$$
 arccos<sup>4</sup> x.

c) 
$$
y = \frac{ctg\sqrt{x-2}}{\lg(3x+5)}
$$
.  
d)  $y = \sqrt[8]{\frac{5x+1}{5x-1}} \ln(3x-x^2)$ 

$$
e) \quad y = (\cos(2x - 5))^{arctg 5x}
$$

a) 
$$
y = 7x - ctg x
$$
.  
b) 
$$
\begin{cases} x = te^t, \\ y = t/e^t. \end{cases}
$$

3. Знайти точки на кривій  $y = \frac{x^3}{3} - \frac{9x^2}{2} + 20x - 7$ , в яких

дотична паралельна осі Ох.

4. 
$$
\lim_{x \to 0} \frac{e^x - 1}{\sin 2x}
$$
  
5. 
$$
\sqrt{8.5}
$$
  
6. 
$$
y = (3 - x)e^{-x}, [0; 5]
$$
  
7. 
$$
y = x^3/(x^4 - 1)
$$

100

Baplaff - 7  
\na) 
$$
y = \sqrt[3]{x^7} + \frac{3}{x} - 4x^6 + \frac{4}{x^5}
$$
.  
\nb)  $y = th^3 5x \cdot arcctg(2x - 5)$ .  
\nc)  $y = \frac{ln^3 x}{ctg(x - 3)}$ .  
\nd)  $y = \sqrt[9]{\frac{x + 3}{x - 3}} log_5(2x - 3)$ .

 $2<sub>1</sub>$ 

 $1.$ 

- e)  $y = (arcctg(x + 7))^{\cos 2x}$ .<br>a)  $xy 6 = \cos y$ . b)  $\begin{cases} x = 6t^2 - 4, \\ y = 3t^2. \end{cases}$
- 3. Знайти точку на кривій  $y = \frac{x^4}{4} - 7$ , дотична в якій паралельна прямій  $y = 8x - 4$ .

4. 
$$
\lim_{x \to 0} \frac{tgx - x}{x - \sin x}
$$
  
5.  $\cos 61^0$   
6.  $y = x + 2\sqrt{x}$ ; [0, 4]  
7.  $y = \frac{4 - 2x}{1 - x^2}$ .

Варіант $-8$ 

1.

2.

a) 
$$
y = 8x^2 + \sqrt[3]{x^4} - \frac{4}{x} - \frac{2}{x^3}
$$
.

b) 
$$
y = \log_3(x+1) \cdot \arccte^5 7x
$$
.

c) 
$$
y = \frac{\cos^2 x}{\lg(x^2 - 2x + 1)}
$$
.  
d)  $y = \sqrt{\frac{6x + 5}{6x - 5}} \lg(4x + 7)$ .

e) 
$$
y = (arctg 5x)^{\log_2(x+4)}
$$

a) 
$$
3y = 7 + xy^3
$$
.  
b) 
$$
\begin{cases} x = \ln^2 t, \\ y = t + \ln t. \end{cases}
$$

3. Знайти точку на кривій  $y = -3x^2 + 4x + 7$ , дотична в якій перпендикулярна прямій  $x-20y+5=0$ .

4. 
$$
\lim_{x \to \infty} x^4 \cdot \sin(a/x)
$$
  
\n5.  $\sqrt{0.93}$   
\n6.  $y = x^4 - 2x^2 + 5$ ; [-2,2]  
\n7.  $y = x^2 + 1/x^2$ .

### Варіант-9

 $\overline{1}$ .

a) 
$$
y = 4x^6 + \frac{5}{x} - \sqrt[3]{x^7} - \frac{7}{x^4}
$$
.

b) 
$$
y = tg^3x \cdot arctg 3x
$$
.  
\nc)  $y = \frac{arctg^3x}{sh(2x-5)}$ .  
\nd)  $y = \sqrt[3]{\frac{4x-1}{4x+1}} \ln(2x^3 - 3)$ .

e) 
$$
y = (\log_4 (2x + 3))^{\arcsin x}
$$

2.

a) 
$$
\sqrt{x} + \sqrt{y} = \sqrt{7}
$$
.  
b) 
$$
\begin{cases} x = e^{-3t}, \\ y = e^{8t}. \end{cases}
$$

- 3. Записати рівняння дотичної до кривої  $y = 4tg3x$  в точці з абсцисою  $x = \pi/9$ .
- 4.  $\lim_{x\to 1} x \ln x$
- $5 \quad 4^{1.2}$
- 6.  $y = x^5 5x^4 + 5x^3$ ; [-1,2] 7.  $y = (x+2)e^{1-x}$ .

Варіант $-10$ 

 $\mathbf{1}$ 

a) 
$$
y = \sqrt[3]{3 - 7x + x^2} - \frac{7}{(x+1)^2}
$$

b) 
$$
y = cth 4x^5 \cdot \arccos 2x
$$

c) 
$$
y = \frac{\log_3(x+4)}{\cos^5 x}.
$$

d) 
$$
y = \sqrt[4]{\frac{x+6}{x-6}} \sin(3x^2 + 1)
$$

$$
e) \quad y = \left(\arccos 5x\right)^{\ln x}.
$$

a) 
$$
y^2 = x + \ln(y/x)
$$
  
b) 
$$
\begin{cases} x = \sqrt[3]{(t-1)^2}, \\ y = \sqrt{t-1}. \end{cases}
$$

3. Записати рівняння нормалі до кривої  $y = \frac{x^4}{4} - 27x + 60$  в точці з абсцисою  $x = 2$ . 4.  $\lim_{x\to\infty} x^2 \sin(b/x)$ 5.  $\sqrt{\frac{4-3.02}{1+3.02}}$ 6.  $y = x^3 - 3x^2 + 6x - 2; [-1,1]$ 7.  $v = x^2 e^{1/x}$ .

## Варіант-11

$$
1. \hspace{2em}
$$

 $\overline{2}$ .

a) 
$$
y = \sqrt{1 + 5x - 2x^2} + \frac{3}{(x-3)^4}
$$
.

b) 
$$
y = cth^2(x+1) \cdot \arccos \frac{1}{x}
$$
.

c) 
$$
y = \frac{th^2(x+3)}{arcctg\sqrt{x}}
$$

d) 
$$
y = \sqrt[5]{\frac{x-7}{x+7}} \cos(2x^3 + x)
$$
  
\ne)  $y = (\ln(x+7))^{c/g \cdot 2x}$ .  
\na)  $ctg^2 (x + y) = 5x$ .  
\nb)  $\begin{cases} x = 3(t - \sin t), \\ y = 3(1 - \cos t). \end{cases}$   
\n3. B *n*kiř rovuj kphaoř  
\n $y = 4x^2 - 10x + 13$  įorivu  
\nmapanetha ao mpanoi  
\n $y = 6x - 7$ .  
\n4.  $\lim_{x \to \infty} (1 + 3/x)^x$   
\n5. *tg* 44°  
\n6.  $y = \frac{x-1}{x+1}$  [0,4]  
\n7.  $y = (x-1)e^{4x+2}$ .

 $1.$ 

a) 
$$
y = \frac{3}{(x-1)^2} - \sqrt[3]{4+3x-x^4}
$$
.

b) 
$$
y = cth^3 5x \cdot \arcsin 3x^2
$$
.  
\nc)  $y = \frac{\sqrt{\arccos 3x}}{sh^2 x}$ .  
\nd)  $y = \sqrt[7]{\frac{x-4}{x+4}}ctg(2x+5)$ .

$$
e) \t y = (th\sqrt{x+1})^{arctg 2x}.
$$

 $2.$ 

a) 
$$
x^2 + xy + y^2 = 6
$$
  
\nb) 
$$
\begin{cases} x = \sin 2t, \\ y = \cos^2 t. \end{cases}
$$

3. Знайти точки на кривій  $y = 3x^2 - 4x + 6$ ,  $\mathbf{B}$ яких дотична паралельна прямій  $8x - y - 5 = 0$ .

4. 
$$
\lim_{x \to 0} x^{\sin x}
$$
  
\n5.  $\sqrt{17}$   
\n6.  $y = \frac{1 - x + x^2}{1 + x - x^2}$ ,  $(0 \le x \le 1)$   
\n7.  $y = (x + 1)e^{2x}$ .

## Варіант $-13$

 $\overline{2}$ .

a) 
$$
y = \frac{2}{(x-1)^3} - \frac{8}{6x^2 + 3x - 7}
$$

b) 
$$
y = cth^2 4x \cdot \arcsin x^3
$$
.  
\nc)  $y = \frac{\sqrt{sh^3 x}}{\arccot g 5x}$ .  
\nd)  $y = \sqrt[6]{\frac{x-9}{x+9}}tg(3x^2 - 4x + 1)$ .

e) 
$$
y = (\lg(7x - 5))^{arctg 2x}
$$
.

a) 
$$
x^2 + y^2 = a^2
$$
  
\nb) 
$$
\begin{cases} x = \operatorname{arcctg} t, \\ y = \ln(1 + t^2) \end{cases}
$$

103

3. Визначити, в яких точках кривої  $y = 2x^3 - 1$ лотична утворює з віссю Ох кут  $\pi/3$ . 4.  $\lim_{x\to 1} (x-1)^{x-1}$ 5  $\sin 93^\circ$ 6.  $y = \sqrt{100 - x^2}$  [6,8] 7.  $y = -x \ln^2 x$ .

### Варіант $-14$

 $\mathbf{1}$ 

a) 
$$
y = \sqrt[5]{(x-2)^6} - \frac{3}{7x^3 - x^2 - 4}
$$
.

b) 
$$
y = tg^4 3x \cdot \arcsin 2x^3
$$
.  
\nc)  $y = \frac{3 \ln(x^2 + 5)}{(x - 7)^3}$ .  
\nd)  $y = \sqrt{\frac{7x - 4}{7x + 4}} \arcsin(x^2 + 1)$ 

e) 
$$
y = (\log_2(6x+5))^{\arcsin 2x}
$$
.

2.

a) 
$$
e^x - e^y + xy = 0
$$
  
\nb)  $\begin{cases} x = 5 \cos t, \\ y = 4 \sin t. \end{cases}$ 

3. Знайти точку на кривій  $y = 7x^2 - 5x + 4$ , дотична в якій перпендикулярна прямій  $x+23y-1=0$ .

4.  $\lim_{x\to 0} \left( \frac{1}{x} - \frac{1}{e^x - 1} \right)$ 

5. 
$$
(3.02)^4 + (3.02)^3
$$
  
\n6.  $y = \sqrt[3]{(x^2 - 2x)^2}$ ,  $(0 \le x \le 3)$   
\n7.  $y = \ln(x^2 - 2x + 6)$ 

#### Варіант $-15$

 $1_{-}$ 

 $\overline{2}$ .

a) 
$$
y = \frac{3}{(x+2)^5} - \sqrt[7]{5x-7x^2-3}
$$
.

b) 
$$
y = (x-3)^3 \arccos 5x^3
$$
.

c) 
$$
y = \frac{\text{arctg } 5x}{\sqrt[3]{\text{cth } x}}.
$$
  
d) 
$$
y = \sqrt[3]{\frac{8x - 3}{8x + 3}} \arccos(x^2 - 5).
$$

$$
e) \quad y = (\sin 4x)^{arctg 1/x}.
$$

a) 
$$
x^{\frac{2}{3}} + y^{\frac{2}{3}} = a^{\frac{2}{3}}
$$
  
b) 
$$
\begin{cases} x = 5\cos^2 t, \\ y = 3\sin^2 t. \end{cases}
$$

 $\mathcal{E}$ Знайти точку на кривій  $y = 3x^2 - 5x - 11$ , дотична в якій паралельна прямій  $x - y + 10 = 0$ .

4. 
$$
\lim_{x \to 0} \frac{e^x - 1 - x^3}{\sin^2 2x}
$$
  
5.  $\sqrt[3]{1.02}$   
6.  $y = \frac{x - 1}{x + 1}$ ,  $(0 \le x \le 4)$ 

$$
7. \ y = \left(\frac{x-2}{x+1}\right)^2.
$$

 $\overline{1}$ .

a) 
$$
y = \sqrt[4]{(x-1)^5} - \frac{4}{7x^2 - 3x + 2}
$$

b) 
$$
y = 5^{-x} \arccos 5x^4
$$
.  
\nc)  $y = \frac{2 \ln(2x^2 + 3)}{(x - 7)^4}$ .  
\nd)  $y = \sqrt[8]{\frac{x - 2}{x + 2}} \sin(4x^2 - 7x + 2)$ 

e) 
$$
y = (\cos(x+5))^{\arcsin 3x}
$$
.

 $2.$ 

a) 
$$
e^x \sin y - e^{-y} \cos y = 0
$$

b) 
$$
\begin{cases} x = t^4, \\ y = \ln t. \end{cases}
$$

3. Записати рівняння нормалі до кривої  $y = 3tg2x + 1$  в точці з абсцисою  $x = \pi/2$ .

4. 
$$
\lim_{x \to 0} \frac{x - \arctg x}{x^3}
$$
  
5. 
$$
\lg(0.9)
$$
  
6. 
$$
y = (3 - x)e^{-x}, [0; 5]
$$
  
7. 
$$
y = e^{1/(2-x)}
$$

## Варіант $-17$

 $\mathbf{1}$ .

a) 
$$
y = \sqrt[3]{5x^4 - 2x - 1} + \frac{8}{(x-5)^2}
$$

b) 
$$
y = 4^{-x} \cdot \ln^5(x+2)
$$
  
\nc)  $y = \frac{3\log_4(2x+9)}{(x-7)^2}$ .  
\nd)  $y = \sqrt[9]{\frac{x-3}{x+3}}\cos(x^2-3x+2)$ .

$$
e) \quad y = \left( ctg 2x^3 \right)^{\sin \sqrt{x}}
$$

 $2.$ 

a) 
$$
e^{xy} - x^2 + y^2 = 0
$$
  
\nb) 
$$
\begin{cases} x = e^t \cos t, \\ y = e^t \sin t. \end{cases}
$$

3. Записати рівняння дотичної до кривої  $y = x^2 - 6x + 2$  $\overline{B}$ точці з абецисою  $x = 2$ .  $4 \lim_{x \to 0} \frac{1 - \cos 8x}{x}$ 

4. 
$$
\lim_{x \to 0} \frac{1}{tg^2 2x}
$$
  
5.  $arctg \sqrt{3.1}$   
6.  $y = arctg \frac{1-x}{1+x}$ ,  $(0 \le x \le 1)$   
7.  $y = \ln(4-x^2)$ 

### Варіант $-18$

a) 
$$
y = \sqrt[5]{3x^2 + 4x - 5} + \frac{4}{(x-4)^4}
$$

 $\mathbf{1}$ .

b) 
$$
y = 3^{\cos x} \ln(x^2 - 3x + 7)
$$

c) 
$$
y = \frac{3 \log_2 (5x - 4)}{(x - 3)^5}
$$
.  
d)  $y = \sqrt{\frac{2x + 3}{2x - 3}}ctg(3x^2 + 5)$ .

e) 
$$
y = (\sin(8x - 7))^{cth(x+3)}
$$
.

a) 
$$
x = y + arcctg y
$$
  
\nb) 
$$
\begin{cases} x = (\ln t)/t, \\ y = t \ln t. \end{cases}
$$

3. В якій точці кривої  $y = 5x^2 - 4x + 1$ дотична перпендикулярна до прямої  $x+6y+15=0$ .

4. 
$$
\lim_{x \to \infty} \frac{\ln(x+7)}{\sqrt[7]{x-3}}
$$
  
5. lg101  
6. 
$$
y = \ln(x^2 - 2x + 4), [-1; 3/2]
$$
  
7. 
$$
y = (4e^{x^2} - 1)/e^{x^2}.
$$

# Варіант-19

 $\overline{1}$ .

2.

a) 
$$
y = \sqrt[5]{(x^6 - 2)} - \frac{3}{x^3 - x^2 + 4}
$$

b) 
$$
y = tg^4 3x \cdot arctg 7x^2
$$
.  
c)  $y = \frac{\log_7 (2x^2 + 5)}{(x - 4)^2}$ .

d) 
$$
y = \sqrt{\frac{3x - 2}{3x + 2}}tg(2x^2 - 9)
$$
  
\ne)  $y = (\ln(7x - 3))^{arcyg 5x}$ .  
\n2.  
\na)  $x^2 + y^2 - xy = 0$   
\nb)  $\begin{cases} x = 4t + 2t^2, \\ y = 5t^3 - 3t^2. \end{cases}$   
\n3. 3Haffin rowky na kphbiň  
\n $y = \frac{x^2}{4} - 7x + 5$ , догична в якій  
\nnapanельна прямій  $y = 2x + 5$ .  
\n4.  $\lim_{x \to 1} \frac{1 - x}{1 - \sin(\pi x/2)}$   
\n5. sin 29<sup>0</sup>  
\n6.  $y = 3x^4 - 16x^3 + 2$ , [-3; 1]

7. 
$$
y = (x+2)e^{1-x}
$$
.

## Варіант $-20$

$$
1.
$$

a) 
$$
y = 14x + \frac{2}{x^3} - \sqrt[3]{x} + \frac{1}{x}
$$
.  
b)  $y = \arccot g^2 5x \cdot \ln(x - 4)$ 

c) 
$$
y = \frac{5 \log_2 (x^2 + 1)}{(x - 3)^4}
$$
.  
d)  $y = \sqrt[4]{\frac{x + 5}{x - 5}} \sin (3x^2 - x + 4)$ 

e) 
$$
y = (tg(9x + 2))^{ch(2x-1)}
$$
.

106

 $\overline{2}$ .

a) 
$$
2y \ln y = x
$$
.  
b) 
$$
\begin{cases} x = \sqrt{t^2 - 1}, \\ y = (t + 1) / \sqrt{t^2 - 1}. \end{cases}
$$

3. Визначити, в яких точках  $y = \frac{x^3}{3} - \frac{x^2}{2} - 7x + 9$ кривої дотична утворює з віссю Ох  $Kyr - \pi/4$ . 4.  $\lim_{x\to 0} \frac{e^{2x} - 1}{\ln(1 + 2x)}$ 5.  $(4.01)^{1.5}$ 

6. 
$$
y = x^3 e^{x+1}
$$
, [-4;0].  
7.  $y = \frac{x}{1+x^2}$ 

## Варіант $-21$

 $\mathbf{1}$ 

a) 
$$
y = \sqrt[7]{3x^2 + 4x - 5} + \frac{4}{(x^2 - 4)^4}.
$$

b) 
$$
y = \sin^3 2x \cdot \cos 8x^5
$$
.  
\nc)  $y = \frac{8 \lg(4x+5)}{(x-1)^5}$ .  
\nd)  $y = \sqrt[6]{\frac{x-7}{x+7}} \arcsin(2x+3)$ .

e) 
$$
y = (sh(3x-7))^{\cos(x+4)}
$$

 $\overline{2}$ .

a)  $x^4 + y^4 = x^2 y^2$ .

b) 
$$
\begin{cases} x = 2t/(1+t^3), \\ y = t^2/(1+t^2). \end{cases}
$$

3. Записати рівняння нормалі до кривої  $y = \sqrt{x+4}$  в точці з абсцисою  $x = -3$ .

4. 
$$
\lim_{x \to \infty} \frac{\ln x}{\sqrt[3]{x}}
$$
  
5.  $(3.03)^5$   
6.  $y = (\ln x)/x$ , [1; 4]  
7.  $y = \frac{x}{x^2 - 1}$ 

### Варіант $-22$

 $1.$ 

2.

a) 
$$
y = 3x^7 - \frac{3}{x^2} - \sqrt{x^5} + \frac{10}{x^3}
$$
.

b) 
$$
y = ctg 3x \cdot \arccos 3x^2
$$
.  
\nc)  $y = \frac{\ln^2(x+1)}{\cos 3x^4}$ .  
\nd)  $y = \sqrt[5]{\frac{x-6}{x+6}} \cos(7x+2)$ .

$$
e) \quad y = \left(\arccos x\right)^{\sqrt{\cos x}}.
$$

a) 
$$
y^2 \cos x = a^2 \sin 3x
$$
.  
b) 
$$
\begin{cases} x = \sqrt{t}, \\ y = \sqrt[5]{t}. \end{cases}
$$

3. Записати рівняння дотичної кривої  $y = \frac{x^2}{4} - x + 5$  в Д $\overline{O}$ точці з абсцисою  $x = 4$ . 4.  $\lim_{x \to \pi/2} \frac{tg3x}{tg5x}$ 5.  $ctg29^0$ 6.  $y = e^{6x-x^2}, [-3; 3]$ 7.  $y = \frac{x^2 - 3x + 2}{x + 1}$ .

### Варіант $-23$

 $\overline{1}$ .

a) 
$$
y = \sqrt[5]{x^3 + 3x - 5} + \frac{1}{(x - 5)}
$$
.

b) 
$$
y = log_4(x-1) \cdot arcsin^4 x
$$
.

c) 
$$
y = \frac{\ln(7x + 2)}{(x - 6)^4}
$$
.  
d)  $y = \sqrt[7]{\frac{x - 8}{x + 8}} \arccos(3x - 5)$ .

e) 
$$
y = (th(7x - 5))^{\sin(x+2)}
$$
.

2.

a) 
$$
y^2 - 2xy + b^2 = 0
$$
.  
\nb) 
$$
\begin{cases} x = 1/(t+2), \\ y = (t/(t+2))^2. \end{cases}
$$

3. Визначити, в яких точках кривої  $y = \frac{x^3}{2} - 5\frac{x^2}{2} + 7x + 4$ 

дотична утворює з віссю Ох KYT  $\pi/4$ .

4. 
$$
\lim_{x \to a} \frac{x - a}{x^n - a^n}
$$
  
\n5. 2<sup>2.1</sup>  
\n6.  $y = x + 2\sqrt{x}$ , [0, 4]  
\n7.  $y = x^3/(x^4 - 1)$ .

Варіант $-24$ 

a) 
$$
y = \frac{1}{(2x-1)^4} - \frac{4}{6x^2 + 3x - 7}
$$

b) 
$$
y = ch^3 9x \cdot arcctg(5x-1)
$$
.

c) 
$$
y = \frac{\cos^4(7x - 1)}{\lg(x + 5)}
$$
.  
d)  $y = \sqrt[9]{\frac{x - 1}{x + 1}} \arccos(7x + 2)$ .

$$
e) \quad y = (\sin(2x - 5))^{arctg x}
$$

 $2.$ 

 $\mathbf{1}$ .

a) 
$$
y = cos(x + y)
$$
.  
\nb) 
$$
\begin{cases} x = e^{-2t}, \\ y = e^{4t}. \end{cases}
$$

3. Записати рівняння дотичної до кривої  $y = \sqrt{x-4}$  в точці з абсцисою  $x = 8$ .

4. 
$$
\lim_{x \to 0} \frac{a^x - 1}{c^x - 1}
$$
5. 
$$
\sqrt[3]{84}
$$
  
\n6.  $y = (x+1)\sqrt[3]{x^2}$ , [-4/5; 3]  
\n7.  $y = \frac{x^2 + 1}{x^2 + 1}$ .  
\n**Bapian** - 25  
\n1.

a) 
$$
y = \sqrt[3]{(x-2)^7} - \frac{5}{x^3 - 2x^2 - 4}
$$
.

b) 
$$
y = \sqrt[3]{x - 3} \arccos^4 2x
$$
.  
\nc)  $y = \frac{ctg^3(2x - 3)}{\log_3(x + 2)}$ .  
\nd)  $y = \sqrt[3]{\frac{x - 4}{x + 4}} arctg(5x + 1)$ .

$$
b) \quad \begin{cases} x = 6\cos^3 t, \\ y = 2\sin^3 t. \end{cases}
$$

3. Записати рівняння нормалі до кривої  $y = 6tg5x$  в точці з абсцисою  $x = \pi/20$ .

4. 
$$
\lim_{x \to \infty} x^{1/x}
$$
  
\n5.  $e^{0,1}$   
\n6.  $y = x^4 - 2x^2 + 5$ , [-2,2]  
\n7.  $y = \ln(4 - x^2)$ 

e) 
$$
y = (\lg(2x+1))^{arctg(5x-1)}
$$
.

a) 
$$
cos(xy) = x
$$
.

## Зразки розв'язання типового завдання № 4

Знайти похідну функції.

1.  
\n**a)** 
$$
y = 9x^5 + \frac{3}{(x-3)^4} + \sqrt{1+5x-2x^2}
$$
.  
\n $y' = 40x^4 + 3(-4)(x-3)^{-5} + \frac{5-4x}{2\sqrt{1+5x-2x^2}}$ .  
\n**b)**  $y = tg^4x \cdot \arcsin 4x^5$ .

$$
y' = 4tg^{3}x \frac{1}{\cos^{2} x} \cdot \arcsin 4x^{5} + tg^{4}x \frac{20x^{4}}{\sqrt{1 - 16x^{10}}}.
$$

c) 
$$
y = \frac{\sin^3(5x+1)}{\ln(3x-2)}
$$
.  
\n $y' = \frac{15\sin^2(5x+1)\cos(5x+1)\ln(3x-2) - 3\sin^3(5x+1)/(3x-2)}{\ln^2(3x-2)}$   
\nd)  $y = \sqrt[5]{\frac{3x-4}{3x+4}} arcctg(2x+5)$ .  
\n $y' = \frac{1}{3x-4} \int_0^{-4/5} \frac{3(3x+4) - 3(3x-4)}{3x^2} arcctg(2x+5) + C$ 

$$
y = \frac{1}{5} \left( \frac{3x+4}{3x+4} \right) \qquad (3x+4)^2 \qquad \text{arccig}(2x+5) +
$$

$$
+ \sqrt[5]{\frac{3x-4}{3x+4}} \left( -\frac{2}{1+(2x+5)^2} \right) = \frac{1}{5} \sqrt[5]{\left( \frac{3x+4}{3x-4} \right)^4} \frac{24 \cdot \arccos(2x+5)}{(3x+4)^2} - \frac{2}{5} \left( \frac{3x+4}{3x-4} \right)^4
$$

$$
-\sqrt[3]{\frac{3x+4}{1+(2x+5)^2}}.
$$

**e)**  $y = (sh3x)^{arctg(x+2)}$ .

$$
\ln y = \ln(sh3x)^{\text{arctg}(x+2)}
$$
\n
$$
\ln y = \text{arctg}(x+2)\ln(sh3x)
$$
\n
$$
\frac{1}{y}y' = \frac{1}{1 + (x+2)^2}\ln(sh3x) + \text{arctg}(x+2)\frac{3ch3x}{sh3x}
$$
\n
$$
y' = \left(\frac{1}{1 + (x+2)^2}\ln(sh3x) + \text{arctg}(x+2)\frac{3ch3x}{sh3x}\right)(sh3x)^{\text{arctg}(x+2)}.
$$
\n3  
\n3  
\n4  
\n5  
\n8  
\n9  
\n1  
\n1  
\n1  
\n1  
\n1  
\n2  
\n3  
\n4  
\n5  
\n6  
\n6  
\n8  
\n9  
\n1  
\n1  
\n1  
\n1  
\n2  
\n3  
\n4  
\n4  
\n5  
\n6  
\n6  
\n8  
\n9  
\n1  
\n1  
\n1  
\n1  
\n2  
\n3  
\n4  
\n4  
\n5  
\n6  
\n6  
\n8  
\n9  
\n9  
\n1  
\n1  
\n1  
\n1  
\n1  
\n2  
\n3  
\n4  
\n4  
\n5  
\n6  
\n6  
\n8  
\n9  
\n9  
\n1  
\n1  
\n1  
\n1  
\n1  
\n2  
\n3  
\n4  
\n4  
\n5  
\n6  
\n6  
\n8  
\n9  
\n9  
\n1  
\n1  
\n1  
\n1  
\n1  
\n2  
\n3  
\n4  
\n4  
\n5  
\n6  
\n6  
\n8  
\n9  
\n9  
\n1  
\n1  
\n1  
\n1  
\n1  
\n2  
\n3  
\n4  
\n4  
\n5  
\n6  
\n6  
\n8  
\n9  
\n9  
\n1  
\n1  
\n1  
\n1  
\n1  
\n2  
\n3  
\n4  
\n4  
\n5  
\n5  
\n6  
\n6  
\n7  
\n8  
\n9  
\n9  
\n1  
\n1  
\n1  
\n1  
\n1  
\n2  
\n3  
\n4  
\n4  
\n5  
\n6  
\n6  
\n7  
\n8  
\n9  
\n9  
\n1  
\n1  
\n1  
\n1  
\n1

### $2.$

a) 
$$
x^3 + y^3 = 5x
$$
  
 $3x^2 + 3y^2y' = 5$ , 3804b)  $y' = \frac{5 - 3x^2}{3y^2}$ .

Знаходимо похідну від попереднього рівняння, отримаємо

$$
6x + 6yy'^2 + 3y^2y'' = 0,
$$
  
3  
відки  $y'' = -\frac{6x + 6yy'^2}{3y^2} = -\frac{2(x + yy'^2)}{y^2},$ 

$$
y'' = -\frac{2\left(x + y\left(\frac{5 - 3x^2}{3y^2}\right)^2\right)}{y^2} = \frac{2\left(9xy^3 + y\left(5 - 3x^2\right)^2\right)}{9y^5}.
$$
  
\n**b**) 
$$
\begin{cases} x = e^{-3t}, \\ y = e^{8t}. \end{cases}
$$
  
\n3Haxoguino 
$$
\begin{cases} x' = -3e^{-3t}, \\ y' = 8e^{8t} \end{cases}
$$
  $\text{ra}$  
$$
\begin{cases} x'' = 9e^{-3t}, \\ y'' = 64e^{8t} \end{cases}
$$
  $\text{rogi}$ 
$$
y'_x = \frac{y'_t}{x'_t} = -\frac{8e^{8t}}{3e^{-3t}} = -\frac{8}{3}e^{11t}, \\ y''_x = \frac{y''_t x'_t - x''_t y'_t}{(x'_t)^3} = \frac{64e^{8t} \cdot (-3e^{-3t}) - 9e^{-3t} \cdot 8e^{8t}}{(-3e^{-3t})^3} = \frac{(-3e^{-3t})(64e^{8t} + 24e^{8t})}{(-3e^{-3t})^3} = \frac{88e^{8t}}{9e^{-3t}} = \frac{88e^{8t}}{9} = \frac{88e^{8t}}{9} = \frac{88e
$$

3. Записати рівняння дотичної та нормалі до кривої  $y = x^2 - 9x - 4$ в точці з абсцисою  $x = -1$ . Знаходимо:

$$
y(-1) = 1 + 9 - 4 = 6, y' = 2x - 9, y'(-1) = 2(-1) - 9 = -11
$$
  
Pibhahahay, qorayhoo'a hopmani mae bairi, nge

$$
y-6 = \frac{1}{11}(x+1).
$$

 $\overline{a}$ 

Знайти границі за допомогою правила Лопіталя.

4. 
$$
\lim_{x \to 0} \frac{e^{a\sqrt{x}} - 1}{\sqrt{\sin bx}}
$$

$$
\lim_{x\to 0} \frac{e^{a\sqrt{x}}-1}{\sqrt{\sin bx}} = \left[\frac{0}{0}\right] = \lim_{x\to 0} \frac{e^{a\sqrt{x}}\frac{a}{2\sqrt{x}}}{\frac{b}{2\sqrt{\sin bx}}}\n= \lim_{x\to 0} \frac{a \cdot e^{a\sqrt{x}}2\sqrt{\sin bx}}{\frac{b\cos bx \cdot 2\sqrt{x}}{2\sqrt{x}}} =
$$

$$
= \lim_{x \to 0} \frac{a \cdot e^{a\sqrt{x}} \sqrt{b}}{b \cos bx} = \frac{a\sqrt{b}}{b}
$$

За допомогою диференціалу наближено обчислити.  $\frac{3}{27.5}$ .

$$
f(x) = \sqrt[3]{x}, x_0 = 27, \Delta x = 0.5 ;
$$
  
\n
$$
f'(x) = \frac{1}{3}x^{-2/3} = \frac{1}{3\sqrt[3]{x^2}}, f(27) = 3, f'(27) = \frac{1}{27} ;
$$
  
\n
$$
f(x_0 + \Delta x) \approx f(x_0) + f'(x_0)\Delta x
$$
  
\n
$$
\sqrt[3]{27 + 0.5} = 3 + \frac{1}{27} \cdot 0.5 = \frac{163}{54} \approx 3.019.
$$

6. Знайти найбільше і найменше значення функції  $v = 2x^3 + 3x^2 - 12x + 1$  на відрізку [-1, 5]. Знаходимо критичні точки:

$$
y' = 6x^2 + 6x - 12
$$

 $v' = 0$ , TOJI  $6x^2 + 6x - 12 = 0$ ,  $x^2 + x - 2 = 0$ , 3BIJIKH **SKIIIO**  $x = 1$ ,  $x = -2$ . З двох знайдених точок тільки  $x = 1$  лежить на відрізку  $[-1, 5]$ . Обчислюємо значення даної функції при  $x = -1$ ,  $x = 1$ ,  $x = 5$ :  $v(-1) = -2 + 3 + 12 + 1 = 14$ .

$$
y(1) = 2 + 3 - 12 + 1 = -6,
$$
  

$$
y(5) = 2 \cdot 5^3 + 3 \cdot 5^2 - 12 \cdot 5 + 1 = 266
$$

Отже, найбільше значення на відрізку [-1, 5] функція досягає в точці  $x = 5$ :  $y(5) = 266$ , а найменше – в точці  $x = 1$ :  $y(1) = -6$ .

7. Дослідити функцію та побудувати графік.

Використовуємо загальну схему дослідження функції.

$$
y = \frac{e^x}{1+x}
$$

- 1. Область визначення:  $(-\infty,-1) \cup (-1,\infty)$
- 2. Область значень:  $(-\infty,0) \cup (0,\infty)$
- 3. Ні парна ні непарна.
- 4. Не періодична.
- 5. Точок перетину немає.
- 6. Точка  $x = -1$ , точка розриву другого роду, оскільки

$$
\lim_{x \to -1+} \frac{e^x}{1+x} = \infty, \lim_{x \to -1-} \frac{e^x}{1+x} = -\infty, \ y(-1) = \infty.
$$

7. Екстремум функції:

$$
y' = \frac{e^x (1+x) - e^x}{(1+x)^2} = \frac{xe^x}{(1+x)^2}
$$

Якщо  $y' = 0$ , тоді  $x_1 = 0$ . Точки  $x_1 = 0$ ,  $x_2 = -1$  розбивають числову вісь на інтервали:

 $(-\infty,-1)$   $y' < 0$  функція в цьому інтервалі спадає;

 $(-1, 0)$   $v' < 0$  - спадає;

 $(0, \infty)$   $v' > 0$  тобто функція в цьому інтервалі зростає. В точці  $(-1, 0)$  функція має мінімум.

8. Проміжки опуклості вверх(вниз).

$$
y'' = \frac{e^x (1 + x^2)}{(1 + x)^3}
$$
. **9.13.1** Haruo  $y' = 0$ , toj n is inrepsani  $(-\infty, -1)$   $y'' < 0$ 

функція опукла вверх;  $(-1, \infty)$   $y'' > 0$  опукла вниз.

9. Похилої асимптоти немає. Вертикальна асимптота  $x = -1$ , оскільки  $\lim_{x\to -1} \frac{e^x}{1+x} = \infty$ ;  $y = 0$ — горизонтальна асимптота.

Отримані дані дають можливість побудувати графік функції (рис. 2).

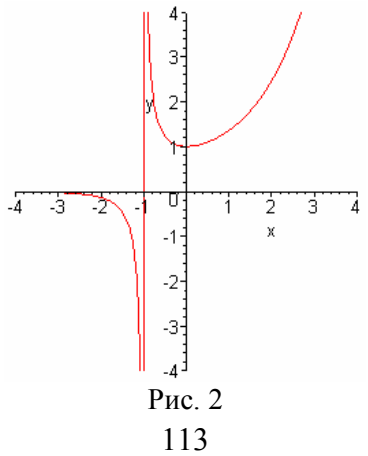

### **РЕКОМЕНДОВАНА ЛІТЕРАТУРА**

Основна:

- 1. Берман Г.Н. Сборник задач по курсу математического анализа. – М.: Наука, 1983. – 440c.
- 2. Кудрявцев Л.Д. Математический анализ. Т.Т. 1,2. М.: Наука, 1981. – 687c.
- 3. Ляшко И.И., Боярчук А.К., Гай Я.Г., Головач Г.П. Математический анализ в примерах и задачах. – М.: URSS,  $2001 - 696c$ .
- 4. Минорский В.П. Сборник задач по высшей математике. . М.: Наука, 1967. – 360c.
- 5. Никольский С.М. Курс математического анализа. М.: Наука, 1985. – 222c.
- 6. Сборник индивидуальных заданий по высшей математике. В 3 ч./ Под ред. А.П. Рябушко. – М.: Высшая школа, 1991. – 270с.

Додаткова:

- 1. Натансон И.П. Теория функций вещественной переменной. М.: Наука, 1974. – 345c.
- 2. Очан Ю.С. Сборник задач по математическому анализу. М.: Высшая школа, 1985. – 192c.
- 3. Пискунов Н.С. Дифференциальное и интегральное исчисление. ТТ. 1,2. – М.: Наука, 1985. – 480c.

# НАВЧАЛЬНО–МЕТОДИЧНЕ ВИДАННЯ

Тимошина Ольга Миколаївна Стреляєв Юрій Михайлович

## **ВИЩА МАТЕМАТИКА**

Навчально-методичний посібник для студентів біологічного факультету

#### **Частина 1**

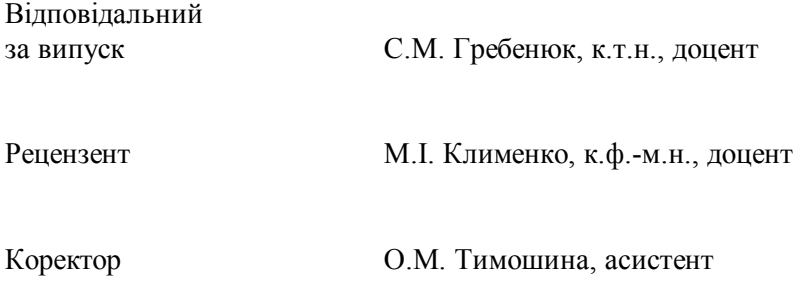